PEOPLE'S COMPUTER COMPANY is published 5 times during the school year. Subscriptions begin with the first issue, October 1972.

Single subscriptions - \$4 for 5 issues [\$5 Canada and overseas]

Group subscriptions, mailed all to the same address -

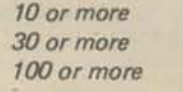

\$3.00 each \$2.50 each \$2.00 each

Subscription coupon on back cover

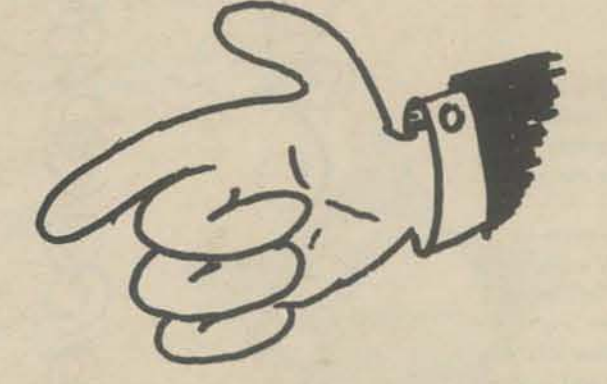

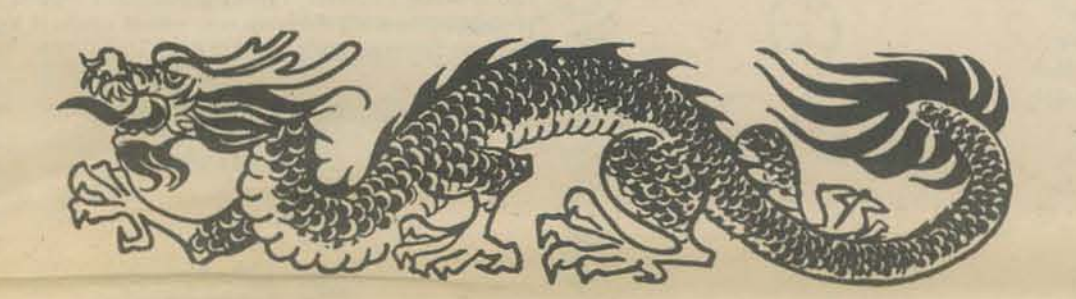

# ANOUS AVE MARC **BOB** GREG JANE PETER **JERRY** LEROY

### Cover art by Marie Marcks reprinted courtesy of Kaiser NEWS © 1967

!!!!! FOR PCC SUBSCRIBERS ONLY !!!!!

FOR A MERE PITTANCE, WE WILL SEND YOU TAPES OF GAME-PLAYING OR OTHER PROGRAMS THAT HAVE OR WILL APPEAR IN PCC. HERE ARE THE PRICES.

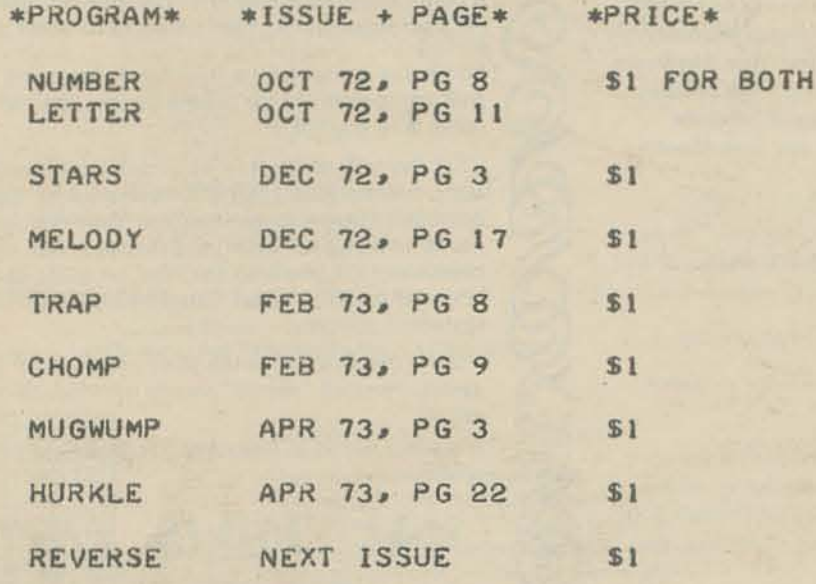

#### **WORKSHOPS IN COMPUTER SCIENCE**

Instructors: ROBERT ALBRECHT, People's Computer Company and LEROY FINKEL, Ravenswood High School Schedule: March 31-April 1; 9 a.m. - 10 p.m. Saturday; 9 a.m. -6:30 p.m. Sunday; Lawrence Hall of Science, Berkeley campus. Credit: Two quarter units in Computer Science, each course Fee: \$65 each course, includes laboratory fee and some materials. Enrollment is limited

For information telephone 642-1061 in Berkeley

#### Computers in the Classroom X 402A (2)

An intensive "hands on" introduction to the use of calculators and computers in elementary and secondary school education. Participants use programmable calculators and learn the programming language BASIC, using both timesharing terminals and small computers. Methods for effectively using computers in the classroom and analysis of available hardware, instructional materials, computer education programs, and sources

\* MINIMUM ORDER \$2.00 \*

 $well, nobo.$ 

!!!!! FOR PCC SUBSCRIBERS ONLY !!!!!

of further information. The course is conducted as an open classroom with activity centers for mathematics, science, business education, and social science teachers. It spans all grade levels - elementary through college. No previous programming or data processing knowledge is necessary.

#### Computers in the Classroom: Individualized Instruction X 402B (2)

This course is a continuation of Computers in the Classroom X 402A, and it gives participants the opportunity to increase their computer problem-solving skills. The course is run concurrently with X 402A, which is a prerequisite.

#### Games Computers Play X 407 (2)

Spend a weekend matching wits with a computer. Participants play computer games and explore both real life and "worlds" of if" through the medium of computer simulation. Games of skill, games of chance, and games to learn by. Computing equipment is available throughout the course. No previous computer experience is required. The course is run concurrently with Computers in the Classroom X 402A and B.

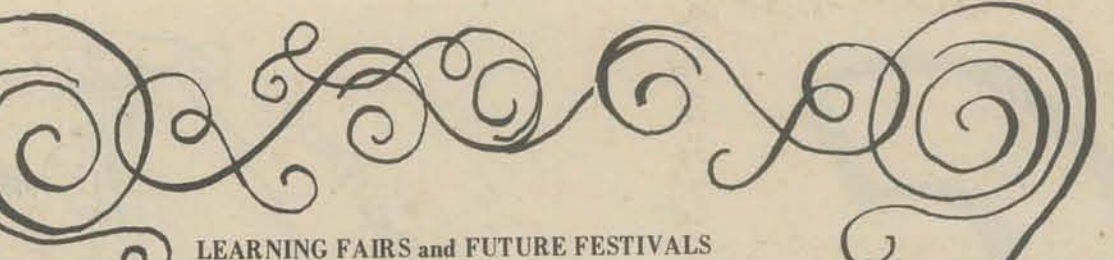

#### **LEARNING FAIRS and FUTURE FESTIVALS**

#### The story starts like this:

 $\mathbf C$ 

It happened at Peninsula School, a forty-seven-year-old family-staff-owned cooperative, the "oldest free school in the country," sit of the first New Schools Conference in 1969.

What was it? Fifteen "workshops and playshops" -Bead Game Music, Kids Teaching Kids, GestaltSmorgasbord ... - and forty ongoing events - Mobile Solar Sculpture, People's Computer Center, Tree Loom, the Alexander Technique .... All spread over two days and sprinkled among the oak trees of the six-acre school site and the rooms within Peninsula's main building, a green Victorian mansion. "Come together as participators/ innovators," read the announcement.

#### and ends like this:

While I am still cutting up bookshelves, the fair comes to its close. I am reluctant to leave it, and I realize why: I have reopened doors into ways of learning that I had shut or that had been closed upon me years ago

For I am a product of that educational process by which we are systematically and deliberately weaned away from what Jerome Bruner called the "left-handed" (visual, intuitive, imaginative) and toward the "righthanded" (verbal, rational, logical), that process which separates one kind of learning from another and rates each in terms of its usefulness to society and not to the individual.

That may be changing now in many schools for many younger children. But we adults and older children need support, encouragement, what Barney Young called "loosening up," to open the doors again-to realize that a variety of "life games" are equally important parts of our education. And that sort of encouragement a "learning fair" can provide. At Peninsula's fair the children were there as our guides, making creativity look natural and easy as pie. We learned from them that weekend. But for me it was only a start.

from "Learning Fair" by Susan Sands, Saturday Review of Education, January 1973, pages  $37 - 41.$ 

**Saturday Review of Education, Box 2043** Rock Island, Illinois 61207

If you missed the Super Ecstatic Completely Credible : ALTERNATIVES LEARNING FESTIVAL Learning Fair at Peninsula School last October - you can still make one of these this spring.

#### TO TOUCH TOMORROW: FUTURE FARE

"The merit of the future is that it is the area in which we can exert our will."

**Bertrand de Jouvenal** 

If you feel with de Jouvenal that we don't have to accept the future as "fixed," then join us on March 30-31 and experience with us some of the exciting (and frightening) developments which are shaping our futures. Experience with us also the possibility of creating alternative futures to "the future" that you might feel is being imposed on you.

We begin on Friday afternoon, March 30, with a series

### **A CELEBRATION**

We at Webster College, in conjunction with the alternative schools in St. Louis, will be sponsoring a National Festival on Alternatives in Learning, to be held in St. Louis on May 3-6. Our hopes for holding such a festival are many; however, our specific aims are to learn more about ways we can humanize the diverse educational needs of an ever-changing and increasingly complex society.

The scope of ALF will be between 5,000-10,000 people from all over the nation. Some of the better known speakers so far are: Swight Allen, University of Massachusetts School of Education; Nate Blackman, Principal of Chicago Metro Alternative High School; Don Glines, author of Creating Humane Schools:

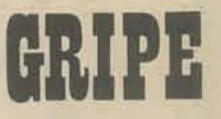

Recently I was modifying a program we had on an HP 2000F system. A simplified version of the program would look like this:

I wanted to move lines 400 and 450 to before Line 300 so that the program would look like this:

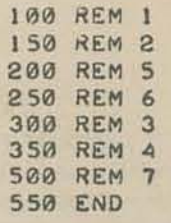

So I innocently typed

REN - 200, 50, 400, 450

(i.e., "Renumber Lines 400 through 450 by 50's, starting at Line 200" for those of you who are unfamiliar with HP BASIC.)

And the computer typed back

RENUMBER SEQUENCE OVERFLOW/OVERLAP

(Whatever that means) I assumed that the computer was refusing to perform this trivial operation and proceeded to do it the hard way. Here's how it looks (assume the program's name is PROG).

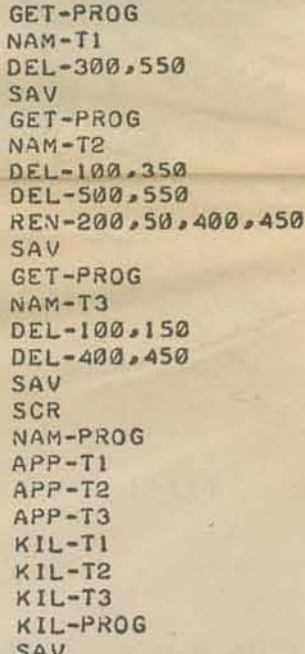

Come on HP, that's 27 lines I had to type instead of spending my time on something useful. Not only that, it could have been done with just one command, if HP's software was written properly to begin with.

 $\Omega$ 

Some day computer manufacturers are going to learn that computers are for people to use, and not the other way around.

of films to be shown in Olney Hall. Among the films you will see are:

"The World of Future Shock: Crisis in the 800th Lifetime" in which Alvin Tofler, author of Future Shock, examines the concept of "future shock" and the stress placed on individuals by a society in constant flux.

"The Family of the Future" looks at 3 different family lifestyles today which may be typical styles for tomorrow. The film is narrated by Margaret Mead.

There will be many others. These films will also be shown Saturday.

Friday evening at 8:00 PM in Olney Hall, Arthur C. Clarke, author of Profiles of the Future and many other books about futures, will speak on "The Year 2001 and Beyond."

Saturday, March 31, is Future Fare Day. Our environment will be Harlan Center and its adjacent outside spaces. Come play with a computer from the People's Computer Co.; imagine with Aaron Hillman you're Lost in Space; participate in The Future State of the Nation with Paul Twelker and Ken Layden; join Gloria Loventhal and her elementary school children in their "School 2000"; build a dome with Toni Ricci; eat with the One World Family Commune; ponder the prospects of Immortality with Chad Everone. These are just a sampling of the exciting events in store for you. So come, Touch Tomorrow.

Joh Kozol, author of Free Schools; and Don Moore, Midwest Center for New Schools.

ALF will revolve around a "Learning Bazaar," to be run by teachers, administrators, parents, students, and others involved in the creative learning experience.

Booths will focus on individualized experiencing...

Workshops will focus on group experience - - doing, thinking,  $c$ reating...

Anyone interested in presenting a workshop, group session, learning shop, or other alternative involvement, at the FESTIVAL, or anyone desiring additional info, please call Webster College, (314)968-0500, ext. 400.

**Webster College** 470 East Lockwood St. Louis, Mo. 63119

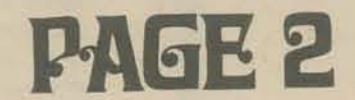

for more info, contact Ms. Sydney Goldstein

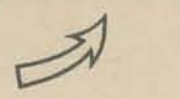

**Director of Public Events College of Marin** Kentfield, CA. 94904  $(415)4543962$ 

That day will come only when computer users take it upon themselves to pull themselves out of their apathetic morass of ignorance of what computers could be doing for them, and demand their rights as consumers. If you read the label on a 25¢ can of soup why not read the "label" on a \$100,000.00 computer system

P.S. It matters not to the poor user if there is some undocumented "secret" way to do what he or she want.

A graffiti found at Resource 1 is quite lucid on this point:

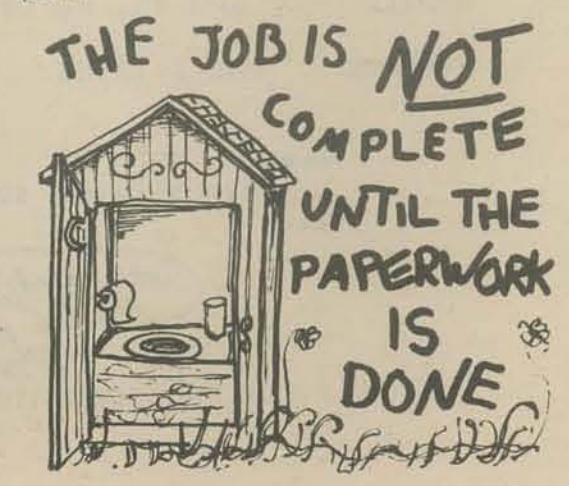

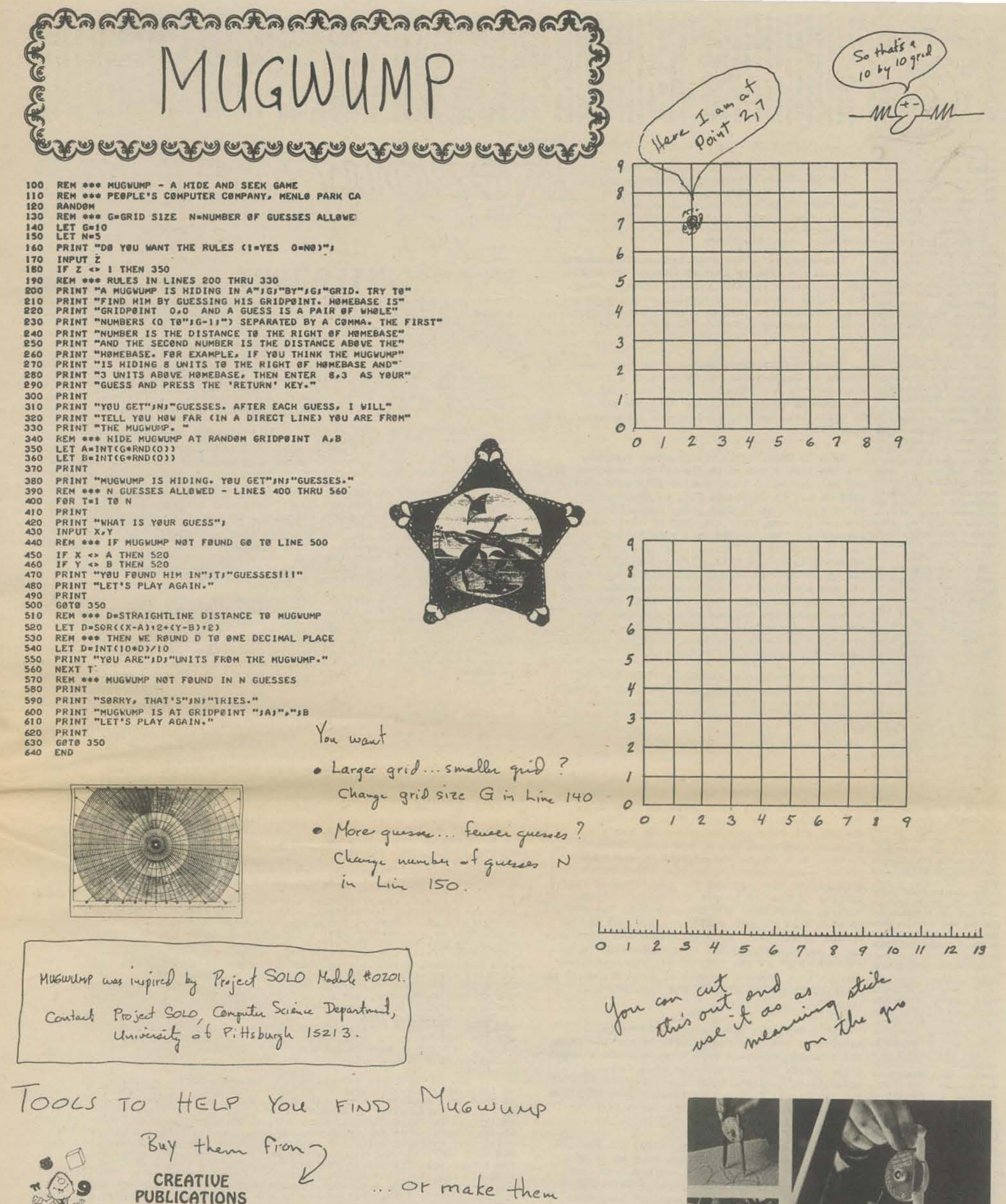

P.O. BOX 10328 PALO ALTO, CALIFORNIA 94303 Business Office - (415) 968-3977 Product Development and Teaching Center - (415) 968-1101

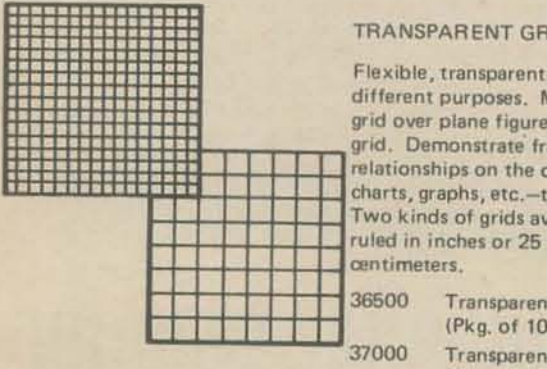

#### TRANSPARENT GRIDS (INCH & CM)

Flexible, transparent acetate grids for many different purposes. Measure area by placing grid over plane figure. Put blocks on top of grid. Demonstrate fractions, decimals, area relationships on the overhead projector. Make charts, graphs, etc.-then wipe them clean! Two kinds of grids available-10" x 10" ruled in inches or 25 cm x 25 cm ruled in

> Transparent Cm Grids -(Pkg. of 10). . . . . . . \$3.25 Transparent Inch Grids -(Pkg. of 10) . . . . . . . \$3.25

### 36900 NEW MATH RULE-INDIVIDUAL . . . . . . . . \$ .35

Durable four-in-one ruler made of plastic. Has four scales - two on each side - 1/10", 1/16", metric and number line. Accurate, easy-to-read calibrations.

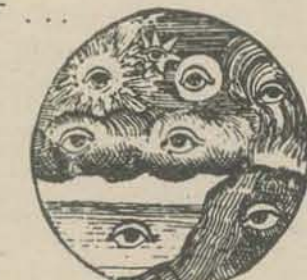

VIS-A-VIS PENS

38450 VIS-A-VIS PENS

jector

only.

**CIRCLE MASTER COMPASS** Circle Master Compass-Individual . . . S .90 34100

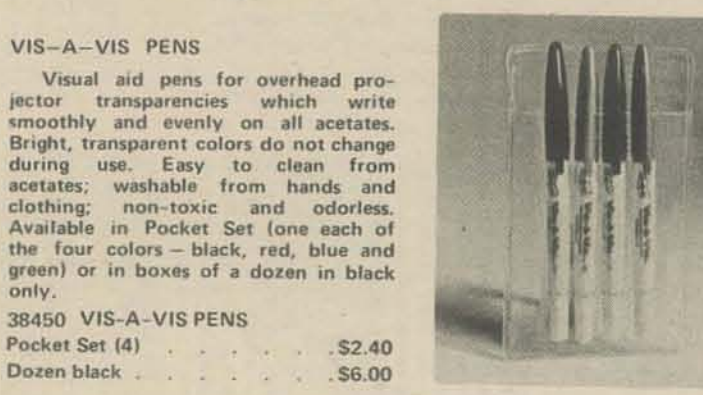

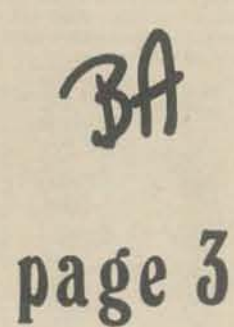

yourself

### Sat., Jan. 8, 1972  $\frac{1}{2}$  Free-Forms At 'One' **Warehouse**

#### By Thomas Albright

Except for its hot mustard exterior paint job, the im-<br>mense, six-level building at the corner of Tenth and Howard streets looks like any of the older warehouses and light industrial plants that<br>form most of the surrounding neighborhood.

together in an unprecedented change. new way.

painters, sculptors, ceram-June '71.<br>
Ists and other artists and<br>
craftsmen. But it also houses

**ACTIVITIES** 

professionals who have<br>pulled out of the normal ized technological hardware management. as well.

A year and a half old,<br>"One" is the senior member

Bay.<br>The idea for "One" origitraining who was then sharing space with a dozen other people in smaller warehouse quarters.

At its most practical level, native way to deal with economic problems, such as low reasonable salary. There are<br>great numbers of poeple toand PhDs — who simply<br>can't find jobs."

 $\bullet$  Ecos. This organization includes a pool at the transport of the street to ecologitis with the second relation in the term street and of the interfersion of the second and  $\alpha$  or the interfersion in the second and  $\$ 

where  $\mathbf{r} = \mathbf{a}$  and  $\mathbf{r} = \mathbf{a}$  and  $\mathbf{r} = \mathbf{a}$  and  $\mathbf{r} = \mathbf{a}$  and  $\mathbf{r} = \mathbf{a}$  and  $\mathbf{r} = \mathbf{a}$  and  $\mathbf{r} = \mathbf{a}$  and  $\mathbf{r} = \mathbf{a}$  and  $\mathbf{r} = \mathbf{a}$  and  $\mathbf{r} = \mathbf{a}$  and  $\mathbf{r} = \mathbf{a}$ 

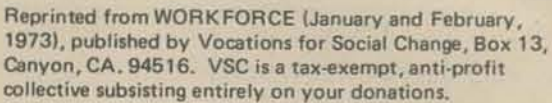

Pam Hardt and Bernard Greening for the

negnoronom.<br>
Once inside, however-via a Resource One Collective.<br>
door marked simply, "One"<br>
- you plunge into an utterly Resource One is the only grassroots communit<br>
mind-boggling complex of group in the country that we Resource One is the only grassroots community winding corridors and free-its own large-capacity computer system. They form rooms, and of free-form are in the process of designing programs that<br>personalities, specialized are in the process of designing programs that<br>have how and sophisticated they hope will be useful to all kinds of non-<br>t

new way.<br>I had come expecting to<br>meet a few artists sharing From its inception, Resource One has boen<br>studio space in a characteris- housed in Project One, San Francisco's first<br>the South of Market garage-community in a wa

craftsmen. But it also houses<br>fully equipped television and<br>fully equipped television and the telephone book. A<br>radio studios; film, photo, Co. was just a number in the telephone book. A<br>and video processing labs; a man w of other, continually evolving customers. (The XDS-940 is a timesharing computer) that can handle many users simultaneously over, the These activities are the soparato tolophone lines. This feature is ideal work of some 200 people and for us because it allows community groups to eduling work of some 200 people and all the computer from thoir own location. The volved in "One" on a regular only equipment needed is a \$45/month terminal.) and basis, and who range from only equipment needed 13 a \$45/month terminal students and recent universi-<br>ty graduates and drop-outs, potential for relating to many groups in San please!<br>to PhDs, electronics special-Francisco and therefore they could get good pub-<br>ists and other highly trained lic

TA was also having trouble getting rid of pulsed out of the normal TR was also having trouble getting rid of<br>stream of economic life to<br>join in a cooperative sharing their 940's because they originally cost \$800,000<br>of talent, experience and seven years ago and ar ten costly and highly special the deal with TA was approved by their top

In November 1971, we recieved \$10,000 from of a loose network of similar the Stern Family Foundation. It wasn't easy to warehouse "projects" that get. Resource One had a corporate identity<br>has already grown to include (we took over the tax-exempt corporation from<br>a larger "Artaud," at 17th the old San Francisco Switchboard) and a<br>and Alabam (we took over the tax-exempt corporation from and Assembler complexes. Promised computer, but no operating track-record.<br>In the works are others in We were able to use the efforts of the Ecos San Francisco and the East Project--which was also helping other warehouse communities develop--and the demonstrable crednated with Raiph Scott, an ibility of the 150 people building; a living-<br>architect and engineer by working environment for themselves at Project One to show that we were really serious and had a chance to succeed. Ecos initiated the Stern contact, and convinced them that technology is an integral part of any new, viable urban cnviron-Scott explained, the plan ment. Stern granted a total of \$25,000, which we grew out of the fact that split, Ecos taking \$15,000 and Resource One<br>there were "a lot of people \$10,000.<br>which needed to find an alter

The money from Stern allowed us to begin income, or unwillingness to the design and construction of the machine room. sacrifice their integrity for a The computer needed a dust free, air-conditioned environment. We wanted it to be a visually day who have talent, experi- accessible yet flexible shell. With the help of ence and a command of two architects in Ecos, we finally drew up plans money, but refuse to pay the for a sheetrock structure with Lexan (a firefor a sheetrock structure with Lexan (a fireprice. There are others - for a sheetrock structure wheeple with master's degrees retardant plastic) windows.

Toward the end of January, 1972, the machine

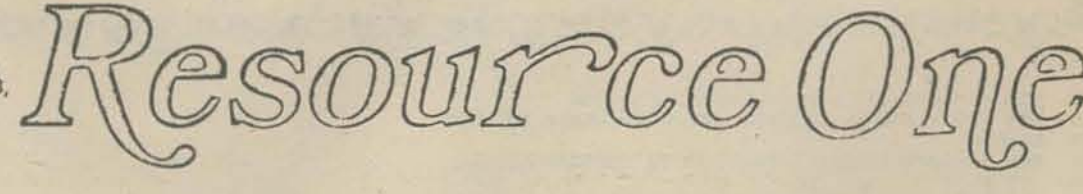

### INTERNATION ARTICLE INTERRUPT computer people for peace

newsletter of

AT A CPP MEETING IN NEW YORK LAST MARCH (REPORTED IN<br>INTERRUPT 15) THE TOPIC UTHE POSITIVE USES OF COMPUTERS-ARE<br>THERE ANYN'U WAS DISCUSSED. THE PREVAILING OPINION SEEMED TO BE<br>WELL, MAYOE SO, POTENTIALLY, FUT NOT YET, RES

RESOURCE BIE IS A COLLECTIVE BE PEOPLE FROM DISPARATE<br>BACKGROUNDS, WHO BELIEVE THAT TECHNOLOGICAL TOOLS CAN BE TOOLS OF<br>SOCIAL CHANGE WHEN CONTROLLED BY THE PEOPLE, WE'RE TRYING TO HELP<br>THE BECOME AVAILABLE TO ALL PEOPLE,

SUR PRINCIPAL TESL AT PRESENT IS AN XDS-940 COMPUTER, A<br>HEDIUM SCALE, SECAND-SENERATION TIMES-IARING MACHINE WHOSE CAPABILITIES<br>SEEM WELL SUITED TO OUR PURPOSES BECAUSE OF THE 940'S ABILITY TO<br>INTERACT WITH A LARGE NUMBER

SOME OF OUR PRIMARY PROJECTS ARE THE BUILDING OF A RETRIEVAL<br>SYSTEM GEARED TO THE VEEDS OF NON-ESTABLISHMENT REFERRAL SERVICES<br>(SWITCHBOARDS, HOTLINES, FTC.) ENABLING THEM TO CREATE AND SHARE<br>LARGE DATA BASES, THE ASSISTAN CHEAP PRODUCTION OF MAILING LISTS, A COMMUNITY MEDICAL CLINIC INFORM.<br>SYSTEM, A PROGRAM OF COMPUTER EDUCATION AND DEMYSTIFICATION FOR THE GENERAL PUBLIC, AND GENERALLY RAISING THE LEVEL OF COMMUNICATION INFORMATION AND COMPERATION AMONG DIFFERENT COMMUNITY GROUPS.

RESPURCE BLETS ROBIS GO BACK TO BERKELEY DURING THE<br>THERE GOT TOGETHER, LIKE OTHERS, AND TALKED OF THEIR DISENCHANTMENT<br>RITH HOW THEIR SKILLS WERT DESTINED FOR USE IN THE SYSTEM. THEY<br>RATASIZED ABOUT USING COMPUTERS FOR BU

PROJECT ONE (02 ''ONE'') WAS A VACANT 5-STORY WAREHOUSE<br>
BUILDING IN DOWNTOWN SAN FRANCISCO--84,000 SQUARE FEET OF BARE,<br>
COLD CONCRETE, WHICH HAS SINCE BEEN TRANSFORMED INTO AN IMAGINATIVE<br>
WARREN OF ''SPACES'' IN WHICH 9

THEIR ON SPECIFICATIONS AND COMPLETELY BY ITS MEMBERS, TO THEIR ON SPECIFICATIONS, AND IN THE TRINING AND POLITICAL IDEAS AS ONLY PERPET WHY SHARED THEIR TOOLS, SKILLS AND POLITICAL IDEAS AS ONLY PERPET WAS BEEN FORMED TO

THE FIRST YEAR 9F FIRST SINCE AN WEAPHATIONALLY), WITH GOOD PUBLICITY PREVIES SCIAL SENIGE ARE FIRST SINCE THE RANGER COMPUTER CALL THE DISTANT AND STANDARD IT TO THE PART OF THE SAME AND THE PART OF THE SAME COMPUTER CS.

50, IN SEPTEMBER 1971 WE HAD A COMPUTER, BUT NO MONEY,<br>NO SOFTWARE, NO IZO ECUIPMENT, NO PLACE TO INSTALL THE COMPUTER,<br>NE DID, HOWEVER, HAVE THE SUPPORT OF OTHER MEMORIANS OF VIONEY --IN<br>PARTICULAR THE ECOS PROJECT, WITH FUNDRAISING TO RAISE THE MONEY, DURING WHICH TIME THE COMPUTER WAS INSTALLED (AT A TATAL COST OF \$700), AND WE BEGAN TO LEARN ABOUT OUR OPERATING SYSTEM, WHICH NONE OF US HAD SEEN BEFORE.

#### **ISOLATION**

tion, which makes poeple living in a city relatively incffective. People live in a high-ly compartmentalized world, with no flow or continuity between one activity and another. Many creative people are<br>victimized by the negative aspects of living in an urban environment and are unable to take advantage of its positive elements, such as stimulation and sharing ideas.<br>Some can't pay to keep a phone installed to call across the city and find out what a

friend is doing."<br>Finally, Scott pointed out, "there is an aura of citism. and even mysticism, that

surrounds the world of technology, and many of the arts,<br>because so many people lack access to equipment, training and other resources.'

room was under way and we were down to \$4,000 "A second factor is isola- which had to be spent soon. We had been contacting and building relationships with foundations for months. We only received responses from foundations with whom we managed face-toface contact with the director. So far, only those who have also seen us at work have come through. A problem has been that the foundations we encountered did not have the technical expertise to evaluate our project; they seemed threatened by the quantum jump from simple telephone switchboards to computerized information networks. However, we did convince the people of the Whole Earth Catalogue Community Fund to lend us \$8,000 "for a month" to tide us over until the other grants came in.

> By May, we had used most of the WEC money, when two foundations each announced grants of \$25,000 contingent on our raising a total of \$100,000. We had not expected the contingency part, but resolved to use it as a lever in

PETER DEUTSCH BROUGHT UP THE SPERATING SYSTEM (WHICH<br>HE HAD WRITTEN 3 YEARS BEFORE), DONATING HIS TIME, AND FRED WRIGHT<br>FROM THE STANFORD ARTIFICIAL INTELLIGENCE PROJECT HELPED OUR RESIDENT<br>HARDWARE PERSYL, LEE FELSENSTEIN STAFF, WITH THE HELP AF ROBERT SHAPIRA OF META INFORMATION APPLICATIONS<br>IN CAMBRIDGE THE DESIGNED IT FOR THE PDP-101. PAUL HECKEL, WHO WORKS WITH DEUTSCH AT XERRX PARC, HAS HELPED US GENERALLY TO ACQUIRE NEEDED HARDWARE AND SUFTWARE.

BY APRIL, ALL OF OUR SYSTEMS (INCLUDING ONE TO PROVIDE STATISTICAL REPORTS TO OUTPATIENT CLINICS) WILL BE FULLY OPERATIONAL, AND WE WILL HAVE REGUN ACCEPTING THPUT OF SEVERAL LANGE DATA BASES, INCLUDING REFER THE THE SAITC-BUARD AND STRER PEOPLE-BRIENTED MEDIA, DEMA-<br>GRAPHIC INFORMATION AND SUCH FOR RESEARCH PROJECTS, AND 'UGEFUL CONTACT''<br>FILES FOR A HOPEFULLY LARGE NUMBER OF COMMUNITY GROUPS. THE ONLY<br>RETRIEVAL SYSTEM IS THE

Thus, "One" took root getter the med to "put it to getter" in the share of an or-<br>gether" in the share of an or-<br>geobility commer results and results and results and results and results are not getting of skills and resul **PROPOSAL** 

Scott formulated a propos-<br>al. an a s so c 1 a t e. Craig  $\frac{1}{2}$  and a s o c 1 a t e. Craig  $\frac{1}{2}$ <br>Erown, went on the radio to E<br>talk about 11, and within<br>there days a asstrobboard<br>were easy for a switchboard<br>to rec

able to negotiate a flve-year<br>s30.00 per - amum lease or<br>the 84.00 square foot build-<br>the 84.00 square foot build-<br>tor 94.00 square foot build-<br>tory - a one time candy fac-<br>cory - trom, at Socialist if<br> $u$  very supportive The contract of the contract of the contract of the second to the second the second to the contract of the second the second the second the second the second the second the second the second the second the second the secon

## TASK

The group's first task was<br>therefore an extensive reno-<br>therefore an extensive reno-<br>are an extensive reno-<br>are an extensive formula<br>in  $\gamma$  in the comparimentalization, is<br>at the particular state of the property.<br>It is c

## RENT

Occupants pay 6% cents<br>per square foot for their<br>spaces, which are generally<br>mees, which are generally<br>the state of the large intension<br>four of the large intender plints. A "bay," Scott points<br>and to state of the large int

 $\begin{smallmatrix} \text{R} & \text{R} & \text{R} \\ \text{R} & \text{R} & \text{R} \\ \text{R} & \text{R} & \text{R} \\ \text{R} & \text{R} & \text{R} \\ \text{R} & \text{R} & \text{R} \\ \text{R} & \text{R} & \text{R} \\ \text{R} & \text{R} & \text{R} \\ \text{R} & \text{R} & \text{R} \\ \text{R} & \text{R} & \text{R} \\ \text{R} & \text{R} & \text{R} \\ \text{R} & \text{R} & \text{R} \\ \text{R} & \text{R} & \text{R$ 

received two contributions of \$5,000 from individuals which enabled us to last until the fall, when the rest of our funding came through.

In everything else, we had sought the help of "experts" but wound up doing most of the actual work ourselves. We were, however, very lucky to find an experienced person in Los Angeles who brought up the machine in three days for a total cost of \$600. Then Peter Deutsch, who wrote an operating system for the 940 several years ago and now does research for Xerox, put the "software" into operation by contributing his time for several weeks.

During the summer, the Resource One staff seemed to stabilize to one electronics engineer, 4 programmers, 2 electronic apprentices, and an accountant with business management experience. Internally, we had to fight people's tendency to define themselves by their acquired specialities and we had to develop some common vocabulary to be mutually understood. Dealing with people's professional conditioning is a day-to-day process which continues while we are developing our two major software systems; an information retrieval system and a medical statistical and reporting system.

The information retrieval system allows a data base, such as the community service information held by switchboards to be developed, easily updated, rearranged, and printed by categories. The system is designed to be used by the noncomputer professional, who sees the computer as a tool in his/her work. And, it can alleviate<br>the six month research time spent putting together essentially out-of-date directories, and can be used for several purposes, including power structure research, listing of referral information for groups which are in contact with people who need it, and other kinds of information storage. The system was designed by Robert Shapiro of Meta Information Applications. He is helping us implement the system, which should be completed by March, 1973.

The medical system will provide reporting and in-house statistical work for the O.E.O./H.E.W. funded health care centers. They have earmarked data processing funds and, generally, are not getting service comparable to the cost they are paying. Because we are local, we can provide more immediate reporting and are willing to tailor the system to suit health care center's particular needs. Selling this system can provide us with enough income to handle the statistical needs of the free clinic, which could not afford to buy data-processing services.

We will shortly offer a system for producing statistical tables describing a clinic's activities. Clinics will be able to use these reports to satisfy the requirements of their government grants. This system is intended to produce substantial revenues for Resource One -- it may turn out to be our main bread and butter--but more important, it will allow us to develop other, perhaps more useful informational tools for the clinics which otherwise couldn't afford to pay for it.

In addition to the two soft-ware systems, we are developing a community education program. Using the computer and other media, such as video tape, we want to explore how computers are used in America, how their usage affects individuals, other possible uses of computers, and how computers integrate with other communication and transportation technology. Through our community education program, we hope to reach large numbers of people.

AT THAT POINT THE WE PLAN TO BEGIN GENERATING SURE MORE FROM THE SYSTEM OUR ONLY SIGNALLY REVENUES SO FAR HAVE CONTRACT WITH THE UNIVERSITY OF CALIFORNIA. WE THINK IT'S<br>TPPSRTANT THAT EVERYONE DUVENTION WERE SO FAR HAVE CO CASTS (WHICH IS SELDOM).

BESIDES KEEPING THE MACHINE UP, LEE FELSENSTEIN, MARK PEACOCK<br>AND PAUL WARD ARE PUTTING TOGETHER AN ELECTRONICS SHOP TO BE USED<br>BOTH FOR EDUCATION (THEIRS AND OTHERS') AND FOR DESIGNING AND<br>BUILDING HARDWARE NEEDED IN-HOUS

OUR EDUCATION PROJECTS HAVE BEEN THE MST DIFFICULT TO CONCEPTLATE ARE PERHAPS THE MST CRUCIAL TO EXPANDING THE<br>CONCEPT OF HUMAN USES OF TECHNOLOGY. PEOPLE WE TALK TO SEEM<br>MYSITETED AT FIRST EVEN WITH THE SIMPLE MAILING-LIS

BUT IT'S IMPORTANT, AND WE'RE TRYING HARD.

IT'S VERY CLEAR TO US THAT RESOURCE ONE COULD NOT HAVE<br>GOTTEN OFF THE GROUND WITHOUT THE HIGHLY DEVELOPED SHARING<br>ETHIC OF TONETT - AND HE CAN'T AFFORD TO FORGET THAT. WE WANT<br>TO SHARE OUR EXPERIENCES WITH OTHERS INVOLVED

important

 $15$ 

and

 $AS$ 

THIS ARTICLE PREPARED BY:<br>FORD TURPING<br>OH 45 STEVE ROBINSON

how

 $who$ 

Bob and

 $H_e e^{1}$  as

We feel the

the

In doing your piece could you very little editing with verbatum or <u> Martin Indian Indian Indian Indian Indian Indian Indian Indian Indian Indian Indian Indian Indian Indian Indian Indian Indian Indian Indian Indian Indian Indian Indian Indian Indian Indian Indian Indian Indian Indian Ind</u> **BE DO DO**  $\sqrt{g}$ 

ms akan of barnesl ev'sW"<br>and collonitable in a i 1 o q m i<br>"i collonitable in a second neowill"<br>"integrated all" bebbs ad

ai sena adT .viio adi ni nadi<br>,airdi asil agaibilind ho linh<br>,baamu has viqme gnihasis ons sw" ,<br>onti omas adi iA.<br>Disk those T. matery connect location<br>of the troop of matery changes of<br>connect strong and the second state of the second of strong of the<br>second of the second state of the second state<br>of the s

yant."<br>Free, because we're irreleano vino aswered neitwest staw eW. vgolondest wan edi<br>striktow 15 d 4 emoped of<br>more even and the control asaio aniziow eldalisva bas -isoubs as . . . mailaruzubni tion of a labor force for postthe semple is a set of the produc-<br>the production of the producio obnaz-inteva edi evew"<br>- Lei eulque lo sons lebit s<br>- du jahaa a varaticista due<br>- va sons lebit su varaticista due<br>- va sons lebit su varaticista due<br>- varaticista due varaticista due se medicirista de domain<br>serva med

**LNETVL** 

Isolgolodsva sna sparT"<br>1902 ", uroso 1stil amaldorq<br>of bohalsy sna yuaM" . bisa<br>emos anan elqos I assussolo<br>emos no chemish yuada<br>read

when you drop something, it the times and comen floors -IA .esonalos laisos vusailques .<br>1-14 .esonalos laisos vusailques .<br>19 .especientes .<br>19 .especial .especial .<br>19 .especial .especial .especial .especial .especial .<br>19 .especial .especial .especial .especial .especial .e ", stad svil of brad s'H''<br>scodw , nosaH vrrad2 bias<br>-ipalbraini ni at bnuorgabad **DIFFICULTIES** 

liad thod<br>A afairpood were as a set of the members have a set of the set of<br>the same and the set of the set of the set of the set<br>and the set of the set of the set of the set of the set of the set of the<br>set of the set of zionis insurinenza evilatione

concede that their unique co-"One" participants readily betesggue reve and eno on<br>that we eliminate consen-<br>means of any sus -alb algais vus isn't gnimenn<br>a horor and a dove gnimes<br>theories of the state of the state of the state of the state<br>velocities are state of the state<br>between state and state and state<br>between state and state of the state

is a enovia jadi ehitee side saatel saatus taata saarel saatus saarel saatus saatus jadi saatus taata saatus taata saatus taata saatus taata saatus taata saatus taata saatus taata saatus taata saatus taata saatus taata saa

rothalposas ho saiolina edT"

**ARTICLES** 

Butzailou — wat ars anolt<br>
Substitutes, collecting rents<br>
— start sauplica de barada

ilons that a read of the cattre

gather to make all decisions<br>blund-space, oil approve, oulle-

body.

Administrative func-

common E E St occupant's re<br>50 or more a<br>g a portion i<br>d other com  $\begin{tabular}{l} \hline \texttt{and an occ} \\ \texttt{total 3150} \\ \texttt{including 1} \\ \texttt{the} \\ \texttt{the} \\ \texttt{and} \end{tabular}$ penses.

me spaces are skeletally<br>foual. Some are lined<br>thick carpeting and su- $\mathop{\mathbb{B}^{\circ}}$ with g,

pergraphics that bend around streamlined, curving walls, and some take the form of group-like energy terms of group-like energy of and some walls. In curving dividual spaces are constant-aly dividual spaces are constant-a

# **ALTERATION**

Like the architecture, the make-up of "One's" population is m a process of continuation is a make-up of "One's" populations, it has boused a yoga times, it has boused a yoga continues, it has boused a yoga for stumm Right

Many of one's facilities are<br>likely to be in use at any

53638 hour of the day or night -<br>part of "One's" attack or<br>compartmentalization is to<br>do away well set, a bo is<br>weparate a person's job from<br>separate a person's job from<br>the rest of his life.

"We find that our perceptor of time changes," and the changes," and the changes," and bury Levitan, an engraver of time changes of a day may be 12 hours long or the concept of a day may be 12 hours long or the concept of

Some people have regular jobs outside the building.<br>Some inside jobs generate income. The electronics people, star parameters in n pocket, along<br>cousand dollars<br>friends. The<br>friends vary.<br>have regular<br>have regular<br>the building.

equipment and soll it ca the  $\frac{1}{2}$ <br>regular market."<br>In a more fundamental  $\frac{1}{2}$ <br>way, heats on that Artist Jer.<br>only, heats on that Artist Jer.<br>rold Donti describes as a  $\frac{1}{2}$ <br>"translation of cash into en-<br>ergy

5

We are well under way towards making the computer we have available to community groups in the Bay Area. But, Resource One will continue to be seen as an odd or mysterious creation without broad implications unless technical people (architects, engineers, biologists, etc.) commit themselves to expanding and redefining the usage of their skills and the redistribution of control over technological hardware in conjunction with communities of people who are trying to generate change.

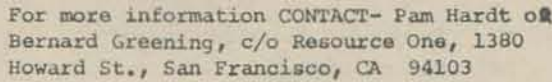

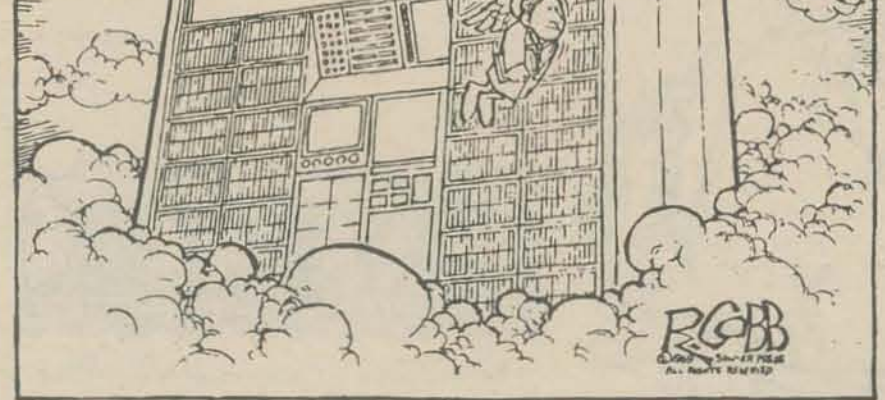

meetings at which members<br>resolution as a strategy, it is a strategy videow aiv bemeyog ai qo-oo inc. and a stable of the change. The There is no interface and the set-

the purest sense on a state with the word. taily unstructured process ticles of association, is a toing to the group's formal arganization, which, accord-<br>ganization, which, accord-Sulugitini isom edi lo snO

exeryone."<br>you have enough energy for behivib ed ano initi noizivib pou share, but as a kind of hance being a barret and that goes In this issue, we'll look at some practical music theory and describe a few "utility" algorithms for music programming.

The first article in this series described chromatic scales. The 12-tone chromatic scale is based on the 2nd overtone, which is twice the frequency of the fundamental or base frequency. The tones of the scale are generated by multiplying the fundamental frequency by the 12th root of 2, 12 times in succession (ending with the value 2).

Here is a general program for tempered (proportional) scales.

100 REM \*\*\* TEMPERED SCALE FREQUENCY GENERATOR \*\*\* 110 PRINT 120 PRINT "AT WHAT OVERTONE SHOULD I BEGIN REPEATING"; 130 INPUT R **140 PRINT** 150 PRINT "HOW MANY TONES IN THE SCALE"; 160 INPUT T 170 PRINT 180 PRINT "WHAT IS THE BASE FREQUENCY"; 190 INPUT F 195 PRINT 200 LET L=LOG(R)/T DO Ρ 210 PRINT "TONE", "FREQUENCY" 220 PRINT 230 FOR I=0 TO T 240 PRINT I+1, F\*EXP(I\*L) 11 **250 NEXT I** 260 PRINT **270 END** 

If you input:

 $R = 2$  (octave of the fundamental)  $T = 12$  $F =$ anything

you obtain the frequencies of a chromatic scale (abbr: C-scale) on frequency F. In our diagrams, we have labeled the tones of the C-scale with the first twelve integers. The Cscale thus contains tones 1, 2, 3, 4, 5, 6, 7, 8, 9, 10, 11, and 12. Tone 13 is written as tone 1.

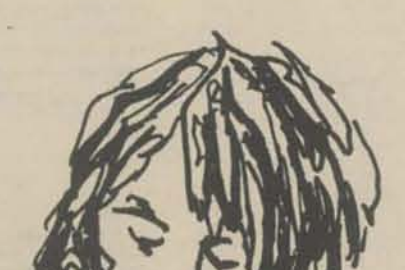

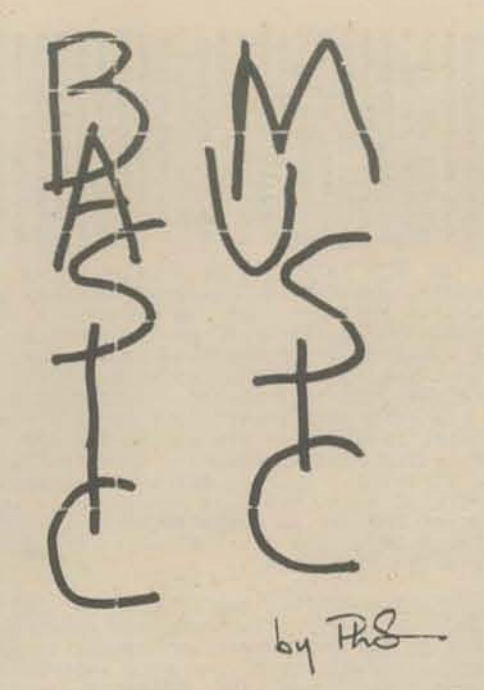

Ρ 8 3  $1<sub>0</sub>$ MA  $\overline{a}$ 

> DEFINITIONS AND ABBREVIATIONS **USED IN THIS ARTICLE -**

C-scale: The Chromatic scale (Diagram A). Twelve tones with proportionately increasing frequencies, repeating every octave.

2

5

12

Po

DIAGRAM B: H-SCALE

H-scale: The Harmonic scale (Diagram B). The eighth tone of a chromatic scale is very close to the frequency of an important overtone (the 3 overtone). The H-scale is just the C-scale redrawn to display this relationship more clearly.

the defining tone of a scale DO:  $P:$ Perfect

Here's our question for today:

Given the C-scale as the UNIVERSE, how are SUBSETS (patterns with fewer than 12 tones) with predictable properties to be selected?

Here is a simple model to help us.

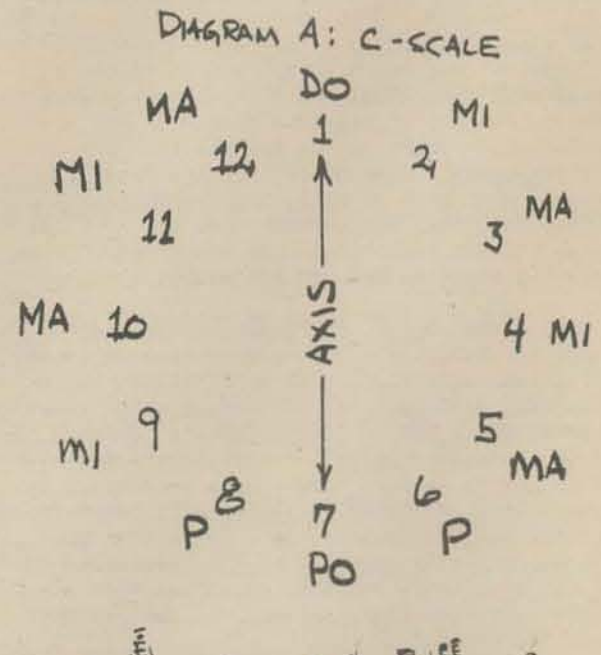

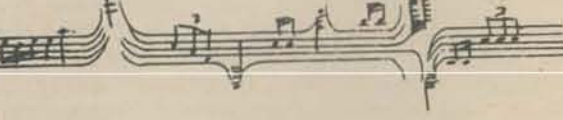

CHROMATIC MAJOR. MINOR. **AND PERFECT TONES** 

Chromatic tones fall into four classes:

1) The DEFINER, and the octave of this tone (DO). One of the 12 tones is chosen to be the "definer" of any scale. Since the C-scale can start with any tone, DO must be chosen arbitrarily. In al our diagrams in this article, DO is tone 1. The octave of DO is equivalent to DO, of course. We include the octave of DO in the scale because it makes it possible to use symmetry as a tool of analysis.

2) MAJOR TONES (MA) Major tones are "upward moving" with respect to DO. MA tones sound happy in a pattern (scale or melody) with DO as the definer.

On the H-scale or cycle of 5ths (see box on this page for a description of the H-scale), MA tones are all clockwise of DO.

If DO=1, MA tones are 3, 5, 8, 10 and 12

3) MINOR TONES (MI). Minor tones are "downward moving" with respect to DO. MI tones sound sad in a pattern based on DO. On the H-scale, MI tones are all counterclockwise of DO.

If DO=1, MI tones are 2, 4, 6, 9, and 11.

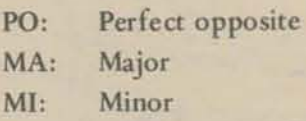

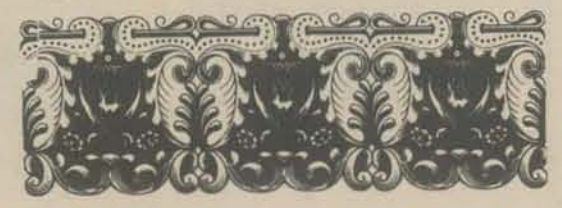

All arithmetic in C-scale music is performed "mod 12" - here's a useful mod 12 reducer

DEF FNM(X)=X-INT(X/12)\*12

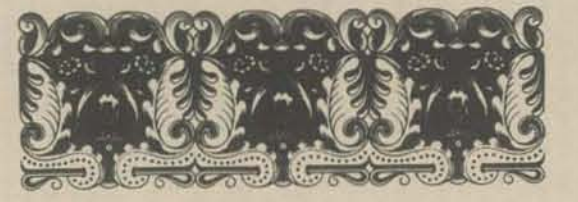

4) PERFECT TONES  $(P, PO)$ . If  $DO = 1$ , tones 6, 7, and 8 are called perfect tones. This is partly traditional, partly modern.

Tones 6 and 8 are very close (in the C-scale)  $a)$ to the 2/3 and 3/2 intervals which were used by Pythagoras to define the "diatonic" (7-tone) scale (see PCC 1:3). They are honored with the title "perfect," although  $6 = MI$  and  $8 = MA$  by their positions on the H-scale.

Tone 7 is the "Perfect Opposite" (PO)  $b)$ of DO. When the PO appears in a pattern, the pattern is reversible, PO becoming (when it is played) a competing "DO." Tones 1 and 7 thus form an AXIS around which the other tones are defined. Note that MA and MI are reversed exactly when PO becomes DO. The alternation of MA and MI tones on the C-scale is interrupted by the PO.

As we shall see presently, there is a "good" reason for treating tones 6, 7, and 8 as a class.

page 6

#### SELECTING SEVEN·TONE SCALES

Seven·tone scales, including the familiar diatonic (major, minor) scales, are subsets of the C-scale. How is the subset specified? It turns out that there are several ways to do this. Each way leads to a sOmewhat different selection algorithm.

First, the seven tones could be selected completely at random, like dealing seven cards from a deck of 12 cards. This algorithm is left to the reader. For the moment (i.e., this article), let's look only at 7-tone patterns with somewhat even distribution (purposely omitting scales like  $1 - 2 - 3 - 4 - 5 - 6 - 7 - 1$ .

 $1st$  location  $(DO)$ 2nd location 3rd location

6th location 7th location

4th and 5th locations =  $6(P)$  or  $7(PO)$  and  $7(PO)$  or  $= 2(MI)$  or  $3(MA)$  $= 4(MI)$  or  $5(MA)$ 8(P) (2 out of 3)  $= 9(MI)$  or  $10(MA)$  $= 11(MI)$  or  $12(MA)$ 

Diagram C shows the scale locations and which tones can occupy each location. The diagram also shows how the properties of each of the tones would affect the melodic tendencies of the scale. Major tones tend to progress upward, minor tones downward. •

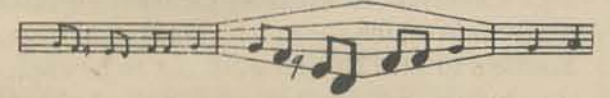

*The definer (from To Chuan/The Great Treatise* on *the I Ching, or Book of Changes)* 

In the Book of Changes a distinction is made among *three kinds of change: nonchange, cyclic change, and*  $sequence of the sequence of the sequence of the set of the set.$ *sround,* o.!' if *were, oguinst which change* is *made possible. For in regard to any change there must be* some fixed point to which the change can be referred; *otherwise there can be no definite order and everything is dissolved in chaotic movement. This point of reference must be established, and this always requires a choice and a decision. It makes possible a system of coordinates into which everything else can be fitted. Consequently at the beginning of the world, as at the beginning of thought, there is the decision, the fixing* of the point of reference. Theoretically any point of *reference is possible, but experience teaches that at the dawn of consciousness one stands already enclosed within definite, prepotent systems of relationships.* The problem then is to choose one's point of reference so that it *coincides with point of reference for cosmic events. For only then can the world created by one's decision escape being dashed to pieces against prepotent systems of relationships with which it would* otherwise come into conflict. Obviously the premise *for such a decision is the belief that in the last analysis* the world is a system of homogeneous relationships -*that it is a cosmos, not a chaos. This belief is the foundation of Chinese philosophy,* as *of all philosophy.*  The ultimate frame of reference for all that changes is the nonchanging.

II) MA, *MI, and p(PO}.* You can use the distribution of MA, MI, and P tones to select 7·tone scales with predictable properties, based on the properties of the tones themselves. Here is one set of rules of selection:

 $= 1$  (always)

#### Why do we need a definer?

different number the role of DO. E.g., 1 - 3 . 4 - 6 - 8 . 10 - 11 . 1 is an inversion of 11 - 1 - 3 - 4 - 6 - 8 - 10 - 11, the bracketing tones being DO in both scales.

One further question, likewise with future significance: How many of the scales generated by this method are symmetrical? For example, 1 - 2 - 5 - 6 - 8 . 9 . 12 - 1 is symmetrical (look at Diagram C). Is this of any importance?

page 7

,

#### $DIACQAM C$ :  $7-TUNE SCALES$

 $R$ 

 $\mathbb R$ 

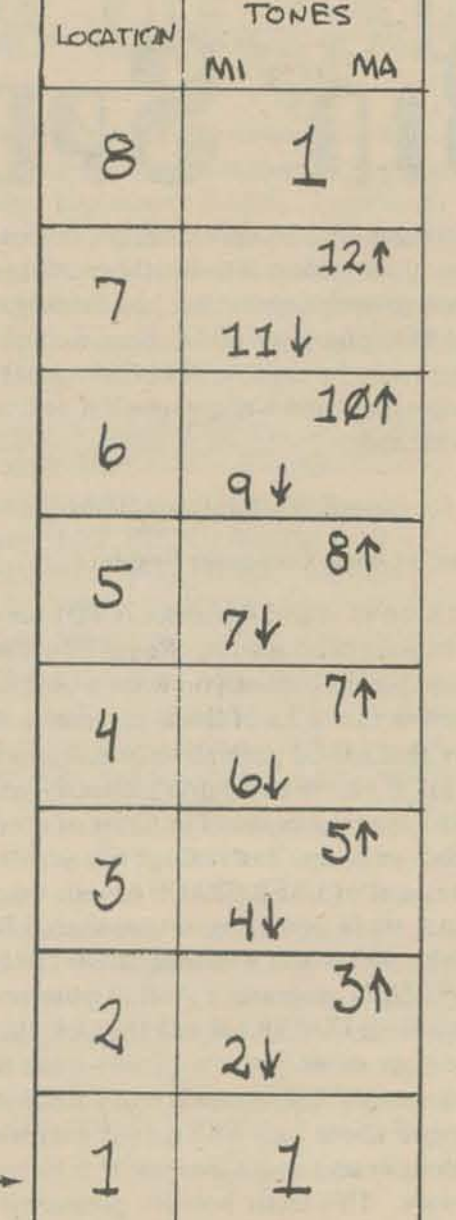

RUN

R

**READY** 

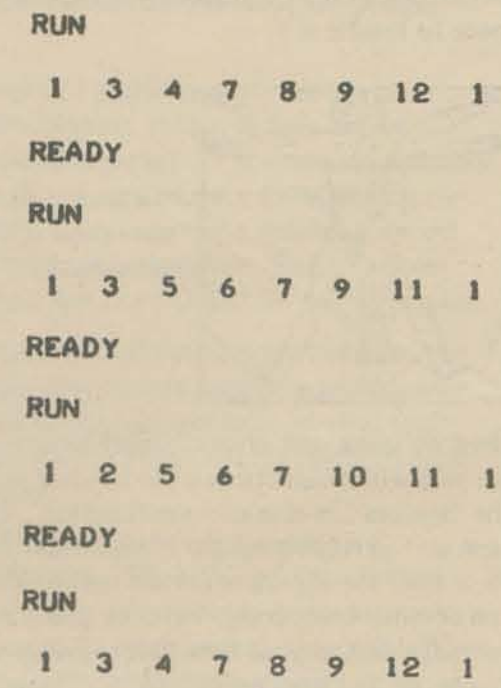

Note that selection of locations 2, 3, 6, and 7 is binary; selection of locations 4 and 5 is 2 out-of-3. No tone can be used twice. No location can be occupied by more than one tone. There are  $1*2*2*3*2*2 = 48$  different 7-tone scales formed by this algorithm. Choice of MA vs. MJ may be independent from location to location.

In the following program (program 2), locations 2, 3, 6, and 7 are independent. Location 5 is conditional on the outcome of location 4 (see Table for Program 2). The conditional assignment of location 5 plus the need for two different formulas makes this RANDOM selection a sloppy algorithm. Can you improve it?

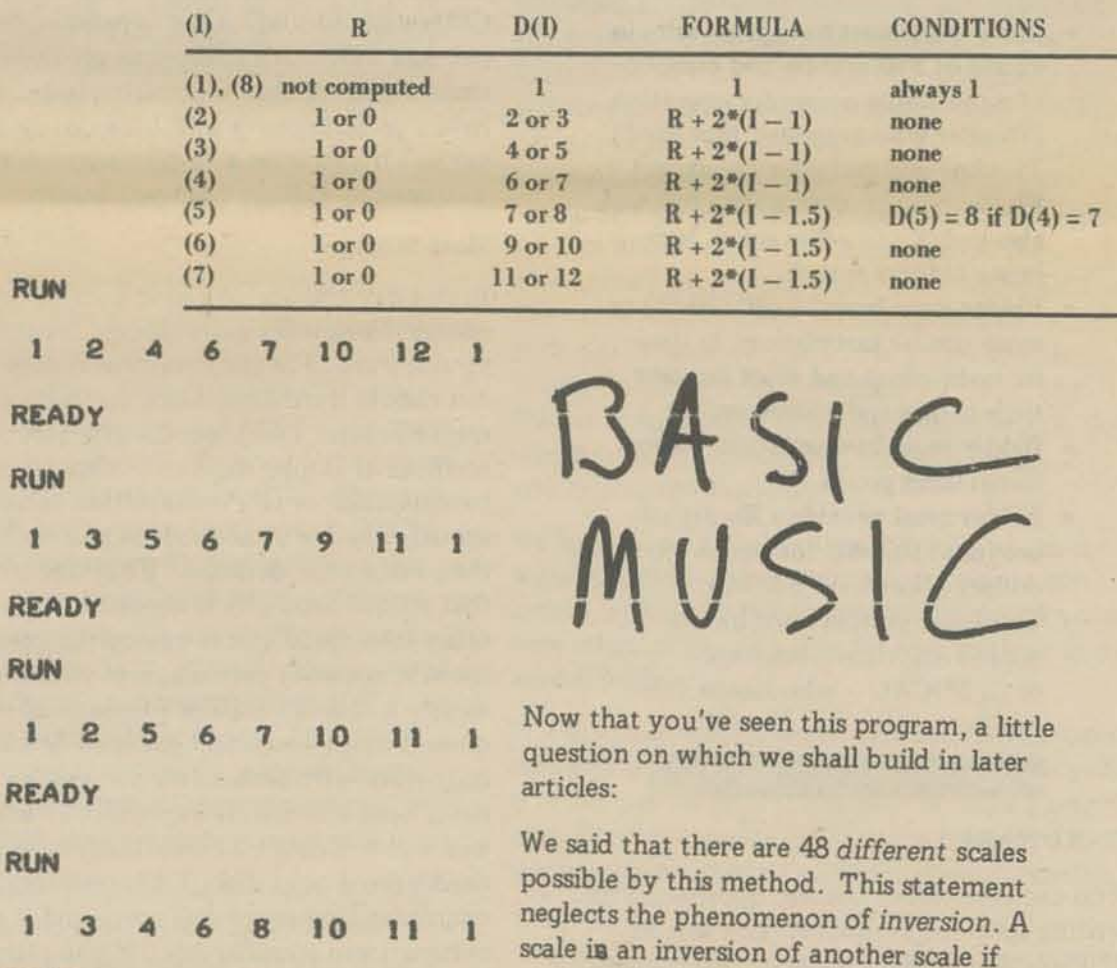

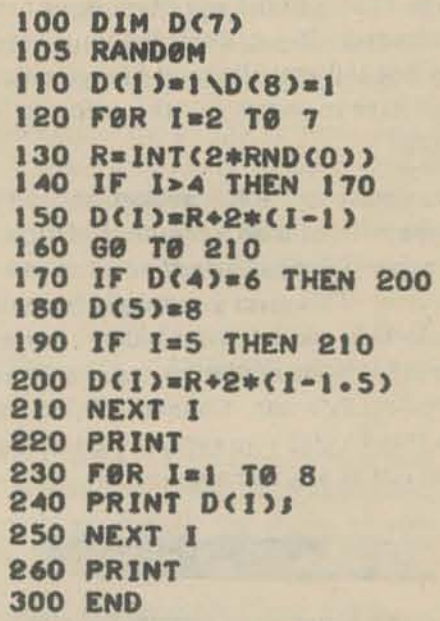

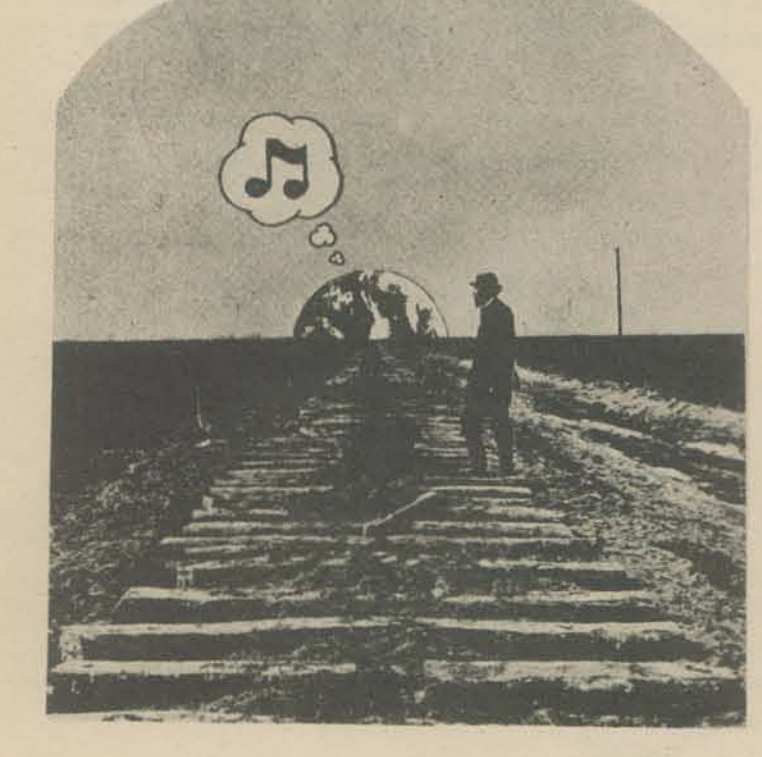

I) it uses the same tones, but assigns a

2) the pattern of intervals is the same, but beginning with a different interval. We'll explain this further in a later article; try to work it out for yourself in the meantime.

How many of the 48 scales are inversions of one another? Conversely, how many really unique patterns are possible with these rules?

# WRITING BIO SPEGS: PART II

Last issue we dealt with some general bid requirements that can be used in any computer bid situation (see box this page). This issue will deal with specifics for hardware and software. You should be aware from the start that your *software* requirements may be every bit as important as your *hardware* needs and specs should be written accordingly. Secondly. the more specific you are, the more information will be provided to you by bidders, (i.e., if you list all your requirements, it is incumbent upon the bidder to list any *exceptions* to those requirements). If you don't list your needs, he may not tell you all about his system and you will have to search out this information on your own.

- \* The bidder must have gross sales in excess of SSO million and evidence of a profitable computer operation. [Wonder who suggested that one?] This line will certainly knock out Fly-By-Nite Manufacturing but will also knock out other small, legitimate bidders as well.
- Bidder must have 10 (20, 30 ??) or more similar installations in similar institutions and must provide their names and addresses.
- \* Bidder must have an *active* educational users group.
- Bidder must provide a library of programs suitable for use in secondary schools (in BASIC).
- Computer system must have a second instructive language  $(e.g., FOCAL - who claims this$ one?).

to all the all the all the suffice all for all

#### **HARDWARE**

Both hardware and software sections can and should be written with a required section and a preference will be shown if you can provide *this* section. This gives you wiggle room in your selection and lets your bidders know exactly what your minimum needs are and what you really want. Chances are, no one will be able to give you everything you want (at least not at a reasonable price!).

n a to also also also also also al

Here are some more general bid specs that have been brought to our attention since the last installment of this article. Use them in good health.

Another approach is to spec your hardware completely around your software specs - "the hardware provided will be capable of operating the software described elsewhere in this document." This seems like an awfully gutsy thing to do and requires that your software specs be exhaustive and exacting. This approach probably makes the most sense but I'm not convinced it's practical unless you really have some sharp spec writers around your shop.  $h \circ \mu \times$ 

Don't spec a Central Processor (CPU) per se, rather spec a total system. Require that it be new equipment (unless you want a used one) and define that it be of latest generation design (today that's third generation or is it fourth or  $3\frac{1}{2}$ [?]). If you're gutsy don't identify your core storage requirements in terms of *x* number of words or bytes. Instead, specify your needs in *x* amount of USER SPACE or user space per terminal, while operating in time shared BASIC. (We felt 5000 words was adequate if the system could CHAIN programs.) And, if your're messing with FORTRAN and the like, then define your needs in terms of user space for each language. User space is really what you're concerned about isn't it? You will find wide variations in user space from system to systemso beware. This tactic puts the pressure on the vendor to specify space in your terms, not his. To save you dollar\$ later, you should specify that the delivered system be *expandable* to *x*  amount of core without the need to replace the CPU or the addition of an expansion chassis (we said 32K). It's cheaper to get the bigger chassis now and less aggravation later. If you have a preference for a 12 bit word system, say so. If you want a 16 bitter spec it that way. You may as well get what you want!

You can take three different approaches in writing specs for hardware. You can be

SUPER-SPECIFIC. For instance, you could specify an 8K, DEC Edusystem 20 with 4 terminals (ASR 33). Unless you added "or the equivalent," this kind of spec would get you one single bidder, DEC. If you add "or the equivalent" it would be like opening Pandora's box. Everyone would bid claiming they were "equivalent" or *better* than an Edusystem 20 and you might have a real hassle proving otherwise. Unless your mind is completely closed, we don't recommend this approach.

> Here are some cost savers - Most large systems are sold with magnetic tape to be used to load the "system" in case of a malfunction. This tape unit (\$10,000 worth) has no other use since time sharing users *cannot* use it. You can eliminate this costly extra by using a *cartridge* disk as your time share storage unit. In case of malfunction you use this same device to reload the system.

> Always seeking a compromise, the obvious way to spec your system is to list those minimum hardware requirements that you think you might have plus your preferences, require that the hardware be capable of operating all the software specs and write yourself a neat set of software specs.

#### Now for the specific hardware items -

#### Central or Basic Computer System

If you want card readers, printers, and all those other high speed peripherals be very cautious. These items don't just plug into the multiplexor EACH needs a controller (like an interface). Do you want these peripherals available for time share users? You had better say so! Some BASIC systems will run these peripherals in time share, other will not. The HP 2000E, the low cost model, will not drive high-speed peripherals in time share ... the 2000F will. (Another of life's unexplained mysteries.) Some DEC systems will drive these peripherals IF you buy more core.

#### More Storage

Cost savers - Mark sense card readers - we have friends who swear by them and other who swear at them. Check mark sense readers out carefully before you decide. You may find a punch card reader will better meet your needs and save you money. Line printers are expensive as hell. A good \$aving can be made if you buy the 80 column printer instead of the full blown 132 column model. Do you really need all that printing?

In this day and age you have an unbelievable choice if you want more storage capability on your system. For the complete system you can choose fixed-head disks, cartridge disks, magnetic tape, DECtape, cassette tape, and a plethora of floppy disks and other assorted paraphenalia, or any combination thereof. You should examine *your* needs as *you* see them and then make your decision. We're not convinced that a fixed head disk is needed for any reason other than speed and to run up the price. If speed is not your concern, save yourself some money and don't require a fixed head disk. That doesn't mean you won't get one. Some systems only work with such a disk for reasons that have never been adequately explained. (Warning: If you will be doing CAl on your system you will need a fixed head disk. CAl consumes an enormous amount of disk space and it slows the system down considerably. If you plan to do anything in addition to CAl on that system, be prepared - you'll need plenty of extra disk space to handle it.)

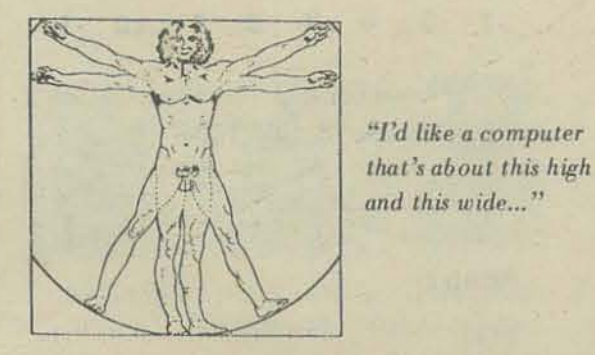

If you're considering a DEC Edusystem, some combination of DECTAPE and cartridge disk is probably the most flexible, least cost way to go. Remember, DECTAPE is more like a random access device than it is like magnetic tape, or so they say.

Whatever you do, be sure to specify that the storage you want be available to all users in time shared BASIC. That seems obvious but you should know that hardware people sometimes sell you things that don't work the way you expect them to.

We're a little gun-shy about floppy disks and cassette units as of now. We haven't seen major vendors providing software to drive these units. Is that clear? Just because *it'sallached* to your hardware does NOT mean it will work. There must be some linking software to make the "it" available to the user in BASIC. The software is not always available, so buyer beware . . . . However, if you have some good software people around, these two items may be a good lowcost way to adding storage to your little system.

#### I/O Capability

If you're specing a Teletype-only system. there is little to worry about. For each TTY you need a TTY interface or for all of them get one multiplexor into which they plug. Multiplexors usually handle 8 to 16 TTY and work out to be cheaper than buying individual interfaces. If you are going to communicate via phone lines with modems (see PCC Vol. 1, No. 2, p. 12), beware. Some TTY interfaces WILL run either direct TTY or modems - some WON'T. Specify your needs. No matter how many TTY's you want now, you'll want more soon. Be sure to require that your system 1/0 is expandable.

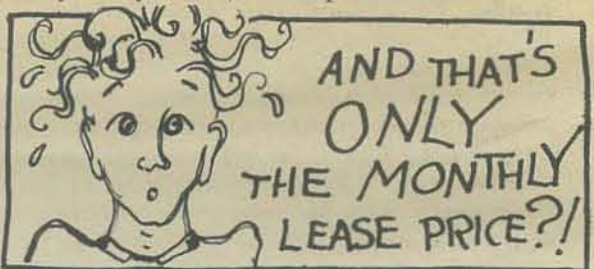

With changing technology you should be able to get multi-speed interfaces and multiplexors so you will be prepared to run those sweet new CRT's at rates of 30 CPS or faster. Your standard TTY interface will *not* run at 30 CPS. Specify variable speed interfaces or multiplexors to meet this need.

Another frustrating item is the high-speed paper tape reader you must buy on larger systems for \$3500 or so. It is *only* used to ENTER system software. No user can use it to enter BASIC programs (don't ask me why!).

### more memoes on<sub>e</sub> **SEGOING TO BIO**

#### Miscellaneous

Most bids we've seen have specified that the system will operate without special environmental requirements such as air conditioning. You might even specify the low-high temperatures you require. That's what's neat about a mini ... no air conditioning, no special raised floors and all those other expensive things.

Somewhere in your bid spec you should require that all interconnecting cables and hardware be included. Cables can run \$35 to \$50 each. It's nice to have them included in the price. (I realize these things sound obvious but unfortunately we know of schools that have been \$-screwed by these little things.)

Powerfail/restart capability is a hardware and software item. This goody costs about \$500. In case of power failure or fluctuation, it guarantees you won't lose everthing that's going on and then restarts your system automatically. As a hardware item, it's pretty straightforward. Be sure to mention the requirement that there be software to make it operate when you're running BASIC. Again, it sounds obvious, but we did use a system recently that had powerfail hardware but when the plug was kicked out, we lost everything??? !

Maintenance - the stickywicket of this business. It costs dearly but buy a yearly maintenance contract on your system and high speed peripherals. It's worth it. We don't recommend maintenance contracts on TTY's. Service them with on-call service. Be confident that you will get 12 to 24 hour service from the computer manufacturer - service by employees of the firm. I'd be very leery if maintenance is only available from a "local mechanic with whom we contract." Those of you in the boonies will encounter this problem. Beware.

We've said . . . don't buy TTY's from the computer supplier. It'll cost you a fortune. The computer supplier may require that you buy a consol TTY from them (usually an ASR 35 for \$3500 or so). Your stuck buying it from them but don't accept the  $ASR 35$  - tell them you want an ASR 33. It will do the same job at half the price.

Want your computer in a cabinet? Better say so, you may not get it that way.

Leasing - Nobody buys computers these days, they lease them. Someone out there should write us an article about leasing  $-$  pros, cons, prices etc. We do know that interest rates vary from firm to firm as do all other fine print items. Let Truth-In-Lending work for you - REQUIRE the vendor to specify the interest rate used in calculating your lease.

BASIC was developed at Dartmouth College and there is considerable literature to explain what is called Dartmouth BASIC. Trouble is, the authors of the language have come out with several revisions and improvements to the language which have blurred the original definition. We're going to reinstate what we think is the original Dartmouth BASIC.

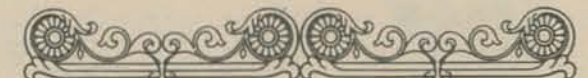

Dartmouth BASIC includes the following statements: LET, PRINT, READ, DATA, GOTO, IF-THEN, FOR, NEXT, GOSUB, RETURN, INPUT, REMARK, END, DEF, DIM, STOP, RESTORE, RND, SGN, SIN, COS, TAN, ATN, SQR, LOG, EXP, INT, Example the MATRIX commands.<br>
The angle of calculator mode – all execute unnumbered statements with a control of the statements: LET, PRINT, READ, DATA,<br>
statements: LET, PRINT, READ, DATA, may be any legit BASIC statement ABS, and a full mix of MATRIX commands.

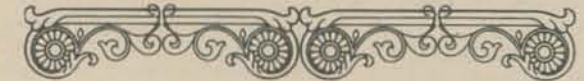

You may not need the MATRIX commands. All the rest represent the *absolute* minimum BASIC language requirements. You might place the MATRIX commands in a "desirable" software category. (MATRIX commands take up an awfully large amount of user space on core-based minis. Be sure to require the ability to delete the MATRIX commands at your will to gain user space when MAT isn't used. Then you only have to load the MAT commands when you need them.)

To this standard BASIC you should add the requirement of a TAB command which will help formatting output and the MULTI-BRANCH GOTO (ON x GOTO 100, 200, 300) which you will find invaluable.

When you specify TTY's from another source be sure to include the requirement that the TTY be modified for your system. TTY's connected to DEC, Data General and other computers, require a modification kit installed in the TTY to make it run compatibly with the computer (cost is about \$100 each). Remote TTY's (via phone lines) don't require these modifications.

#### SOFTWARE

We're only going to worry about BASIC here. If you need other language specs, you'll have to find another reference. Let me repeat the comment that this section of your specs may be more important than your hardware require· ments.

PRINT USING or picture formatting as a BASIC oommand. This gives you the ability to control output format with more precision and without some fancy programming shenanigans. Especially useful for business applications.

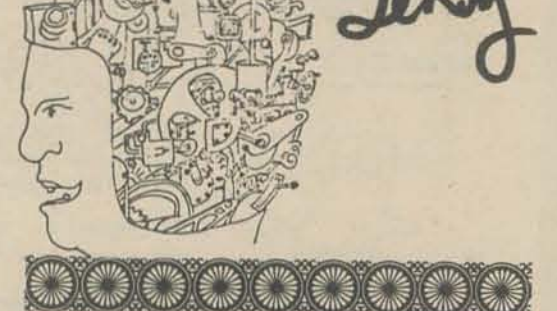

Immediate or calculator mode - allows you to execute unnumbered statements without writing a complete program and without having to scratch the existing program. The statement may be any legit BASIC statement, even including a looping one.

File capability  $-$  the ability to store data in sequential and random access files. You should specify how many files can be accessed at one time (4 to 10), how much data each file should be able to handle. These figures will vary wildly from system to system.

Logical operators - AND, OR, NOT operators. available to use on all data.

Peripheral drivers - if you are buying card readers etc., we repeat again, specify (REQUIRE) that the BASIC software include the ability to effectively use these items by terminal users.

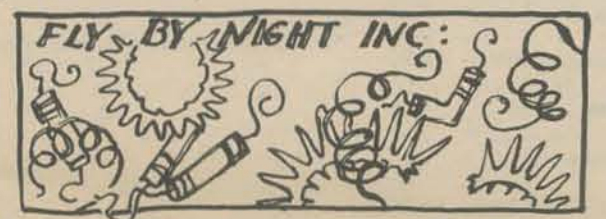

Is it hardware or software? Someplace you should require a reasonable response time when the system is in full use. What's reasonable??? How about 5 seconds after pressing RETURN when all 16 (or 32' users are doing normal problem-solving activities.

Je Roy

At the present time there is a Standards Committee meeting to establish standards for the BASIC language and all its improvements. This article has completely disregarded the existence of these standards. When they become available, we will print them so you can require the established standards on your system.

If you're really getting into it, you'll want STRING VARIABLE capability on your system. String variable commands allow you to manipulate alphabetic data. Some systems will only allow strings of lengths from 6 to 18 characters, depending on the system. This is almost like no strings at all. HP allows strings of 72 characters (one full TTY line) on the 2000 series. DEC's BASIC PLUS language will handle strings as large as 255 characters. In addition to having strings you should specify the ability to use relational operators  $(<, =, >)$  with strings so you can do such things as compare strings and arrange them in alphabetic order. To round out your string variable capability you should require the ability to concatenate strings and separate strings using substring commands.

In the category of "preferred and awfully nice" (but not necessary) we place the ability to store strings in arrays or string array capability. This feature is now available one some of the

Multiple statements per line  $-$  DEC has a neat user space saving feature that permits you to put multiple statements on one line.

#### 10 FOR X=1 TO 10\PRINT X\NEXT X

newer, super BASIC systems that are coming out.

Next in order of preference, we see the need to CHAIN programs, that is to link two or more programs together for continuous operation. With CHAIN you must have a COMMON statement which allows carrying a variable forward from one program to another. Some systems offer CHAIN but not COMMON, caveat emptor.

The following BASIC features are not in any meaningful order but we suggest you evaluate each on its' merits and use them in your specs as you see fit, ... as required, ... preferred, ... not necessary.

If you're looking at a core based mini this is almost a necessity.

ENTER permits limiting the time a user has to input a value. Absolutely essential for CAI and nice to have for simulations and games.

There must be other BASIC features but we're out of gas! If you're seeking a large disk time sharing system than you must require a full compliment of system accounting features including *x* number of assignable user numbers, file protection for each user, and the ability to keep track of time and space for each user. You should also *require* that the system have a Public Library capability which allows all users to access the programs in this library, AND require that the vendor provide you with at least 200 programs for this library each of which be suited for educational use at your level. HP (maybe DEC too) has a nice feature called a GROUP library. Users with similar user numbers have access to this library in addition to the Public Library. This feature is appropriate in a consortium installation where each school may like its own library in addition to the Public one.

We hate to say this, but these are the recommended requirements for *one* language. If you are concerned with other languages you should take some time to specify your needs for that or those languages as well.

## **DC** Den Bob

G. Harland 10303-98 Avenue Edmonton Alberta T5K OC3 CANADA

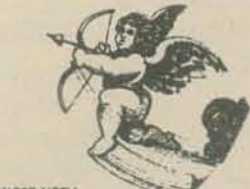

Showed the paper around a lot and found that the computer people were very interested (re. the Computing Services subscription) and non-computer people were a bit bedazzled . . . if you could do something in the way of a simple analogue to help explain how a computer sort of goes about its business I think it might help.

I hesitate getting too deep into that:

- (1) because the computers themselves can provide an experience worth much more than a newspaper article.
- for fear of the "Radical Software Effect..." I like software but couldn't  $(2)$ do much with until I had a few personal exchanges with a porta-pak under by belt

U of A has a whole mess of computers: IBM 360/6F,/40,1800, PDP8(18), PDP8E(2), HP 2116, HP 2114, D6C NOVA (3), HON DDP 316, HON DDP 516, NIC 1800, EAI 590, CDC 240, CDC L6P 30, CDC 3150, NIC 1800, XDS 920, RAY 703, UNI 9200, UNI 9300 (2), BUR L2301, but the only one I've ever spoken to is the IBM 360/67... I don't even know what the rest look like or what kind of magic they perform

No, I don't have a computer ... do you have a 4K you can spare ... what do you think of DEC's PDP-16 modules ... I'm reading the book.

I'm kind of new to computers really and haven't got enough vocabulary to say much more more than a few stupid sentences but . . . I found a magazine called: SOFTWARE -<br>Practice & Experience, Periodicals Department, John Wiley & Sons Ltd., Baffins Lane, Chichester, Sussex, ENGLAND, \$23.40 USA, \$22.50 CANADA/year (quarterly), that has a regular article in the back called Computer Recreations: for example,

- "Darwin" a game between computer programs as programs<br>- "Napolean" The Military Game

-"MOD" of

AN EQUAL OPPORTUNITY EMPLOYER

- "CALCOMP" can't read this stuff

Seymour Papert was in Edmonton a few weeks back for some seminars, etc. and mentioned:

- (1) Alan Kay's involvement in some kind of computing thing (centre?) for public people in Palo Alto or wherever it is that Xerox has its mutant farm
- $(2)$ Xerox's own "computers and kids" program Ed Schlossberg (of the Brooklyn Children's Museum) and a traveling circus  $(3)$
- that involved computers, inflatables and a lot of travelling Drs. Papert & Minsky's own "computers & kids" thing @ MIT and General  $(4)$
- Turtle

Do you people know anything about these things or could you find out about them and write it up in PCC?

#### **MINNEAPOLIS** PUBLIC SCHOOLS SPECIAL SCHOOL DISTRICT NO. 1

**SOUTHWEST HIGH SCHOOL** 3510 West 47th Street<br>Minneapolis, Minnesota 55410

adges

Jim Moen, a member of the Concuter Club, did this cartoon. I though<br>was a clever piece of work and hope that you might publish it in a coming<br>issue of your paper. T thought it

Jim Noen gives his consent for publication. If it is published he would like some extra copies of the issue.

Yours truly,

Edwin Andersen Chairman, Mathematics Department

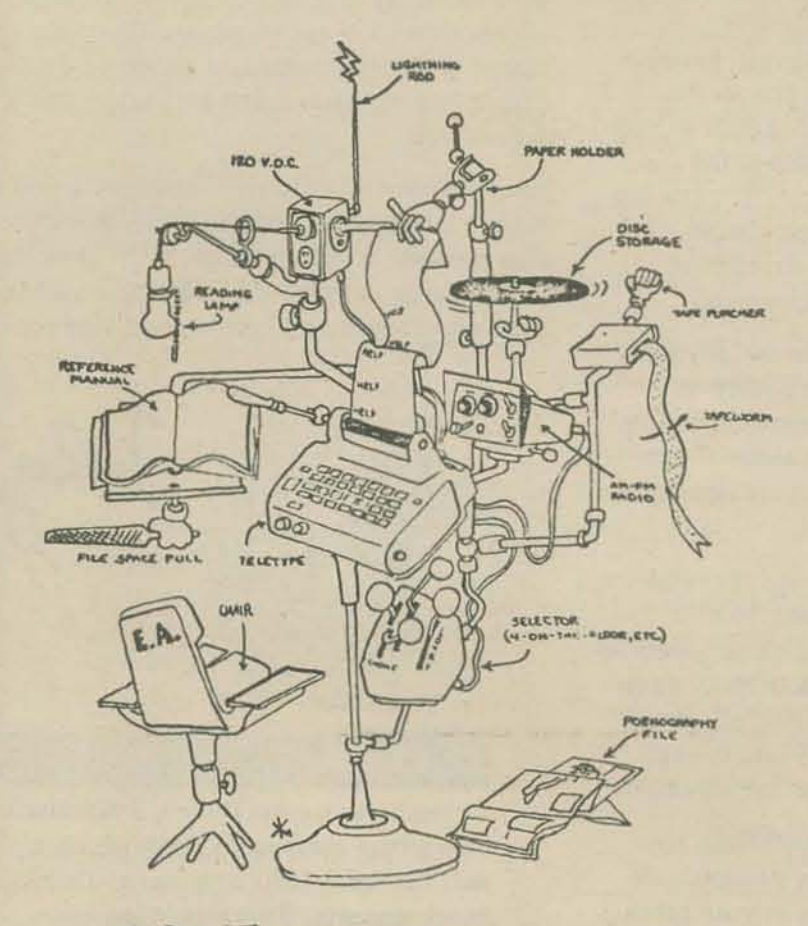

How: all the phreate out there? Samone of Purdue University's Jocks. I am a student in Engineering CS. I caring for the MUX. It feeds 6477/3. and I am in the process of expanding it \$ 128. We run a CDC 6500 and 3-70945 - on the input we have a IK SMOD comp with. 23, with that will be driving all our Ambre's at 9600 BAUD. (Now they are about 550 band.) In The EE school we have a PDP-9 with a 9600 land Strial hime driving the Intec. We store program's for the studies on the 9's Two discs and transfer them over. We have a great student who just junited a non-ginshied cribbinge yeme. We win it on the 9. It's a huge father prog Well I would like to get on your mailine first. I have on 42-35 and am

wards logether for a computer

Currit it's of is e.d. Home to hear from you. I think you guys are doing a great file.

 $9F<sub>65</sub>73$ 

Scientific Analysis Corporation

The

Lee 972

PLC Is neat.

getting

 $H:$ 

Enclosed are some stuff of med

as a research tool  $F_{240}/\sigma_{5}$  staff. graduate trees self-explanatory are

The "summary quide" to remeater datige means  $1.1$ this, in statistical issues:

Say what final raport multivariate stats, factor analysis, etc. 币 prekad its real bivariate correlations, matrices, etc. ℧ square or O round out the sampling there gets limber

descriptive statistics ( $\mu$  or etc)

 $\mathcal{L}^{\circ}$ cell the big people I have shown the far

**HP-2000Z** BASIC (BAD ACROMITING SICREM INTELLIGENT COMMERCI) TERMINAL ONLY 2000 00 wherever toys are sold A GIFT FROM THE SOUTHWEST ANTI-MANAGEMENT FORCES (SAMF) pictures liked them. maybe they would work  $1 - 74$  $1.4$ ler people  $\uparrow \circ \circ$ . XXX Les Morgan trucking , Keep 4339 CALIFOPNIA STREET, SAN FRANCISCO, CALIFORNIA 94118 / TELEPHONE 14151 752-7180 A NON-PROFIT ORGANIZATION CABLE SPRA SAN FRANCISCO

I would like to know how to get the rest of this school

year's issues. (My son and I like your magazine very much).

Sincerely, James Mc Cormach James HcCornack

P.S. My son, the main computer user at our house, says:

I don't have a computer, but have access to one (an HF

I don't have a music composer, but don't really want one

The cheapest tape winder is a pair of hands

I have about five simulation/game programs I have written<br>(and more that are either inaccuarate or not working)

I would like to see simulation/game programs that are a little more complex

I will definitely do a page in the future

 $\overline{\mathbf{5}}$ \*MØRE TI HERE WEG @ @ 0 ! 10 T: HEY, HEY, WHAT'S YOU SAY?? 20 A:SCAT T: WHO, WHO ARE YOUUU? 30 40 AISNAME T: HOW, HOW DO YOUU FEEL L L ? 50 60 A<sub>1</sub>SFEEL 70 T:DO YOU LIKE GRAPEFRUIT IN THE MORNING?? 80  $A$ : 90 MIYES, YEAH, ØK, SURE, LØVE 100 YISNAME, DØES A GRAPEFRUIT FEEL SFEEL IN THE MØRNING?<br>110 N:I SAY, SAY SCAT TO YOU! 120 J: \* MORE

PILOT '73

#### **RUN**

HERE WEGGOO! HEY, HEY, WHAT'S YOU SAY??<br>PDINGBATS ARE FUNNY WHO, WHO ARE YOUUU? THE, HEE, HEE<br>HOW, HOW DO YOUU FEEL L L ? **?RUN ØVER BY WATERMELONS** DO YOU LIKE GRAPEFRUIT IN THE MORNING?? **?ILØVEIT** ME, HEE, HEE, DOES A GRAPEFRUIT FEEL KUN OVER BY WATERMELONS IN THE MORNING?

HERE WEGOOO!<br>HEY, HEY, WHAT'S YOU SAY??  $70$ **BYE** EDITOR IN EH?10 220 ? KUN HERE WEGOOO! WHO, WHO ARE YOUUU? HOW, HOW DO YOUU FEEL L L ? **7RUNNYNØSED** DØ YOU LIKE GRAPEFRUIT IN THE MØRNING?? **?NEVER** I SAY, SAY CAT TO YOU!<br>H E R E RE G O O O !<br>WHO, WHO ARE YOUUU? 78 **EYE** 

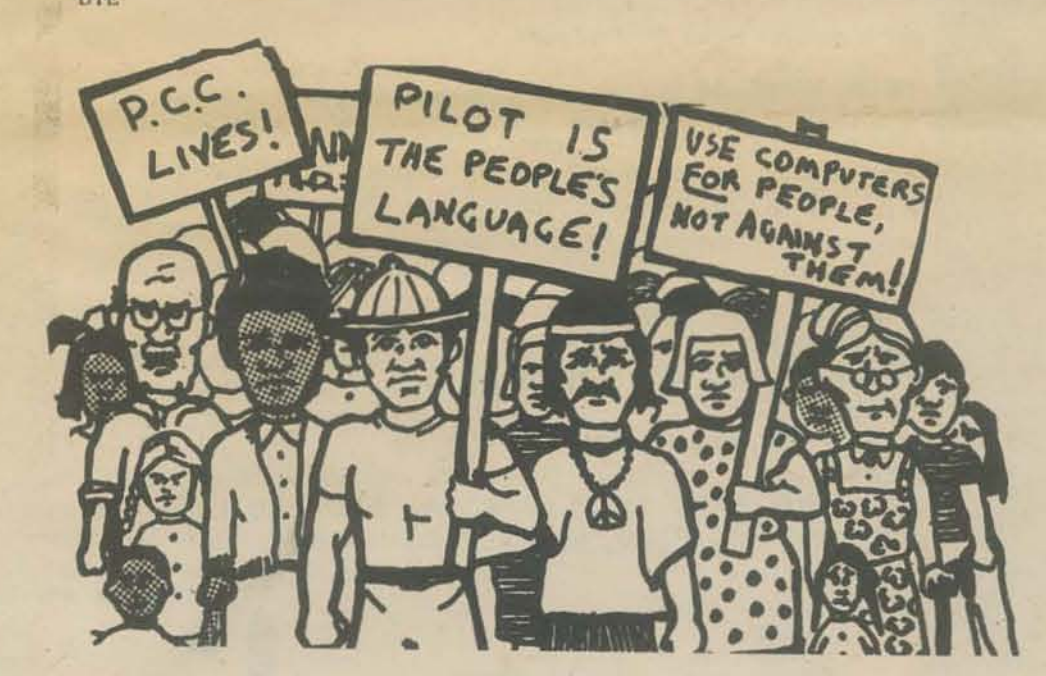

#### FOR THE REVOLUTIONARY

- Put some PILOT Poetry up! Find the English Department! - Try Spanish, French, Latin (?) in PILOT!

- T: HOLA
	-

TIHII THIS IS THE GAME OF ROOMS.  $10$ TIIT'S LIKE 'HIDE AND SEEK'-- YOU PICK ONE OF THE ROOMS 20 30 TIOF YOUR HOUSE, LIKE THE KITCHEN OR TIYOUR BEDROOM 40 TII'LL ASK YOU 'YES' OR 'NO' QUESTIONS<br>TIAND TRY TO GUESS YOUR HIDING PLACE 50 60 70 TIPICK A ROOM AND TELL ME WHEN YOU'RE READY 80 90 \*AGAIN T: 100 At 110 T:0K ...  $_{\mathrm{T1}}^{\mathrm{T1}}$ 120 130  $140$ TIIS FOOD USUALLY FOUND IN YOUR ROOM \*ASKI A: 150 160 MIYES 170 JY:\*F00D 180 MzNØ 190 JY: \*NØFØØD 200 TII'M SOORY.. TII'M SØRRY ... PLEASE TYPE 'YES' ØR 'NØ' 210 JI\*ASKI 220 \*F00D T:G00D ... IS IT USUALLY USED TO EAT IN 230 240 \*ASK2 A: 250 MIYES JY: \* KITCHEN 260 270 MINØ 280 JY: \* DININGR00M 290 TII'M SØRRY ... PLEASE TYPE "YES" ØR "NØ" 300 JI\*ASK2 \*KITCHEN TIARE YOU IN THE KITCHEN 310 320  $A<sub>1</sub>$ MIYES 330 340 JY1\*G0TIT 350 JN:#GIVEUP \*DININGROOM TIARE YOU IN THE DINING ROOM 360 370 A<sub>t</sub> **MIYES** 380 390 JY:\*G3TIT JN:\*GIVEUP<br>\*N@F@@D\_T:HMM...IS\_Y@UR\_R@@M\_USUALLY\_USED\_T@\_RELAX\_IN\_BY 400 410 420 TIEVERYBØDY 430 \*ASK3 At 440 **MIYES** 450 JY: \* RELAX 460 MING 470 JY: \*NØRELAX 480 TII'M SORRY...PLEASE TYPE 'YES' OR 'NO' 490  $J1*ASK3$ 500 \*RELAX TIARE YOU IN THE LIVING ROOM 510  $Az$ **MIYES** 520 JY:\*G0TIT 530  $\mathcal{I}$ 540 JN: \*GIVEUP \*NØRELAX TIDØES SØMEØNE SLEEP IN THIS ROOM 550 560 MIYES 570 JY: \*BEDRØØM 580 590 MINØ 600 **JY: \*GIVEUP** 610 **JN: \* WASH** \*BEDROOM TIIS IT THE BEDROOM 620 630  $A$ <sub>1</sub> 640 **MIYES** 650 JY:\*G0TIT 660 JN1\*GIVEUP 670 \*WASH TIDO PEOPLE WASH UP IN YOUR ROOM 680 A<sub>#</sub> 700 JY: \*BATHR00M<br>JN: \*UNDER 710 \*BATHROOM TIARE YOU IN THE BATHROOM 720 730  $Az$ **MIYES** 740 750 JY1\*G0TIT JN: \*GIVEUP 760 770 \*UNDER TIARE YOU IN THE BASEMENT 780 At 790 **MIYES** 800 JY1\*GGTIT 810 JN: \* GARAGE \*GARAGE TIARE YOU IN THE GARAGE 820 830  $A1$ 840 MIYES 850 JY: \* G9T IT 860 JN: \* GIVEUP **B70** \*GOTIT T: TITHAT WAS FUN! 880 JE#AGAIN? 890 \*GIVEUP TII GIVE UP. WHAT RØØM ARE YOU HIDING IN 900 910  $A<sub>z</sub>$ TIOH ... I SEET 920

940  $A<sub>I</sub>$ MIY, YES, OK, ALRIGHT, SURE 950 960 JN: +0UT

\*AGAIN? TIWANT TO PLAY AGAIN

- Invent some word games!! (Courtesy Abe Waksman, SRI) R: WORD GAME IN & OUT T: TROUBLE IS OUT, BUBBLE IS IN T: DUCK IS OUT, GOOSE IS IN T: FOOT IS IN, SHOE IS OUT T: GUESS THE RULE-GIVE ME A WORD \*MOREA: \$WORD M: AA, BB, CC, DD, EE, FF, GG, HH, II, JJ, KK, LL, MM JY: \*NEXT M:NN,OO,PP,QQ,RR,SS,TT,UU,VV,WW,XX,YY,ZZ N: SWORD IS OUT JN: \*MORE \*NEXTT: SWORD IS IN  $I: MORE$ 

970 TIPICK ANSTHER ROOM AND TELL ME WHEN YOU'RE READY 980 JI\*AGAIN 990 \*ØUT Et

930

TRUN<br>HII THIS IS THE GAME OF ROOMS. IT'S LIKE 'HIDE AND SEEK'--YOU PICK ONE OF THE ROOMS OF YOUR HOUSE, LIKE THE KITCHEN OR YOUR BEDROOM I'LL ASK YOU 'YES' OR 'NO' QUESTIONS AND TRY TO GUESS YOUR HIDING PLACE

PICK A ROOM AND TELL ME WHEN YOU'RE READY

**JREADY** BK...

IS FØØD USUALLY FØUND IN YØUR RØØM **7NB** HMM...IS YOUR ROOM USUALLY USED TO RELAX IN BY **EVERYBØDY ?YES** ARE YOU IN THE LIVING ROOM **?YES** 

 $\mathbf{H}$ 

THAT WAS FUN!

These PILOT 73 instructions are the "core" instructions selected by the makers of the language. Many implementations will have more instructions, some may have fewer. The idea is to keep the core set in every implementation.

#### A note about entering programs:

The program that makes PILOT 73 work is usually called "the Editor." This program varies in language and operation from system to system. This miniprimer is a description of the language only; we assume that you will learn about your Editor from the people who set up PILOT 73 on the system you will use.

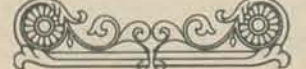

#### **TALKING COMPUTER:**

To make the computer talk, you use the  $T$ : instruction (for TYPE). When you run this program

#### **TIHELL0**

**HELL0** 

the computer says

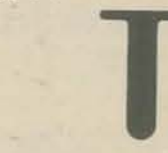

(T: is just like BASIC "PRINT")

You can use the T: to make the computer print pictures!

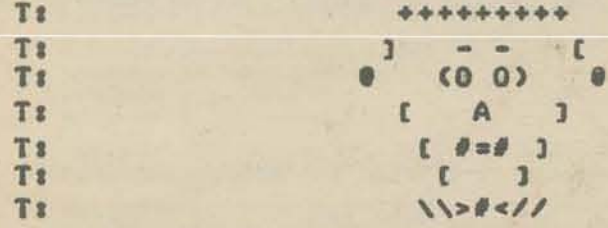

Or to tell stories, etc.

TITHIS IS THE STØRY OF THE DOWNFALL OF THE NIEBEL

(The program is left for your completion. Use extra pages if you wish.)

#### TALKING TO THE COMPUTER:

To get the computer to let you get in a word or two (or more), you use the A: instruction (for ANSWER). When you run this program

#### A<sub>2</sub>

the computer types

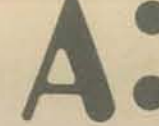

then waits for your response. After you have typed in something and pressed the RETURN key, the computer will continue with the rest of the program (if any).

Here's a short program

**TITHIS IS THE QUESTION TIWHAT IS YOUR BIRTHSIGN**  $A<sub>3</sub>$ **TITHAT'S NICE** 

When you run this program, here's what happens:

THIS IS THE QUESTION WHAT IS YOUR BIRTHSIGN  $\overline{\mathbf{r}}$ 

Then the computer waits for your answer.... If you then type

THE COMPUTER TALKS SOME MORE: WHAT IS YOUR NAME **?FEARLESS FRED** HELLO, THERE, FEARLESS FRED How did the computer do that? By using an answer label. Here's the program: TIWHAT IS YOUR NAME A & SNAME --this is an answer label TIMELLO, THERE, SNAME Let's look at some more computer talk: TIWHAT'S YOUR NAME **A: SNAME** TIHOW OLD ARE YOU (IN YEARS) **AISAGE** TIWHERE DØ YØU LIVE **ASSLIVE** TISB, YOUR NAME IS SNAME, AND YOU LIVE IN SLIVE TIAND YOU ARE SAGE YEARS OLD. See how answer labels work? The \$ means "the next characters are an answer label " When the computer sees **A** & SNAME it labels the response with the label "SNAME." Then when it sees: TIYØUR NAME IS SNAME the computer types the first part YOUR NAME IS then it looks for the A: line which contains the label SNAME. If it can find such a line, it will type the response which was given there. If it can't find the line, or if that line hasn't been reached yet (in the program), the computer types the label. WHAT'S YOUR NAME **?CLEØPATRA** 

HOW OLD ARE YOU (IN YEARS) ?2500 WHERE DØ YØU LIVE **?EGYPT** SØ, YØUR NAME IS CLEØPATRA, AND YØU LIVE IN EGYPT AND YOU ARE 2500 YEARS OLD.

What next? JUMPING! \*HERE' TII AM HERE

TII AM THERE

J: \*HERE

#### **CAPRICØRN**

#### (followed, of course, by the RETURN key)

the computer continues with

#### THAT'S NICE

12

Now, you do it: write a PILOT program using T: and A: which "behaves" like the interviewer on a TV "talk show" (like, Cavett, Carson, etc.). That is, it asks question after question, without paying attention to the answers at all.

Or, if that's not your cup of T:, try simulating Mother Goose. Here's a typical MG, telling a story to her children

WHEN SHE HEARD THIS, THE WICKED WITCH JUMPED ON HER BRØØMSTICK, AND HEADED AS FAST AS SHE CØULD FLY BACK TO HER HOUSE IN THE WOODS. AND WHAT DØ YØU THINK SHE DID WHEN SHE GØT THERE PATE UP THE KIDS + **2NO.** SHE JUST CHASED THEM  $M$ G's children reply 70000, THE WICKED WITCH! -WELL, WHEN SHE GOT THERE, THE FIRST THING SHE DID WAS...

(Well, what was the first thing she did?)

(This is a line label) I AM HERE When you RUN this, the computer says: I AM THERE I AM HERE AM THERE ı I AM HERE etc., until you stop the computer (BREAK key on some systems). You

use a line label (like \*HERE, \*LABEL, \*START, etc.) to tell the J: instruction (for JUMP) where to jump.

> \*HERE TII AM HERE **JI\*THERE** \*WHERE T: WHERE AM I? **JI\*HERE** #THERE T: I AM THERE **JI\*WHERE**

will produce the same result as

\*BEGIN T: I AM HERE **TI AM THERE** TIWHERE AM 1? J:\*BEGIN

Here's a "fancy" way to jump (or, here come subroutines):

**\*BEGIN T:HERE'S THE START** U: \*MIDDLE **TITHIS IS THE END**  $Jz*END$ \*MIDDLE TITHIS IS THE MIDDLE  $E2$ **\*END T:GØØDBYE** E<sub>3</sub>

**?RUN** 

**HERE'S THE START** THIS IS THE MIDDLE **PTHIS IS THE END GØØDBYE** 

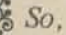

U: (for USE) acts just like J: (jumps to a label)

E: (for END) does two things

 $\bullet$  (1) Ends the whole program (like BASIC "END"). The last E: in the program above does this, right after the label \*END.

 $\gtrsim$  (2) If a U: line has been executed, E: returns the computer to the line following the  $U$ : The first  $E$ : above, right after the label \*MIDDLE, does this. When the computer reaches this instruction, it automatically jumps back to the line right after the U: instruction.

THE WORLD OF M:

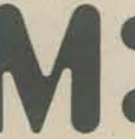

The M: instruction (for MATCH) is used to make the computer a little "smarter." LOOK HERE

TIDO YOU KNOW WHAT DARWIN IS FAMOUS FOR

**SMIEVOLUTION, SPECIES, BEAGLE TYIFOUND A MATCH! INING MATCH** 

#### $$2$  ?RUN

 $9A3$ 

DO YOU KNOW WHAT DARWIN IS FAMOUS FOR  $\overline{2}$ 

Now, if the responder types in one of the three M: items, a "match" will be found.

If a match is found, the value of M: is "YES"  $(Y)$ .

If no match is found, the value of M: is "NO" (N).

M: executes a character by character string comparison of the response given to A:, with each of the M: items, one item at a time. (In other words, a "moving window" comparison.)

M: takes everything literally. Suppose we run the above program.

DO YOU KNOW WHAT DARWIN IS FAMOUS FOR  $3NQ -$  an honest answer... NØ MATCH

 $M:$  is  $NO$ 

Again:

DO YOU KNOW WHAT DARWIN IS FAMOUS FOR **?INVENTED SPESES** NØ MATCH

(M: is NO 'cause the responder can't spell.)

This should help you to figure out how M: works. That's only the first part. Next, let's do something with the value of M:. Look at this program:

T: WHAT AMERICAN WAS THE 'FATHER OF HIS COUNTRY'  $A3$ 

**MIGEO, WASH** TY: GØØD FØR YØU, SMARTY. JY & \*END T:SØRRY, THAT'S NØT IT **\*END E:** 

If M: is Y after execution, the instructions

YZ TY: GOOD FOR YOU, SMARTY. JY: \*END

will be performed. If no match is found, M: will be N, and all Y: instructions will be skipped. Here's the RUN:

WHAT AMERICAN WAS THE 'FATHER OF HIS COUNTRY' **SAM SPADE** SORRY, THAT'S NOT IT

e Let's try again

WHAT AMERICAN WAS THE 'FATHER OF HIS COUNTRY' **S?WASHINGTON** GØØD FØR YØU, SMARTY.

Because M: is YES, the JY: instruction jumps to the line slabeled \*END.

Any PILOT 73 instruction can be make "conditional" on the last M: line executed by adding Y or N to the instruction.

Examples:

**AY JN** MN UY EN MY

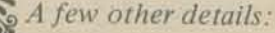

(1) M: looks at the last A: executed.

(2) M: lines can contain as many items as you can fit in a line.

 $(3)$  TY: can be written as just Y:

 $\phi(4)$  TN: can be written as just N:

(5) Each time a new M: line is executed, the value (that is, Y or N) of any previous M: line is erased.

 $Example:$ 

TIWHERE IS THE LARGEST STØCK MARKET LØCATED. TINEW YORK, MOSCOW, OR LONDON

Once more:

DO YOU KNOW WHAT DARWIN IS FAMOUS FOR S ?THEORY OF EVOLUTION **FØUND A MATCH!** 

(M: is YES, since the A: matches one of the M: items.)

To get the computer to "ignore" irrelevant spelling errors and/or extra text, the M: items may consist of a few consecutive characters of the desired response, for example:

#### MIEVOL, SPE, BEAG

You may get in a little trouble with this approach. Consider:

DØ YØU KNØW WHAT DARWIN IS FAMØUS FØR **?THE SEXUAL REVØLUTIØN** 

If the M: line is

MIEVØL.SPE.BEAG

then M: will find a match, because REVOLUTION contains one of the M: items.

 $\leq$  As **SMINEW, YORK, NY SYIRIGHT ON** JY: \*END **MIMOS** YISØRRY, THE RUSSIANS AREN'T CAPITALISTS (YET) JY: \*END MN:LØN Y: SØRRY, THE SUN HAS SET ON THE EMPIRE **AS \*END ES** ?RUN

WHERE IS THE LARGEST STØCK MARKET LØCATED, NEW YORK, MOSCOW, OR LONDON **INGSCOM** SØRRY, THE RUSSIANS AREN'T CAPITALISTS (YET) ?RUN

WHERE IS THE LARGEST STØCK MARKET LØCATED, NEW YORK, MOSCOW, OR LONDON **?LØNDØN** SØRRY, THE SUN HAS SET ON THE EMPIRE

# PILOT PRIMER ANNEX

#### **NUMBERS IN PILOT 73**

The computer can do number things, too (in case you didn't know). PILOT 73 commonly handles numbers and expressions just like BASIC.

To allow you to enter a number while a program is running, use

A: #X

("X" can be any of the 26 alphabet letters. Some systems will allow you to use more than one letter.)

Then, you can use the C: instruction (for COMPUTE) to get the computer to evaluate expressions.

 $C:Y=2*X$ 

 $(Y = 2*X$  is the expression)

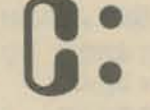

C: works just like a BASIC "LET" statement. The expression must contain legal BASIC arithmetic symbols, and any letter variables must have been assigned values previous to the C: instruction.

If you're doing a lot with numbers and algebraic expressions, there are some other things about PILOT 73 to learn. (Or go learn BASIC!) We'll hold the messy details for future issues.

the sulfur sulfur sulfur sulfur sulf PCC PILOT HAS:  $T$ : \*label  $A$ : Υ: *\$LABEL*  $M:$  $N$ :  $J$  :  $R:$  $E$ : PCC PILOT DOES NOT HAVE: U: #label  $C:$ 

To insert remarks in your program, use

 $R: (for *REMARK*)$ 

R: lines don't print or do anything else. They are for the programmer's comments. Example -

R: THIS IS REMARKABLE!

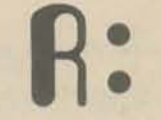

To continue a line, (especially  $M$ : and  $T$ :) just begin the next line with a colon. Example -

> TITHIS IS THE FIRST PART, AND ITHIS IS THE CONTINUATION

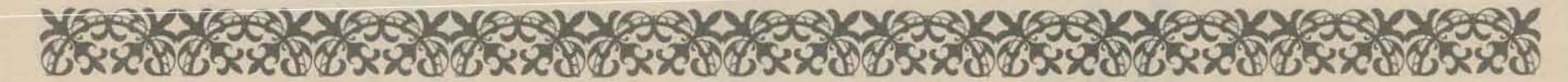

FOR COMPUTER FREAKS ONLY {AND FOOLS}

Ι. PRELUDE TO THE EDITOR

THESE PROGRAMS WERE MADE TO FIT THE HP 2000E {& THEREFORE, 2000C & F}. THREE BIG LIMITATIONS IN HP BASIC (2000 VARIETY) ARE {1} STRINGS MAXIMUM LENGTH = 72 CHAR-ACTERS, {2} NO CHR{X} AND NUM{X\$} FUNCTIONS {3} YOU CAN'T RUN A DATA FILE, EVEN IF IT'S FULL OF PERFECT BASIC STATEMENTS.

THOSE OF YOU WITH 25L WORD DISC RECORDS MAY WISH TO CHANGE THESE PROGRAMS, AS PILOT L AND PILOT 2 WORK ON 48 RECORD X L28 WORD FILES. **IPLEASE, AFTER THIS ONE WORKS FOR**  $Y0U.$ 

II. ORGANIZATION OF THE EDITOR

FILE "TEST" LOOKS LIKE THIS:

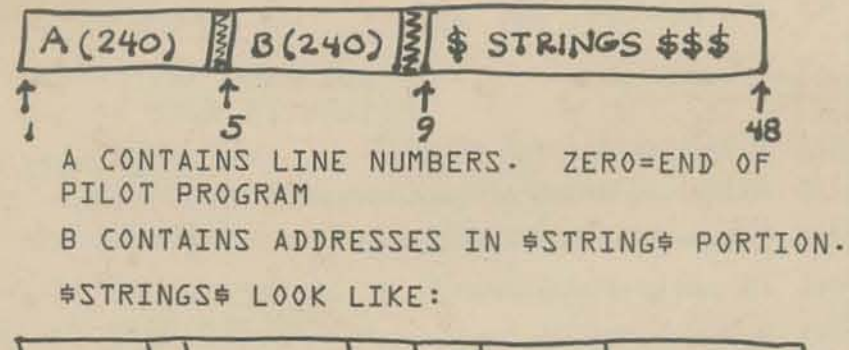

EMPTY 5 6

THE EDITOR KEEPS TRACK OF ALL THIS AS YOU ENTER & EDIT YOUR PILOT PROGRAMS. YOU CAN'T FOUL THINGS UP AS EACH COMMAND OR LINE IS PERFORMED, THE DISK FILE IS UP-DATED.

SCR DOES THIS:

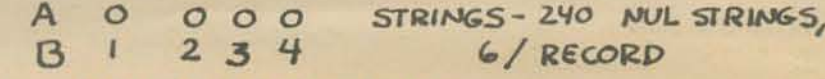

PRELUDE TO THE INTERPRETER III.

PILOT IS STRAIGHTFORWARD TO INTERPRET. THIS HAS BEEN PATCHED OVER A LOT, BUT IF DUE TO YOU CAN DO CLEANER CODE, GROOVY. SPACE LIMITATIONS, THE REMS HAVE BEEN ELIMINATED - MAKE YOUR OWN.

A & B ARE SAME AS IN THE EDITOR. **BE** SURE OF AT LEAST 241 ELEMENTS. **ETHE** EXTRA IS FOR OCCASIONAL LOOP OVERLOAD}

M & L ARE SYMBOL TABLES. M HOLDS STRING ADDRESS OF A \*LABEL - L HOLDS STRING HASHCODED LABEL NAME.

S STORES \$VARIABLES {HASHCODED}. INDEX OF S=STRING ADDRESS IN FILE 'E'  $E$  HAS 4, **LO CHARACTER STRINGS/RECORD.** 

IV. HASHCODING IMAKING STRINGS BECOME A NUMBER<sub>3</sub>

HERE'S A NEAT METHOD {COURTESY PETE

SIX STRINGS IN EACH RECORD MAXIMUM LENGTH=41 CHARACTERS

 $\overline{\mathbf{3}}$ 

 $\mathbf{2}$ 

A "B" ADDRESS=ADDRESS OF STRING. FIRST STRING=1 47TH STRING=47

LONG STRINGS { > 4] CH} ARE BROKEN UP INTO TWO STRINGS & SAVED SEPARATELY. THE LINE NUMBER IS REPEATED -

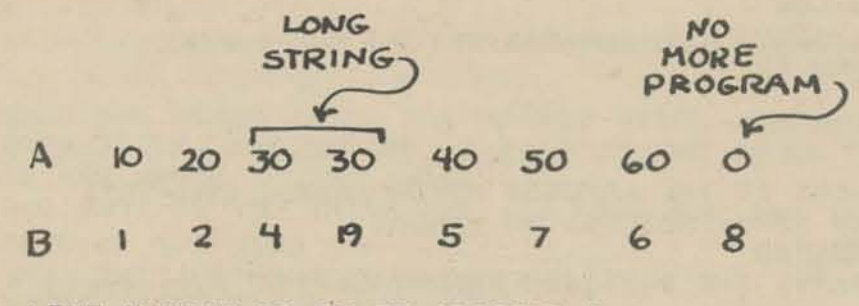

LINE NUMBER 10 IS IN ADDRESS 1 LINE NUMBER 30 IS IN 4, 2ND HALF IN 19 ROWE} CALLED - LOGARITHMIC GODELIZATION.

**ELF TAKE EACH POSITION OF THE STRING ELABELF** AND ASSIGN IT A PRIME NUMBER.

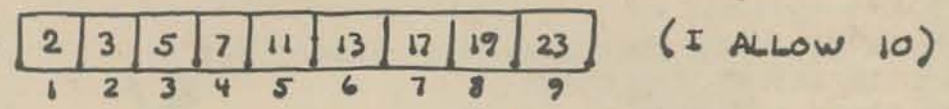

{2} ASSIGN A NUMERIC VALUE TO EACH LEGAL CHARACTER, LIKE: \* \$ A B C D ..... Z O ... 9  $123456$  $2829$ 38 "EBP THEN CONSTRUCT A LABEL LIKE "ABA" THE NUMERIC VALUE OF THIS WOULD BE

\* 534 VALUE OF LETTER  $N1 = 2^3 + 3^4$ -ASSOCIATED POSITIONAL PRIME THIS IS CALLED "GODELIZATION." SINCE NT GROWS A BIT RAPIDLY, ME USE LOGS:

 $\{4\}$  N= LOG  $(N1)$  =

 $3 * LOG (2) + 4 * LOG (3) + 3 * LOG (5)$ 

ERGO: "LOGARITHMIC GODELIZATION."

14

#### PILeTI

**TIME** S COM KSE13 **REM-PILET 73 SYSTEM BX GREGORY YOU<br>REM-2296 BRYANT PALO ALTO CAL. 326-4039**  $\frac{10}{5}$ 10  $I = 1$ KEM- COPYHIGHT, 1972  $10$  $10$ DIM ASCALL, bácall, CSC411, DSC411, ESC411, FSC411 DIM SS[72].05[72] ô KEM-SET PO TO LENGTH BF SS AND BS 131 ABBVE PO is maximum string length PO=72<br>DIM A[250],B[250],L[50],M[50] allneed on your system 000 DIM ALESOTABLESSOPALLSOTAMISOT<br>DEF FNACKPIERT(X-1)/69+6<br>IF KS#"" THEN 190<br>HNINT INSTRUCTIONS")<br>IF KS#"" THEN 190<br>HNUT ISS<br>IF SS(1,1)#"Y" THEN 190<br>CHAIN "PILBT3"<br>FLES TESTPE<br>IF SS(1,1)#"Y" THEN 200<br>FLES TESTPE 00 FNA chooses which string in a record  $\begin{small} FNB~shows~which~record~to~average\\ A~string~in~common~is~initial;to~NVL.~This~detect~whether~a~chained~program~is~RUN~or~not~previously \end{small}$ 10 30 40<br>50 "PILOT J" has instructions & chains back to "PILOT I" 60 90 Always different in each dialect of BASIC IF END #1 THEN 260<br>
HEAD #1,1<br>
MAT READ #1,5<br>
READ #1,5  $00$ Checks whether to initialize (SCRATCH) your file (TEST)  $10$ 20  $\overline{30}$ Absorb A and B arrays READ #1.5<br>
MAT READ #1.15<br>
GGT0 310<br>
GGSUB 5690<br>
PRINT "SCRATCH PERFORMED ON FILE" Just a reminde 40<br>50 60 00 Just a reminder REM-EDITOR PROGRAM<br>PRINT "EDITOR IN"<br>PRINT "EH")  $\frac{10}{20}$ First thing you see in RUN or returning from PILOT 2 Indicates illegal commund<br>S\$ holds your input for parsing, etc. 30  $\frac{40}{50}$ 1NPUT 55<br>16=0<br>G0SUB 5410 SUB 5410 tries to get a line number  $N^a - 1 =$  no numbers found<br>Branch to [RUN,REN,SCR,LIS] IF N\*1 THEN 2000 70 IF Nº1 IHEN 200<br>
REM-HUMERIC COMMANDS<br>
IF S\$(1,2)="7?" THEN 700<br>
IF S\$(1,1)="7" THEN 900<br>
IF S\$(1,1)="7" THEN 900<br>
REM-DELETE A LINE<br>
F@K I=1 TO 240<br>
IF A(1)=N THEN 470<br>
IF A(1)=N THEN 470 80 90 Line 700 lists 10 lines. Line 900 lists one line, 00  $10$ If only a number, delete<br>DELETE LINES 20  $30$ Locate line number if double length **NEXT I**<br>GOTO 340 60  $160$ IF ALI+11=N THEN 580 170 -80  $\frac{90}{00}$ P=B[1]<br>FeR J=1 Te 239<br>A[J]=A[J+1]  $.10$ BIJJ=BIJ+11 20 Single line deletion 30<br>40<br>50 NEXT J<br>A(240)=0<br>B(240)=P  $.60$ <br> $.70$ GOSUB 5200<br>GOTE 340<br>REM-DEUBLE LINE SUB 5200 saves A and B on disk -80  $P = B(I)$ PI=BEI+11<br>FOR J=1 T0 238<br>ALJJ=ALJ+21  $rac{120}{30}$ Double line deletion<br>Deletion incolves, bumping A arroy, bumping B arroys<br>and sosing address at end of B array (or available space<br>shrinks, B[J]=6[J+2] i40<br>150 NEXT J<br>A(240)=A(239)=0 i60<br>170 B(239)=P<br>B(240)=P|<br>G05UB 5200<br>G010 340 180  $\frac{190}{100}$ KEM-LIST TEN LINES<br>FOR 1=1 TO 240<br>IF ALIJ >= N THEN 750 700-880 lists 10 lines  $710$ 120 Locate line aumber **NEXT 1**<br>G0T0 340<br>PRINT ""  $130$ 140 "" is for NC line fred in HP BASIC 150 PART 1<br>15 JI-10 THEN 870<br>COSUB 5270<br>17 ALI-11FALII THEN 820  $760$ <br> $770$ SUB 5270 books up the string<br>Check if double length 180 190 I=1+1<br>IF SS="" THEN 870<br>PRINT ALIJJSS 300 310 320 330<br>**NAO**<br>B50 I=1+1<br>IF ACIDED THEN 870<br>JI=JI+1 **GOTO 770**<br>PAINT "" **B60** "" is for NC tine feed in HP BASIC **B70** 6010 340<br>REM-WNE LINE<br>FØR J=1 T0 240 <u>RBO</u> 890-990 List our line **B90**  $900$ <br> $910$ IF ALJIEN THEN 940 920 930<br>940 GETE 340 "" is for low feeds I=J<br>GUSUB 5270<br>PRINT 4(1)155<br>PRINT ""<br>GOTO 340 950<br>960 970 980<br>990 **REM- INSERT OF OVERWRITE**<br>FOR I=1 TO 240<br>IF ALIJ=N THEN 1080<br>IF ALIJ=0 THEN 1400<br>IF ALIJ=0 THEN 1570 Save or overwrite a line (hairiest part of editor) 1000 1010 Check if overwrite 1020 Check if last line 1030 Insertion 1040  $1050$ <br> $1060$ NEXT I PHINT "NO MORE SPACE" **Error** flag COTO 340 1070<br>1080 1080-1390 Overwrite - Possible cases. IF I+1>240 THEN 1110<br>IF At13=A(I+11 Then 1250<br>REM- ONE LINE IN FILE<br>REM- ONE LINE IN THEN 1160<br>GOSUB 5040 1090 **DOUBLE SINGLE** *Single length input*<br>Double length input  $\frac{1270}{1320}$  $1110$ <br> $1150$ 1110 1130 GOTO 340<br>REM- TWO LINE INSERT, ONE LINE IN FILE 1140<br>1150  $TS = SS$ <br> $SS = SSI1, 41J$ 1160 1170 GOSUB 5040 1180  $\begin{array}{cc}\n 1190 & 1=1+1 \\
 1200 & 55=15(42)\n \end{array}$ 

HEM- LAST LINE CASE<br>IF LENGS\$)>41 THEA 1650<br>REM- RNE LINE, PLEASE<br>ALIJ=N 1570 1570.1740 If new tine equal to last line then this 1580 block is used 1590 Single szie 1600 085Ub 5040<br>085Ub 5200<br>0010 340 1610 1620 1630 REM-DOULLE IF YOU WISH 1640<br>1650 Double size  $AT1+11=N$ <br>TS=SS 1660 1670  $55 = 55 [1, 41]$ 1680 005U6 5040<br>53=T\$t42)<br>1=1+1<br>605U6 5040 1690 1700 1710<br>1720 **Store string** 1730 **GOSUE 5200** Save A and B arrays GOTO 340<br>REM- GIVEN I< DELETE THE LINE 1740 1820 P=H{1}<br>F@R J=1 T0 239<br>A{J}=A{J}1) 1820-1900, SUR 1820 shrinks A and B like this: 1830 1840 **WEIGH**  $\rightarrow$  *M* THH-1850  $\lambda$ fx gues away) WEXT 7<br>PETIMPIT 1860 1870  $B$ ÷ Is goes to end)  $|Y|$ A(240)=0<br>h(240)=P<br>hETUEN 1880 1890 1900 HEM- GIVEN I . HUMP OUT ONE LINE 1910 Pablican<br>FCR J=240 Te 1+1 STEP -1 1910-1990 expands A and B like this 1930 ALJI=ALJ-11 1940  $\boxed{\mathbf{x} \mid \mathbf{u} \mid \mathbf{y}}$  $\overline{A}$  $N =$  line number 1950  $\begin{picture}(180,10) \put(0,0){\line(1,0){10}} \put(15,0){\line(1,0){10}} \put(15,0){\line(1,0){10}} \put(15,0){\line(1,0){10}} \put(15,0){\line(1,0){10}} \put(15,0){\line(1,0){10}} \put(15,0){\line(1,0){10}} \put(15,0){\line(1,0){10}} \put(15,0){\line(1,0){10}} \put(15,0){\line(1,0){10}} \put(15,0){\line(1,0){10}} \put(15,0){\line($ NEXT J 1960  $R$  $x|\lambda|$  $P -$  last entry in  $R$ 1970 Lis you may note, insertion & deletion do strange things) 1980<br>1990 **BIIJ=P RETURN** REM-NON NUMERIC COMMANDS Recall Line 370 - this is the other main branch of the editor 2000 SESSEL 31<br>
IF SESSEL 31<br>
IF SESSEL 31<br>
IF SESSEL 18" THEN 2000<br>
IF SESSEL THEN 2220<br>
IF SESSEL THEN 2360 2010 2020 2030 Look at 1st 3 characters of S\$ and branch 2040 2050 GRTO 330<br>REM- SCRATCH<br>GRSUB 5690 Return to EII?, Line 330 if not recognizable 2060 2070 2080 2090<br>2100 GOTO 340<br>REM-LIST Lút PRINT ""<br>FØK I=1 TC 240<br>IF A(11×1 THEN 2190<br>GØSUB 5270<br>PRINT A(11)SS"" 2110<br>2120 2130 2140 The "" contains Xe (turns punch off) which allows the 2150 IF ACTIVALI+11 THEN 2180 tape to be used as input at a later time 2160<br>2170 NEXT 1 2180<br>2190 2210 GOTO 340<br>REM- RENUMBER Renumber by 10's (15 holds increment value) 2220 **IS=10** 2230 FOR I=1 TO 240 IF A[1]<1 THEN 2340<br>IF A[1]=A[1+1] THEN 2290 22.40 If zero, quit<br>Check if double length 2250 NOTE: PILOT 1 and PILOT 2 have compatible<br>line numbers and can be joined into one program<br>line numbers and can be joined into one program<br>gyou care to date. (Lines 3:100-5:00) belong to  $ALIJ=I5$ 2260 2270  $15=15+10$ <br>Gete 2330 2290  $A[1]=15$ A[1+1]=15<br>1=1+1<br>G@T@ 2270 2300 2310<br>2320 **NEXT 1**<br>Gesub 5200 2330 2340 Save A and B arrays GBTB 340 2350 CHAIN "PILOTE"<br>REM-GIVEN I, STASH SS<br>V=FNB(bt11)+8 **RUN (PILOT 2 RUNs the PILOT program)** 2360 Messy as you can see. Read a record, rewrite holding new strings S\$<br>Because strings start at record 9 in TEST 5040 5050 READ #1, VIAS, 65, CS, DS, ES, FS 5060 GOTO FNA(611)) OF 5060,5100,5120,5140,5160,5160<br>Phint #1,V:SS,bS,CS,DS,ES,FS 5070 RETURN<br>PRINT #1, VIAS, SS, CS, DS, ES, FS 5090 5100 5110<br>5120 RETURN<br>PRINT #1,VIAS, b5, SS, DS, ES, FS RETURN<br>PRINT #1,VJAS,BS,CS,SS,ES,FS<br>RETURN 5130<br>5140 PRINT #1, VIAS, 65, CS, DS, SS, FS<br>RETURN 5150 5160 5170 PRINT #1, VJAS, BS, CS, DS, ES, SS<br>RETURN 5180<br>5190 **NEM-PRINT A AND B ARRAYS** No comment. Save A and B arrays 5200 READ #1,1<br>MA1 PRINT #1;A 5210 5220 READ #1,5<br>MAT PRINT #116 5230 5240 **RETURN**<br>RETURN<br>REM- EXTRACT SS WHEN GIVEN I *I* a string address. Get S&given I 5250 5270 **READ #1.FRACE(11)+8**<br>FOR J=1 10 FRACE(11)<br>READ #1355<br>NEXT J<br>IF 1+1>240 THEN 5400 5280 One nule!!! (Note the 8) 5290 Serial READ works fine. If you are a time fanatic, note 5280<br>which gets you wereby<br>Check if file is full 5300 5310 5320 IF ACI+11#ACI1 THEN 5400<br>I6=bCI+11 5330 Check for double length 5340 **READ #1.FRB(16)+8**<br>FOR J=1 TO FRA(16)<br>READ #11AS 5350 5360 5370 NEXT J<br>SSELEN(SS.)+13=AS 5380 Concutenations in IIP RASIC 5390 RETURN<br>RETURN<br>DIM Z1(10)<br>Z5="0123454789" 5400 Convert string "9" to numeric 9.0 etc. Gets line number 5410 5419 5420 N=-1<br>COSUM 5550 5430<br>5440 5440-5530 SUR 5550 removes builing blanks 15 Star THEN 5540<br>605UF 5610<br>11 N1×0 THEN 5530<br>15 N>-1 THEN 5500 5450 5460 compare digit with numeral  $5070$ 5480  $N = 10 + N + N1$ 5490 Raild N.

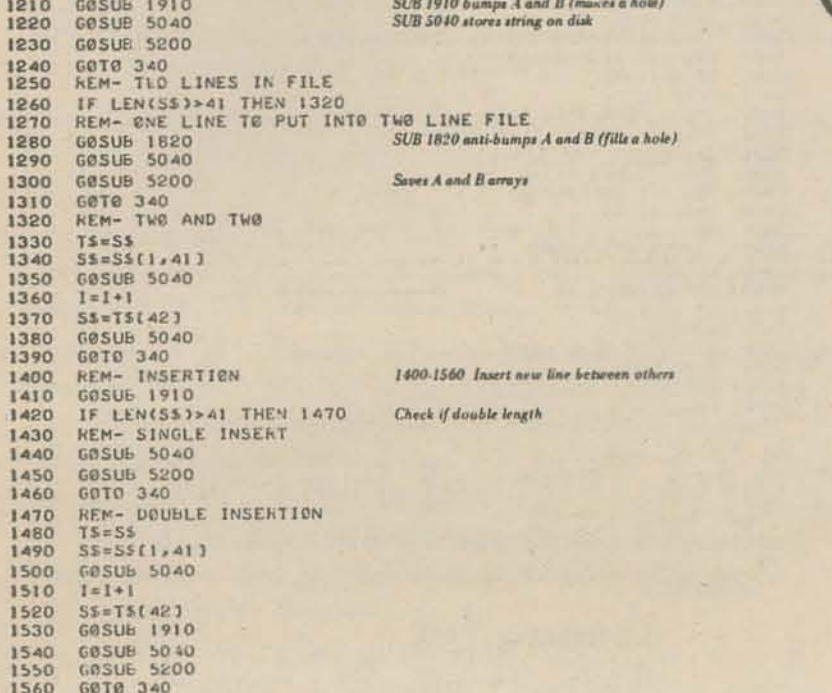

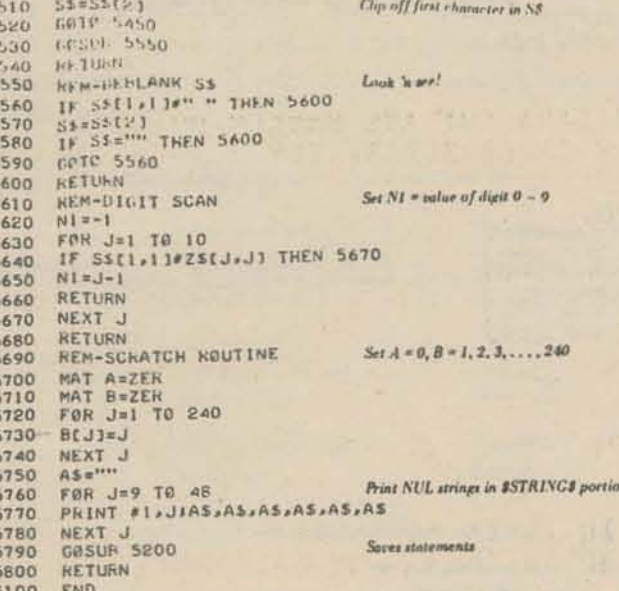

st identin

15

**REGOR!** 

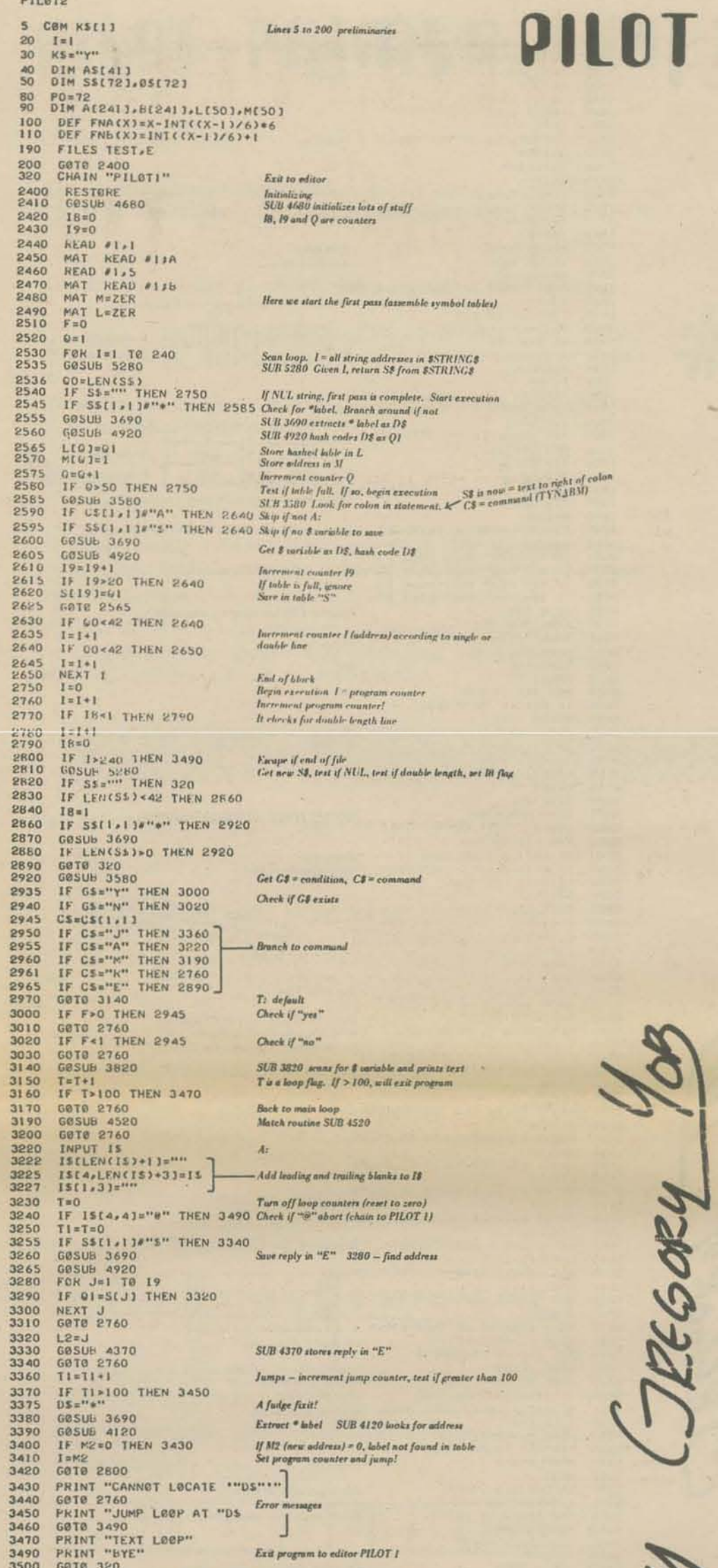

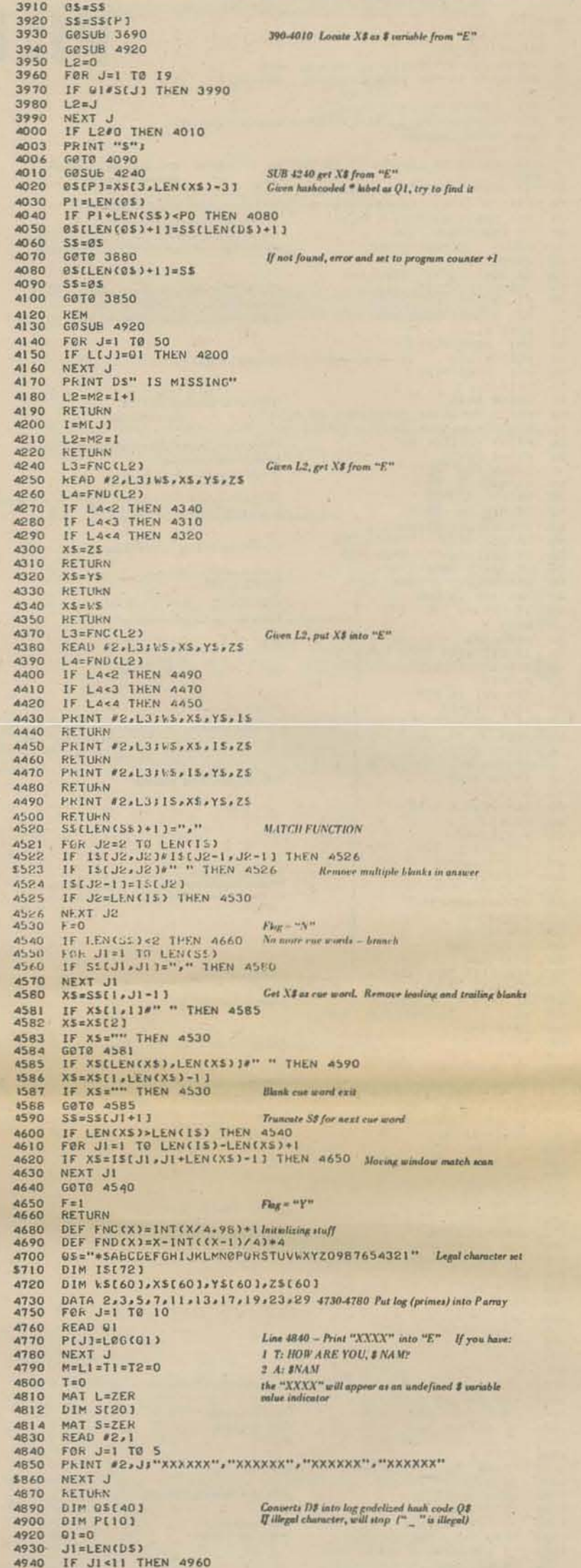

3900 IF SS(P+1,P+1)=" "THEN 3850 Rejects"# "as a # pariable. Of a a temporary string

3520 IF SS(1,1)#" " THEN 3570 SUB 3520 remove brading blanks IF LEN(SS)<1 THEN 3570<br>SS=SS(2) 3530<br>3540 3550 IF LENSS) -2 THEN 3570<br>3560 GOTO 3520<br>3580 GOSUB 3520<br>3580 GOSUB 3520  $\sim$   $\lambda$ 3580 605UB 3520<br>
3610 FOR J1=2 10 LEN(S1)<br>
3620 IF S1(J1,J1)<sup>197</sup>1<sup>1</sup> THEN 3650<br>
3630 NEXT J1<br>
3640 KETURN<br>
3650 C8=55(1,1)1<br>
3655 G1=55(1,J1-1,J1-1)<br>
3660 S5=51(J1-1,J1-1)<br>
3670 KETURN<br>
3690 C0SUB 3520 3670 RETURN<br>
3670 BSUB 3520<br>
3685 DSEM<br>
3710 FOR JI=2 TO LENCS\$)<br>
3710 FOR JI=2 TO LENCS\$)<br>
3711 IF SECULAJ13="\*" THEN 3740<br>
3713 IF SECULAJ13="" THEN 3790<br>
3714 IF SECULAJ13="" THEN 3790<br>
3714 IF SECULAJ13="" THEN 3790<br>
3 SUR 3690 Deblank and get \* label or \$ variable D\$ from S\$ - Legal chameter set. If illegal chatarter, end-of-label 3760 REM<br>3765 US[1,10]=S\${1,J2] 3770 S\$=58(J2+1)<br>3780 NETUNN<br>3790 J2=J1-1<br>3800 GeTG 3760<br>3820 P=1 SUB 3820 Sean text for \$ variable. Print text and \$ variable 3820 P=1<br>  $$3B30$  P1=LEN(SS)<br>
3840 IF  $55(F_9P) = 55$ <br>
3840 IF  $55(F_9P) = 55$ <br>
3845 PRINT  $55(1,1)$ ;<br>
3845 PRINT  $55(1,1)$ ;<br>
3846 IF LEN(SS) ×2 THEN 3880<br>
3850  $55 = 55 + 23$ <br>
3870 GGTB 3830<br>
3870 GGTB 3830<br>
3880 PRINT<br>
3890 R Corringe and line feed when finished

4940<br>4950 JI=10<br>4960 F&R J=1 TØ JI<br>4970 F&R K=1 TØ J6<br>4980 IF D\${J<sub>3</sub>JI=0\${K<sub>3</sub>K} THEN 5020 4980 IF DECATH<br>5000 NEXT K<br>5010 RETURN<br>5020 Q1=01+K\*P[J] 9000 Q1=01HX\*P(J)<br>
5030 G019 5000<br>
5280 READ #1, FNBCB(11)+8<br>
5290 READ #1, FNBCB(11)+8<br>
5290 READ #1, TR FNAC6(11)<br>
5300 READ #1, TR FNAC6(11)<br>
5300 READ #1, TR FNAC6(11)<br>
5300 READ #1, FNBC 7HEN 5400<br>
5340 TE-B(1+1)<br>
535 **Cet S8 from TEST** Remove leading blanks from S\$

 $\circ$ PAPER TAPES OF PILOTA AND PILOTZ ARE AVAILABLE FOR \$10.00 FROM: GREGORY 40B 2296 BRYANT PALO ALTO, CAR 16  $446.326.40597$ 

l

Send us any really neat PILOT programs - some will appear in PCC.

# USING PILOT

#### LOADING AND USING

If you are familiar with BASIC, the remarks will help you fit PILOT 1 and PILOT 2 to your system. If you aren't, follow this cookbook:

- C1) Be sure your computer is an HP 2000 Series machine.
- (2) LOGON, SCRATCH, ENTER THE CODE FOR PILOT 1 AND SAY AND LIS.
- Check that what you have is identical with this one. If not, fix and repeat this step.
- Repeat for PILOT 2.
- (5) Create a dummy program, PILOT 3
	- 5 COM KS(l)
	- 10 PRINT "READ THE MANUAL, CHARLIE!"
	- 15  $KS = "Y"$
	- 20 CHAIN PILOT 1
	- 30 END

[When you RUN, PILOT 2 is activated. If you crash, you will still be in PILOT 2. When fixing your typos, be sure to get \*SAV-THE PROGRAM YOU ARE FIXING\* or you will likely either fix the wrong program or lose your fix when it chains to the other program ] \*Each time!!

Later you can write your own instructions.

( 6) Now that you are loaded and ready (ahem):

OPEN-TEST,48 OPEN-E,5 GET-PILOT 1 RUN

- (8) Try writing PILOT programs which use all the features (i.e., T Y  $N$  M  $J$  A R E).
- (g) Congratulations!

At which time all those other errata will appear which you missed in Step 3.

It's wise to save some copies under other names in case you dobber this one [Beware of the CHAIN-BEAST]

(10) If you don't like steps 2 through 9, send \$10to Gregory Yob, 2296 Bryant, Palo Alto, CA. and we will send you a tape with PILOT I. PILOT 2 and PILOT 3 on it.

0) At last, it runs (sort of). Try the various operations - entering a program, LISTing. SCRatching, RENUMBERing, and RUNning.

Pete Rowe Lawrence Hall of Science UnIvers1ty *ot* California Berkeley

 $\mathbf{r}$ 

24 JAN 1973

In this and later issues of PCC, readers will be able to explore new languages. Some of the simple languages can be written in BASIC. The way they are implemented in BASIC is the point of this article.

At the start, I will define a Midi-Mini as a multi-user, BASIC interpreter with data "iles and string manipulation, timeshare computer. Hewlett Packard's 2000 series, Digital Equipment's EDU 30, 40, 50, RSTS-11 and Data General's Seminar 2 thru 10 generally comply with this definition.

BASIC as a problem oriented interpretive language is known for its ease of coding, debugging and editing. However, to use BASIC, one must have a minimal knowledge of algebra; a knowledge enjoyed by relatively few.

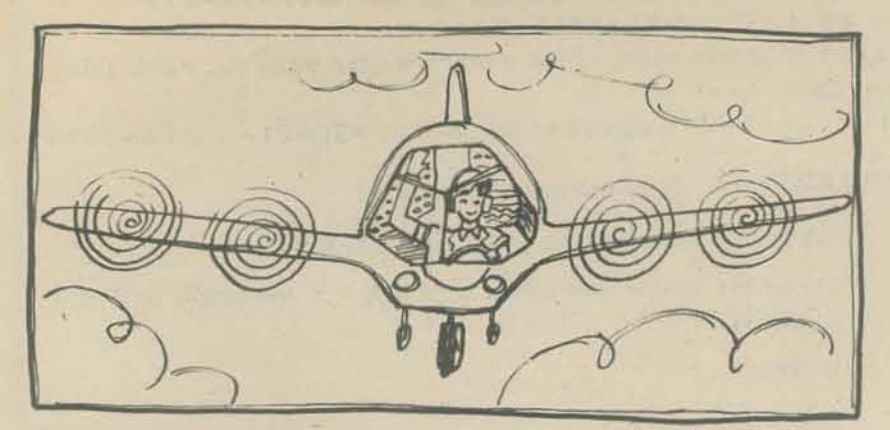

MISCELLANEOUS THINGS & TECHNICAL HASSLES

( 1) Files - If you have a highly similar BASIC (like NOV A or BASIC

# INTENFUETEN **TRANDLATUR**

IMPLEMENTING SIMPLE LANGUAGES ON MIDI-MINI TIMESHARE COMPUTERS

Then what other languages can we design for the majority of the "kids" (PCC vol.1.mo.2 p.5) and teachers who do not and usually will not learn BASIC1 PILOT, PYLON, CO-PILOT and NYLON are predecessors to PILOT 73. All are simple author languages that take only minutes to learn and use, but are powerful enough to produce moderately complex programs. The question arises of how to implement this new tool on currently available machines, providing the interactive features for PILCT 73 authors that BASIC authors have been enjoyins *tor* yeus.

- TYMSHARE), the files statcment [Line 190 J may be different. "TEST" is FILE #1 and "E" is FILE #2.
- (2) Space If you have a HP 2000C, your record length is 256 words so you can usc twice as many strings, etc. per record. Try if you dare.
- ( 3) Spacc (continued) PILOT holds 240 single length lines. In practice about 1 in 8 lines are double length. Think of about 200 lines of PILOT as your maximum size.
- ( 4) Since this is an interpreter, it looks at the disc a lot. There may be response problems at 5 or more terminals in PILOT. (This trouble has been experienced at SRI and LHS. ) If you have this problem, let us know.
- (5) There may still be bugs! Call me up (Greg at 415.326-4039) so we can fix em! If you have cleaner code or hot programming ideas, we have ears. (Especially if your version (a) works, (b) faster (c) with less core)
- $(6)$  Tapes of PILOT 1 and 2 are available  $-$  \$10 service charge per tape (holds PILOT I and PILOT 2). When we havc it together, manuals and some sample program will be included .

Gear (1969) defines an interpreter as a routine that executes by statementto-statement translation, substituting effective error tracing for execution efficiency. BASIC on all the afore mentioned computers has been implemented interpretively.

When PILOT-like languages are implemented interpretively in BASIC, also an interpreter, response-time is affected. PILOT 73 source code must be kept on a data file for interpretation, translation and/or editing. Hence the need for a Midi-Mini. And during file access and transfer, no machine instructions can be executed, hence reducing the number of machine instructions, therefore BASIC statements executed during a given amount of time. When many users are involved with file accesses and transfers then the number of instructions executed for an individual user will be even less, resulting in a degraded response-time.

Two actual examples are known: (1) A DIALOG program, a subset of a more elaborate interactive author language was implemented on our HP2000B as an interpreter and (2) Dr. Sylvan Rubin at S.R.I. implemented his PYLON interpretive language on the DEC RSTS-11. In both cases, seven terminals executing these interpreters seemed to be the magic number. The systems became bogged down doing file accesses and transfers and response-time was noticeably degraded.

An operational solution: Create an editor, syntax analyzer and a PILOT 73to-BASIC translator. The editor and statement syntax analyzer could reside in one BASIC program, where each PILOT 73 line, before insertion to a source file, would be checked for acceptable PILOT 73 grammar. Once insertion and editing were complete, the author could give a command to translate his PILOT 73 statements into BASIC code, which would be written into a data file. This translation need only be done once to produce the executable BASIC code. On our Decision system and on the Data General Seminar series, a user could On our Decision system and on the Data General Seminar series, a user could<br>wecess this data file as if it were a program file and execute it using the wecess this data file as if it were a program file and execute it using the machine's BASIC interpreter. On the HP2000 series, an intermediate step of punching a paper tape image of the data file and loading the tape back

Perhaps in a student-as-author envirorment, handling paper tape will discourage their involvement. It's yet unknown what effect the intermediate step might have on teacher authors.

In contrast to the interpretive implementation of PILOT 73, a translator need only translate the source code once. And in effect, the PILOT 73 author is creating a BASIC program, eliminating file accesses during its execution and therefore improving response-time.

PILOT 73 is a real language! The following people have agrecd on the main features of PILOT (t his version is a subset) and the means of extension. Specifications are available through U.c. Medical Center.

#### WHO'S WHO IN PILOT LAND

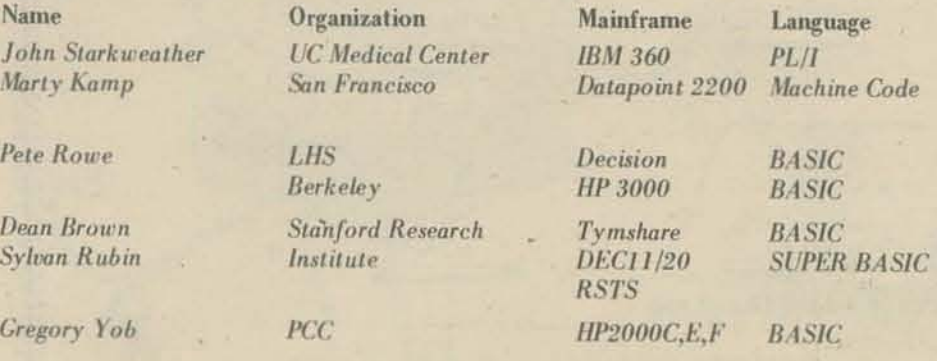

*If you have a version, let us know and we will add you to the list.* 

Dean Brown, Marty Kamp, and Greg Yob are interested in groovy<br>programs, curricula, etc., which develop in PILOT.

## THE PEDEGGMMED'S TOOLGOO by marc le brun

*[Eaell issue we will present an ''advanced'' programming technique:*  with explanations, examples, programs and problems. We welcome *suggestions for topics of interest to you.]* 

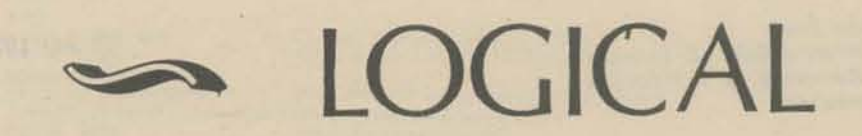

A logical expression is an expression whose value is either 0 or I depending on the values of the variables in the expression. For example

 $ABS(SGN(X))$ 

is a logical expression

IF  $X = 0$  THEN the expression equals 0 IF  $X \neq 0$  THEN the expression equals 1

IF THEN  $e=0$  :  $1-e=1$  $e=1 : 1-e=0$ 

Notice the use of the words IF and THEN. It is sometimes convenient to think of I as representing *true* and 0 as representing *false.* 

Many times it is possible to use a logical expression in place of an IF-THEN statement. In this article we will show how this is done.

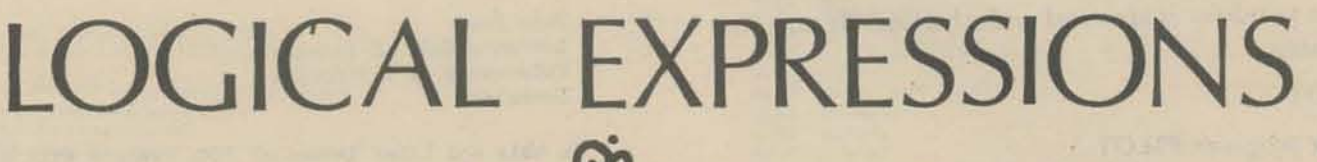

In the following discussion we will use an e to represent a logical expression, and other lower case letters to represent any old kind of expression.

Notice the following "rules."

\ - *e* is always the "opposite" of *e.* If we think of *e* as being equiv~ alent to TRUE or FALSE then  $1 - e$  is equivalent to NOT  $e$ ; that is, NOT TRUE (FALSE) and NOT FALSE (TRUE).

Remember also that any number multiplied by 0 is 0, and that any number plus 0 is that number.

Now suppose we wish to write an expression which is eq ual to *a* if *e*  is one and equal to *b* if *e* is zero. Here is how we do it:

 $a^*e + b^*(1 - e)$ 

• •

 $a^*e + b^*(1 - e)$ <br>Suppose we wish to set X to the value of this expression. The following two BASIC programs do this in different ways

PROGRAM 2

#### 10 LET T=SGN(1+SGN(X+Y))\*SGN(1-(X-Z)) 20 LET U=V\*T+W\*(I-T)

Secondly, we will consider what are called the "logical operators," that is, those involving AND, OR, NOT and others. • •

We already know that NOT  $e$  is equivalent to  $1 - e$ . If we have two logical expressions *el* and *e2* then *el* AND *e2* is equivalent to *el*<sup>\*</sup>*e2*.

 $eI$  OR  $e2$  is  $eI + e2$ . (Remember the two facts about zero given above.)

## here the*Y* are;

## · • • • • · . · • . • • • · • . • · . • .. • 10 LET U=(V-W)\*SGN(1+SGN(X-Y))\*SGN(1-SGN(X-Z))+W

• • • • · • • • •  $\ddot{}$ 

SHORT FORM LONG FORM

#### LOGICAL EXPRESSION

 $e2$ 

 $e2$ )

The rest of this article will be devoted to showing how to write logical expressions for the usual sorts of "if's." First we will consider what are called "relational expressions," that is, those involving  $=$ ,  $\lt$ ,  $\gt$ ,  $\lt$  $=$ ,  $\ge$  and  $\lt$  (or #). Here is a table giving the relational expressions and their equivalent logical expressions.

11 · : · : For example the phrase

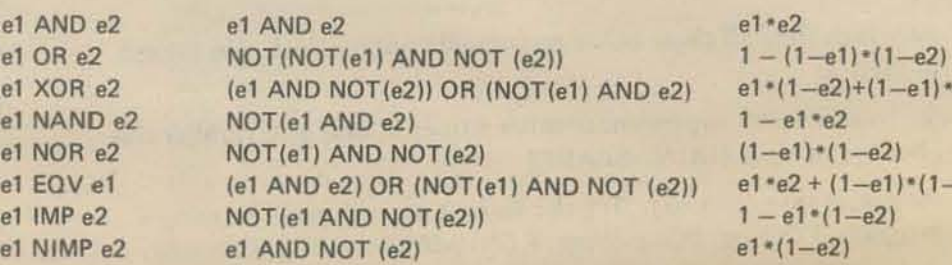

As a matter of fact, using a little algebra, we can write the whole thing in one line  $-$ 

IF *a* OR *b* 

• • • • • • • • I •

is equivalent to

IF  $1 - (1-eI)^*(1-e2) = 1$ ...

4. *Without* using the MOD operator, write an expression which is TRUE if an odd number of  $e$ 's in the set  $\{e1, e2, e3\}$  are TRUE and FALSE if an even number are TRUE.

has to be done with IF-THEN - why? Think up some more "rules" which can't be performed with a logical expression. Can you find a way to describe when you have to use IF~THEN?

• .. • • • • I :  $\mathbb{R}$ : . In many cases the resulting expressions can be algebraically simplified. It is also useful to use several LET statements rather than repeating the same sub-expression. An example  $-$  suppose we wish to set U to V if  $X > = Y$  and  $X \le Z$ ; and to set U to W if  $X \le Y$  or  $X > Z$ . Here is a short program which does this:

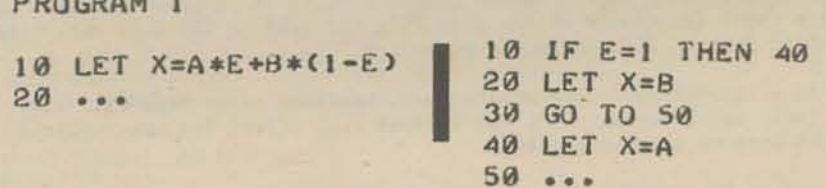

Clearly Program No. 1 is a lot simpler.

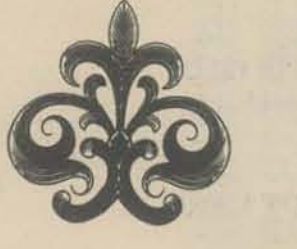

If we want a variable to have a certain value if something is true and another value if it is false, then in MOST cases we can use a logical expression instead of an IF-THEN statement.

• • • • · . ..

• • -. • • · .

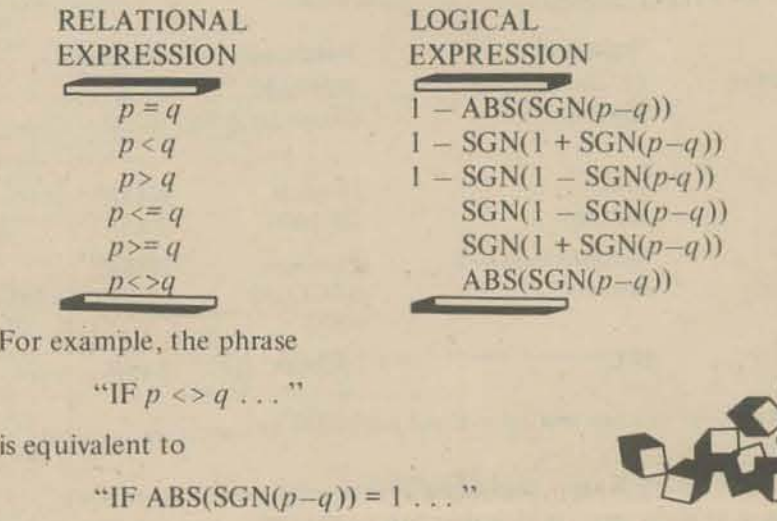

 $X = Y : 1/(X + Y)$  $X \leq Y : 1/(X - Y)$ 

· . · . · : .

• • I : • • • • • •  $\ddot{}$ · . · . · . · . · . · .

 $\mathbb{R}$ 

6.

• • · . · . · . • •

 $\cdot$   $\cdot$ 

 $\epsilon$ 

PROBLEMS (in order of increasing difficulty)

- 1. Write an expression which sets Z to MAX(X,Y).
- 2. Write an expression that sets U to V if  $X < Y$  and sets U to W if  $X < Y$  AND  $X < Z$ .
- 3. The "rule"

7.

5. Logical expressions can only "select" one of two values. Write an "illogical" expression which "selects" one of three values according to the foJlowing rules.

 $X > Y : a$  $X = Y : b$  Hint: Think about quadratics  $X < Y : c$ 

Hint: Explore the properties of XOR.

- Can you think of a general class of "selection" expressions which picks one of N values? Describe this class. Hint: Think about Problem S.
- Can you generalize the logical operators to get some operators which "make sense" to use in combining "selection" expressions? Hint: Think about matrices

# DO OD IT OD YOURSELF B

HERE ARE SOME EXAMPLES NOW IT'S YOUR TURN:

- 1. FIND THE HURKLE AND DRAW A PICTURE OF IT. (SEE P. 21)
- 2. WRITE A PROGRAM WHICH DRAWS A DIFFERENT

WHICHEVER YOU DO, SEND THE RESULT TO US. IF WE LIKE IT WE WILL :

- 1. PRINT IT IN THE NEXT ISSUE OF P.C.C.
- 2. SEND YOU EXTRA COPIES TO SHOW YOUR FRIENDS.
- 3. GIVE YOU A FREE SUBSCR-IPT ION TO P.C.C.
- 4. MAIL YOU A SPECIAL SURPRIE!

 $\mathbb{R}$ 

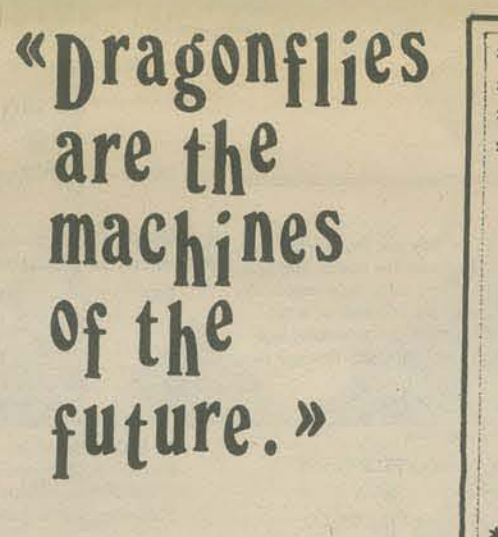

Salvador Dali

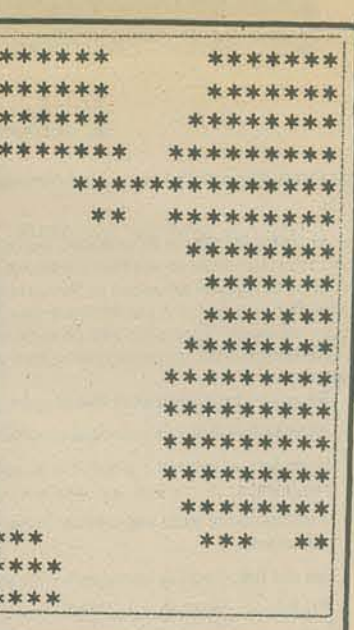

\*\*\* \* \* \* \*\*\*  $00*$  $* 00$ \*0\* \* \* \* 0\* \*\* \*0 0年  $*99*$ 00\* 墩  $\boldsymbol{\varnothing}$ **Ø\*** \*0 0 \* 0 \* 幸幸 \*\* 0\* \*\* Ø \* \* \* 00\*\* \*\* 00\* \* 車 网本本 **Ø \*\*\*** 00\* \* 00\* \* 00 \*\*\*  $\Omega$ 2 \*\*\* 00\* \* 00\* \* 00 本水水 ø \*\* 0 \* \*\*00\* \* \* \* 00\*\* \* 0\*\*  $Q*Q$ \* 0  $0 * 0 *$ \*\* \*\* **Ø\*** \*00\*  $*00*$ 津 \*\* \*0 日本 本本 \*0\* \* \* Ø\* **00 \*** 水  $285$ \* 00 \*\*\* 冰冰水 志 宏

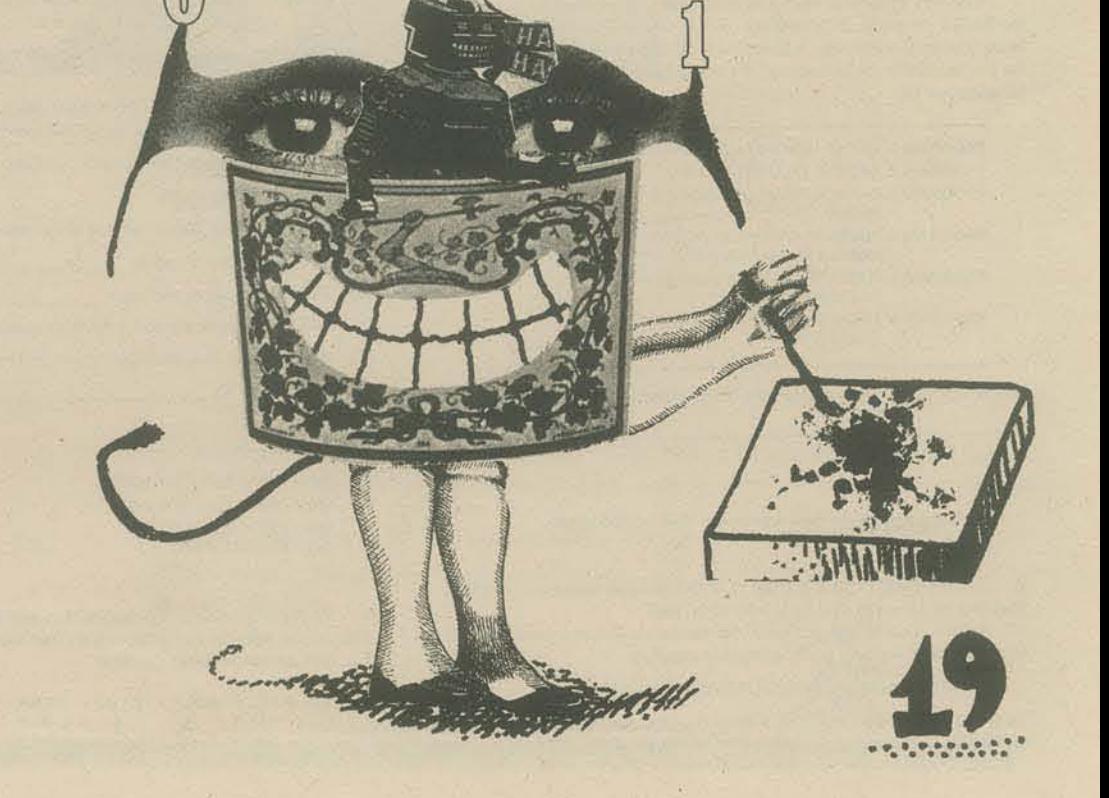

I suppose it is somewhat gauche to review your own book, but we worked hard on it and I'm reasonably satisfied with the result. As an instructional text, it works, and I judge it to be among the best of its kind now available, perhaps even the best (but consider the source ... ).

In contrast to our instructional workbook MY COMPUTER LIKES ME, the Wiley **BASIC** book is in programmed instruction format. Programmed instruction, if done properly, entails a process of careful analysis and sequencing of the material, vocabulary, and concepts to be taught, in order to attain explicit learning objectives stated out front. That means the student doesn't have to guess about what he or she is supposed to learn and be tested on. The objectives specify particular observable behaviors which the learner must be able to demonstrate after having worked through the instructional program in the manner specified. Here is what we specified

With the programmed instruction format, you'll be actively involved in learning BASIC. The material is presented in short numbered sections called frames. each of which gives you a question or asks you to write a program. Correct answers are given below the dashed line. For the best results, we urge you to take pen or pencil in hand and to use a piece of thick paper or cardboard to keep the answers out of sight until you have written your answer in the space provided. The ques tions are carefully designed to call your attention to important points in the examples and explanations, and to help you learn to apply what is being explained or demonstrated.

Now, understand that this book is one of an extensive series of self-instructional books that Wiley publishes. The series is

principally marketed through college bookstores on special racks containing all the Wiley self-teaching books. Given the amount of depersonalized mass instruction and the number of harrassed and/or disinterested and/or incompetent instructors in the typical college, Wiley sees potential profit in entering the "college outline" publishing competition. Students unlucky enough to receive poor instruction, or indolent to the point of needing last minute remedial instruction, or perceptive, energetic and ambitious enough to seek additional sources of learning will often buy this style of self-study text.

But for us (the authors), the self-instructional aspect was a problem, because we believe in learning by doing. In contrast, the Wiley BASIC text was to be self-contained, meaning that we were not to assume that the reader would have any access to a computer terminal - which in our experience is where the real learning action takes place. To the end of the introductory section where we encourage the reader to get access to a terminal for practice, Wiley's editors added: "However, computer access is not essential, all you need is this Self-Teaching Guide."

Which gets us back to the subject of objectives, and what learning BASIC means. The objectives in the book are stated in such a way that what is learned can be paper and. pencil tested: written answers to questions and problems. This means that the beauty and benefit of interactive timeshare BASIC helping the novice programmer to see mistakes in programming as well as BASIC notation and format could not be assumed. We therefore included many, many examples of short programs and RUNs to help the reader get a feel for the interaction between programmer, program, and computer. In addition, I got into trying to write "self-

explaining" demonstration programs that showed or explained how they worked or what they did when RUN. But in some cases, a lot of time and space had to be used to explain and teach that which would have been almost trivial if we could have assumed that the reader were seated at a TTY or CRT.

Another aspect of programmed instruction as a technique is the requirement of testing the instructional program, and revising and retesting according to the problems and comments of the learner. If the student is unable to meet the objectives, that is, successfully complete the problems in the Self-Test at the end of each chapter, then the instructional sequence is at fault and must be revised accordingly. This is a process that can be extended indefinitely, but which is most often left out (as I discovered when working for a company that wrote PI under contract for big money) because it is time consuming and therefore expensive. Our testing was done primarily with high school students with no previous programming knowledge, on an individual basis with close observation and discussion, and later, in beginning computer workshops. We did not attempt to do the mass testing that PI theoreticians so dearly love, PI, of course, derives from Skinner and the behaviorist psychologists, who often have a deformed bent for depersonalized statistical analysis of substantial data bases. The real world result is usually trivialization and the most boring, lack-luster instructional ordeal that's possible.

In contrast (again) to MY COMPUTER LIKES ME and PCC, the design of the book is quite plain and linear. The publisher required that it follow the Self-Teaching Guides uninspired PI format, and Wiley's editors were also responsible for removing or amending the colloquialisms,

conversational asides, and ironic humor natural to the authors' collective writing style. I finally got the feeling that the publishers wished the book to have Lowest Common Denominator appeal, like commercial TV, on the theory that it would broaden the sales potential. However, to give credit where credit is certainly due, Wiley editor Irene Brownstone provided us with exceptionally helpful suggestions and excellent detailed critiques of the various manuscript drafts and revisions, which definitely contributed to the quality of the instruction.

Another anonymous contributor who helped us put the finishing touches on the manuscript as we were all running out of steam was Peter Lynn Sessions (you've seen his BASIC music ideas in PCC). He did the Final Self-Test and several end of chapter tests, as well as general helpful editing. By rights he should have received published mention. Likewise, Mary Jo Albrecht and Hal Hershey, who did the final photo-ready layout with a little help from the authors, should have received published mention.

We think this book is an excellent alternative to MY COMPUTER LIKES ME for instructional situations where terminal access is limited or sporadic. It also goes more deeply into BASIC than MCLM, and includes a chapter on Advanced BASIC and strings and files. I assign chapters to high school kids to do before coming to the People's Computer Center workshops, and so far they have responded enthusiastically to the case with which they get into programming. We're looking forward to reviews, criticisms and comments from students and teachers on the content and good ways to use this book, and we hope to pass on such comments through the pages of PCC

The following material is an excerpt from Chapter 10 of BASIC, reduced from the actual 7" x 10" page size.

**CHAPTER TEN** 

Files

The use of BASIC files is an advanced concept you may not find useful right away. How and when to use files is difficult to learn for the novice and you

Before you RUN a program using file commands you must create a file. using the system command OPEN. Since OPEN is a system command it does not need a line number. Type OPEN - (name)

Rules for name vary with each system. Gamerally any name beginning<br>with an alphabetic character and not exceeding 0 alphamameric character<br>with an alphabetic character and not exceeding 0 alphamameric character<br>on Reep tr What would you type to open the file that will contain student grades?

OPEN - GRADES (or any other name that makes sense to you)

Which of the following file names will not be accepted by a computer that follows our general rules?

> **PHONES THREE**

may find this chapter takes two or three readings to be fully understood. We suggest that you read this chapter once now to get a general idea of what<br>files are all about. Then after you do some more BASIC programming and<br>are comfortable with computers, come back and work carefully through this When you have completed this chapter you will be able to:

· differentiate between serial and random access files.

chapter.

- · write data onto serial and random access files using FILE PRINT statements.
- · read data from serial and random access files using FILE READ statements.
- · use the following file commands with serial and random access files. **FILES** IF END TYP

Files are used to store numeric data and string variables for use at any time. Up to now you have had to enter your data using DATA statements program. Using files, you can enter and store large quantities of data using one program and then access the data at a later time using a different program. You can access the data or file with many different programs, something you have been unable to do before.

**EYESORE IZERO GRADEPOINT** 

EYESORE (too big) **GRADEPOINT** (too big) 1ZERO (begins with a number) 3 (begins with a number)

4. The amount of data (the number of pieces of data) that you can write onto the file will depend on the size of the file. The size of the file will vary from computer to computer. In some computers you determine the size of the file, in others, an opened file has a fixed size. (Consult your computer) manual to find out how the file size is determined.)

File size is measured in units called words. Data written on a file ases

The order of the names in the FILES statement determines how they are referenced later in the program. The file named ZERO will now be refcrenced as file 3 in the program.

10 FILES ZERR ,ABLE, C100

In this case, the file named ZERO will be referenced as file  $1$ .<br>Write a FILES statement that will prepare the computer to use files named GRADES and MASTER.

#### **10 FILES GRADES, MASTER**

6. A serial file READ statement permits reading data from an existing file. The general form is shown below

READ # (file number) ; (variables)

#### Note the punctuation

For example:

**20 READ #14A** 

will read one piece of numeric data from the first file in the FILES statement and assign it to the variable A.

30 READ #3J A.B

will read two pieces of numeric data from the third file in the FILES statement and assign them to variables A and B.<br>Given the FILES statement, write a statement that will read three

numeric variables from the file named ZERO

10 FILES ABLE, C100, ZERO

One way to look at the file is to imagine that it is a separate item from, the BASIC program. Programs are used to read from or write onto the file. In an application that uses a file to hold all name and address information for the student body of a school, we might have a whole series of programs all using one file.

PROGRAM 1 ENTER NEW DATA FOR STUDENT PROGRAM 2 DELETE STUDENT DATA PROGRAM 3 CHANGE NAME OR ADDRESS OR. PHONE PROGRAM 4 PREPARE NAME AND ADDRESS **ILE** LABELS FROM FILE DATA PROGRAM 5 PREPARE ZIP CODE LISTING **FROM FILE DATA** 

One advantage of placing data into files instead of using DATA statements is

You can access the data with more than one program.

Later we will explain the use of serial files and random access files. This first section will deal only with serial files.

Information stored in a serial file can be viewed as a continuous series of data packed densely in the computer memory.

GEORGE/YOUNG/25/94191/BOB/HARRIS/42/83107/...

To get to data in the middle of a serial file you must read from the beginning of the file, one piece of data at a time, until you reach the data you need

up file words as follows

Numeric variables - Each numeric variable uses 2 words of file space. whether the number has one digit or more. String variables -Each character of a string variable takes approximately laword.

As an example, a file that will contain 100 names, each with as many as 20 letters or spaces will use

String variable =  $100 \times 20 = 2000$  characters =  $2000 \times$  ½ = 1000 words of file space

A file that will contain 100 numbers will use:

 $100 \times 2 = 200$  words

Calculate how many words each of these sets of data will fill in a serial file.

(a) 140, 15-character names

- (b) 140. 20-character addresses
- (c) 140, 5-character zip codes (string variable)
- (d) 420 numbers (representing responses to an opinion poll. Responses are 1, 2, or 3.)

(a)  $140 \times 15 \times 1/2 = 1050$ (b)  $140 \times 20 \times \frac{1}{2} = 1400$ <br>(c)  $140 \times 5 \times \frac{1}{2} = 350$ (d)  $420 \times 2 = 840$ 

 $5.$ At the beginning of a program that uses files you must include a statement which tells the computer which files are to be used by the program. The files statement looks like this:

10 FILES ABLE, C100, ZERØ  $\overline{3}$ 

20 READ #31 A.B.C

You can also use a calculated value for the file number in a file READ statement.

#### 20 READ #X; AS,B

If in a previous statement, X has been calculated as equal to 2, the statement above will read from the second file in the FILES statement. The string variable (A\$) and the numeric variable (B) will be read each time Line 20 is executed

Which file will be read in the following:

10 FILES PHONE, MASTER, ZERO 20 LET Y=3-1<br>30 READ #Y# AS#B

**MASTER** 

#### **BASIC**

By Albrecht, Finkel and Brown John Wiley and Sons, Inc. 605 Third Avenue New York, N.Y. 10016 325 pages, 1973.

# HOW TO  $~\text{BUT}~\text{AN}$ DUSYSTEM

O.K. Here is how you build an Edu 10 or a *one user* Edu 20.

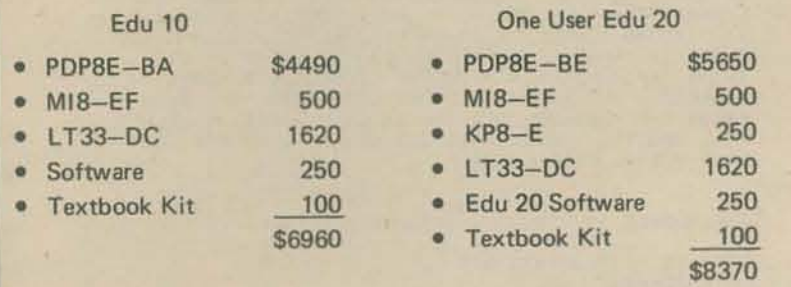

Now here are four ways to get a 4 TTY Edu 20 with 8K memory.

(1) Buy an Edu 10 this year and next year expand to an 8K Edu 20 with 4 TTYs.

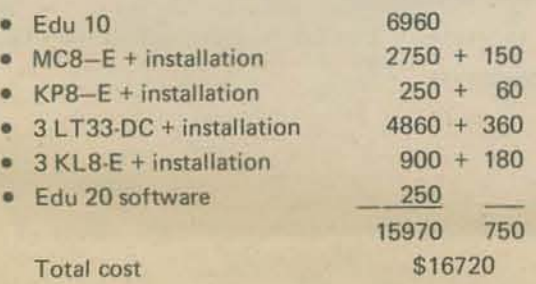

- (2) Buy a one user Edu 20 with 8K this year next year expand to 4 TTY's.
	- One user Edu 20 with 8K • 3 LT33-DC + installation • 3 Kl8-E + installation Total cost 8370 4860 + 360  $900 + 180$ 14130 540 \$14670
- (3) Buy a 4 user Edu 20 with 8K *chis* year.
	- Edu 20 with 8K and 1 TTY • 3 LT33-DC • 3 KLS-E Total cost S370 4860 900 \$14130
- (4) Buy an *BK* Edu 20 with one TTY from DEC and buy 3 TTYs from someone else.\*

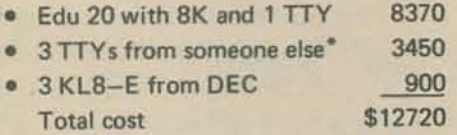

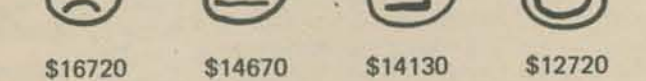

Next - let's look at more memory. First, suppose we buy a 16K Edu 20 with one TrY.

*-We 80' thisprice from /)(lta Terminah Corporation.* " *150 for a new ASR 33 TTY modified so taht it will work* on *a PDPBE. Or you* con &e' *a rebuilt ASR* 33 for PDP8 from DTC for \$850. For more information, contact Data Terminals *Corporation, P.O. Box* 5583, *San Jose, CA.* 95150. *Phone* (408)378.1112.

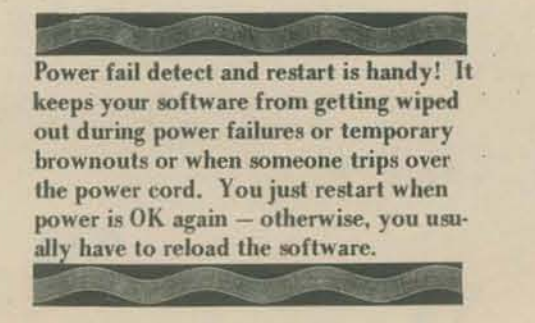

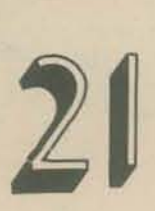

I'll leave other possibilities to you  $-$  like going from  $4K$  to  $12K$  then to 16K or from 4K to *BK* then to 16K and so on.

Last time I talked about Edu 10 and Edu 20 and how to get from Edu 10 to Edu 20 and the cost of adding TTYs and stuff like that. This time I'll start by giving you a handy do-it·yourself kit consisting of excerpts from DEC's price list.

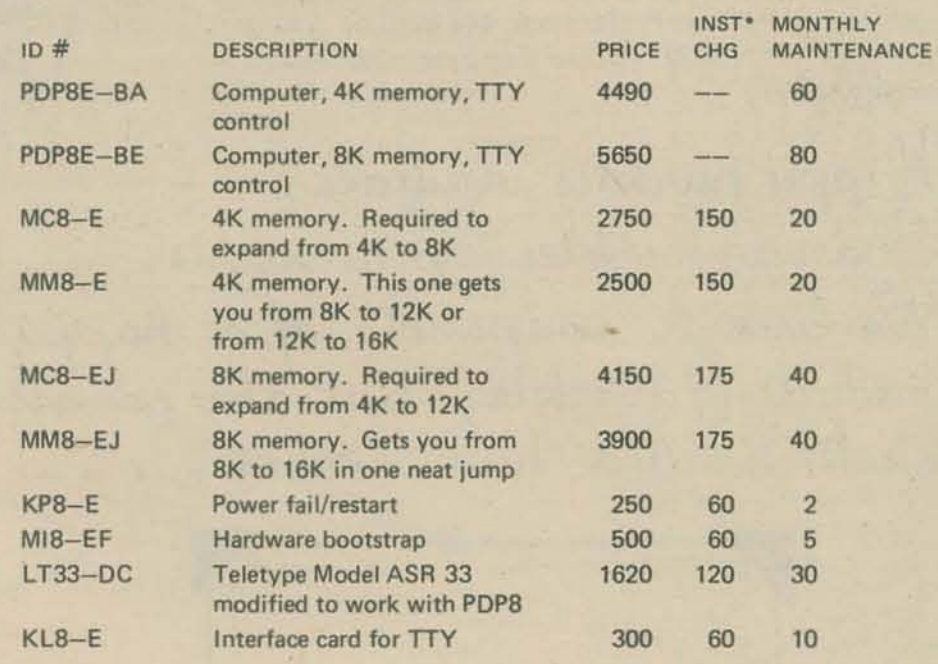

*"'This is the charge for installing additional equipment on an existing system.* 

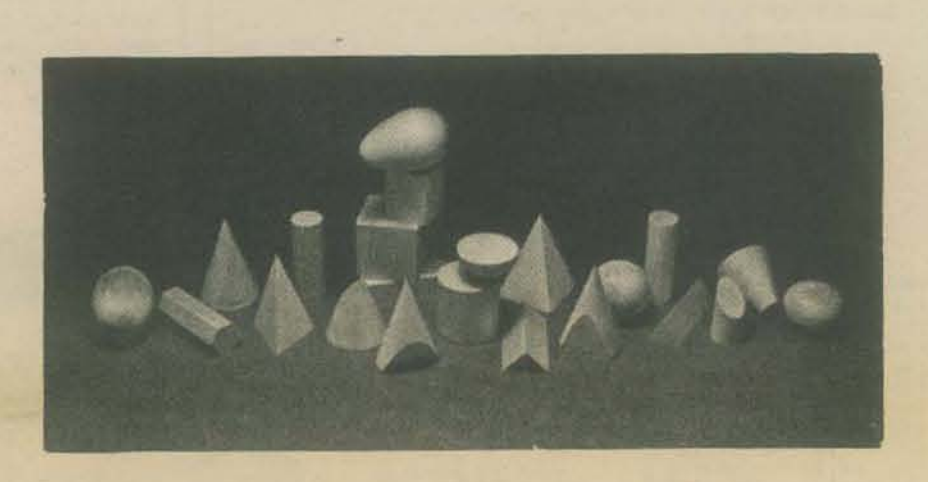

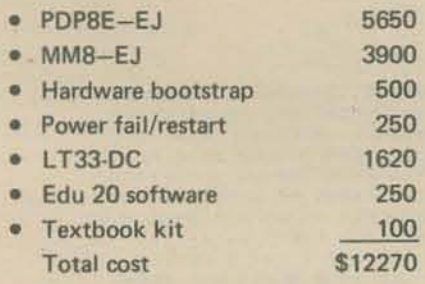

*You* can now add on TTYs - up to 8 of them with the 16K version of Edu 20. Or you may prefer using Edu 21 software which provides modest *string* capabilities.

We will, in turn, look at another way to get a 16K Edu 20 or Edu 21 with one TTY.

• Add on things at later times

• Start with Edu 10 6960

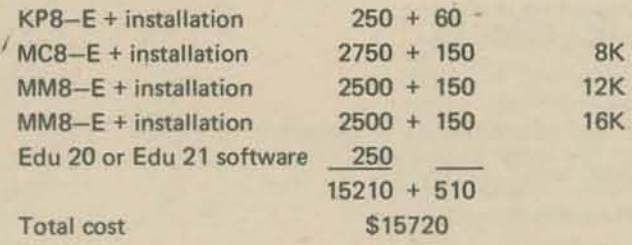

4K

In the meantime, I'll rest up for the next issue of PCC when I'll talk about EduSystem 25 and maintenance and . . . what do *you* want to know? Write a letter!

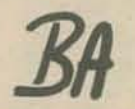

## THE BURKLE IS A BADDY BEAST

W

**RUN** 

Hurkle? A Hurkle is a happy beast and lives in another galazy on a planet named Lirht that has three moons. Hurkle are favorite pets of the gwik, the dominant race of Lirth and ... well, to find out more, read "The Hurkle is a Happy Beast" in a book called A WAY HOME by Theodore Sturgeon, published by Pyramid Publications, 444 Madison Avenue, New York, NY 10022. (Unless they have moved since January, 1968.)

Happy hurbles radiate.<br>Scared hurbles go invisible.<br>We took a snapshot of a happy<br>radiating hurble, but the camera

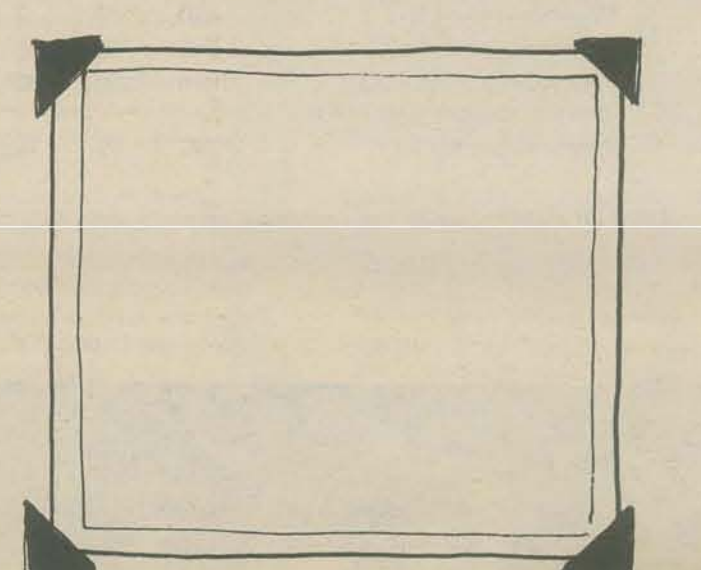

This is grid point 7,5 DO YOU WANT THE RULES (1=YES 0=NO)? 1<br>A HURKLE IS HIDING IN A GRID, LIKE THE ONE BELOW. **NORTH**  $-6$ **WEST** EAST

#### 012345678

SOUTH

TRY TO GUESS WHERE THE HURKLE IS HIDING. YOU GUESS<br>BY TELLING ME THE GRIDPOINT WHERE YOU THINK THAT THE HURKLE IS HIDING. HOMEBASE IS POINT 0.0 IN THE SOUTHWEST CORNER. YOUR GUESS SHOULD BE A PAIR THE SOUTHWEST CORNER. YOUR GUESS SHOULD BE A PAIR<br>OF WHOLE NUMBER'S, SEPARATED BY A COMMA. THE FIRST<br>THE SECOND NUMBER TELLS HOW FAR ABOVE HOMEBASE AND<br>THE SECOND NUMBER TELLS HOW FAR ABOVE HOMEBASE YOU<br>THINK THE HURKLE IS NEXT GUESS. GOOD LUCK!

THE MURKLE IS HIDING - YOU GET 5 GUESSES TO FIND HIM. WHAT IS YOUR GUESS? 5,5

**GO NORTHWEST** 

WHAT IS YOUR GUESS? 3.7 **GO SOUTH** 

WHAT IS YOUR GUESS? 3,6

Lucky! YOU FOUND HIM IN 3 GUESSESIII LET'S PLAY AGAIN.

THE HURKLE IS HIDING - YOU GET 5 GUESSES TO FIND HIM.

180 REM \*\*\* HURKLE - PEOPLE'S COMPUTER COMPANY, MENLO PARK, CA RANDOM  $118$ REM \*\*\* N IS THE NUMBER OF GUESSES ALLOWED<br>LET N=5<br>PRINT "DO YOU WANT THE RULES (1=YES 8=NO)"!  $120$ To change number of guesses allowed, 130 10 140 THE 2 + 1 THEN 498<br>
REM 998 REM 998 REM 998 REM 998 REM 998 REM 998 REM 998 REM 998 REM 998 REM 998 REM 998 REM 998 REM 91 A GRID, LIKE THE ONE BELOW."  $150$ change Line 130.  $160$  $\frac{170}{180}$ 198 PRINT Lines 210 - 320 print a 10 by 10 grid PRINT 200 PRINT TAB(26) S"NORTH" 218 (see RUN below). How would you 220 230 FOR  $K=9$  TO 0 STEP -1 change the program to print a larger IF K <> 4 THEN 278<br>PRINT TAB(8);"WEST 240 or smaller grid - or a grid of size 250  $A^{\prime\prime}$ ;TAB(20);". . . . . EAST" 260 GOTO 280 PRINT TAB(14) JKJTAB(20)J". . . . . . . . . . .  $G$  by  $G$ ? 270 NEXT K<br>PRINT 280 290 PRINT TAB(20)"0 | 2 3 4 5 6 7 8 9" 300  $310$ PRINT PRINT TAB(26) J"SOUTH" 320 PRINT "TRY TO GUESS WHERE THE HURKLE IS HIDING. YOU GUESS"<br>PRINT "TRY TELLING ME THE GRIDPOINT WHERE YOU THINK THAT"<br>PRINT "THE HURKLE IS HIDING. HOMEBASE IS POINT 0.0 IN"<br>PRINT "THE SOUTHWEST CORNER. YOUR GUESS SHOULD BE PRINT 330 **a**<sup>k</sup> To RUN on HP 2000, delete Line 110.  $340$ Area A abc, A-Jabcs 350  $3 - abbc$ 360  $378$ 380 390 400 Change the game -410 420

430  $440$ 450 PRINT "NEXT GUESS. GOOD LUCK!" 460 470 PRINT

REM \*\*\* HURKLE 'PICKS' A GRIDPOINT AND HIDES<br>LET A=INT(10\*RND(0)) 480 490

• First number is distance above and second number is distance to the right of homebase

Δ

- · Longitude and latitude?
- Number the grid in rows and

 $B = INT(10 * RND(0))$ 510 PRINT PRINT "THE HURKLE IS HIDING - YOU GET" INJ"GUESSES TO FIND HIM." 520 PRINT 530 REM \*\*\* GET A GUESS AND PRINT INFO FOR PLAYER<br>FOR K=1 TO N<br>PRINT "WHAT IS YOUR GUESS"; 540 550 560 570 INPUT X.Y IF ABS(X-A)+ABS(Y-B)=0 THEN 710<br>REM \*\*\* GO TO INFO SUBROUTINE 580 590 600 GOSUB 760 610 PRINT NEXT K 620 **PRINT<br>PRINT<br>REM \*\*\* HURKLE WAS NOT FOUND IN N GUESSES**<br>PRINT "SORRY, THAT'S"JNJ"GUESSES."<br>PRINT "THE HURKLE IS AT "JAJ","JB 630 640 650 660 670 PRINT PRINT "LET'S PLAY AGAIN." 688 GOTO 498 690 REM \*\*\* HURKLE HAS BEEN FOUND! 708 718 PRINT PRINT "YOU FOUND HIM IN"KI"GUESSESIII"<br>PRINT "LET'S PLAY AGAIN." 720 730 GOTO 498 740 REM \*\*\* SUBROUTINE: PRINT INFORMATION FOR NEXT GUESS PRINT "GO "J 750 760 IF Y=B THEN 828 778 780 PRINT "SOUTH" I  $790$ GOTO 828<br>PRINT "NORTH": 800 810 IF X=A THEN 870<br>IF X<A THEN 660<br>PRINT "WEST": 820 830 哥 840 GOTO 878<br>PRINT "EAST" O BEAR TO STA 850 860 page 22 870 PRINT RETURN 880 890 END

320 = 310 = 630<br>630 - 360 = 270

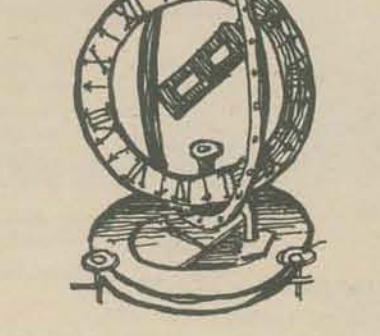

columns, like this

NORTH

2 3 4 5 6 7 8 9 10

**EAST** 

WEST

Homebase is 1,1

П

 $\overline{c}$ 

3

4

5

6

8

9

 $10$ 

SOUTH (Call it a matrix if you wish)

## JERRY HEREBY EXPRESSES HIS ADMIRATION FOR THOSE WHO

SINTLE PRINCIPLE WIRE IS LELED.

THE

A WAY TO STORE & RETRIEVE INFORMATION

THIS IS A SIMPLE TEGHNIQUE FOR STURING, GOOS REFRENCIAIG<br>AND RETRIEVING INFORMATION IT IS BASED ON AN OLD,

THE ELOTS ( B) HAD BEEN OUT ONLY IN JARDS WITH RELPESS

FOR BREAD WRITEN ON THEM, THE CERATION WALD HAVE TENNATED

FOR EXAMPLE, IF SLOTS HAD PEEN CUT ABLE THE FIRST HOLE JALA

IN GARDS THAT HOD RECLERS WITH NOTS ON THEM, ONE MORE SORD

CONCERN FOR KEEPING THE GARDS IN ORDER.

ON UA ACTIVITES IN SENTRAL ALERICA, ETC.

WOULD HAVE RESULTED IN ALL OF THE NOT PREADS JEING SEPERATED. IT IS OSVIOUS THAT ANY THE OF INFURNATION THAT SAN BE INSUTTEN ON

CARDS GN PE STORED & AGESSED THROUGH THIS TECHNIQUE WITHOUT

ILLUIRATED IN THE FILIRE BELOW

THIS SYSTEM IS THAT INE CAN EASILY CROSS REFERENCE INFORMATION.

THE YELOND & FORTH CARD: WILL FALL OUT.

EDIA-

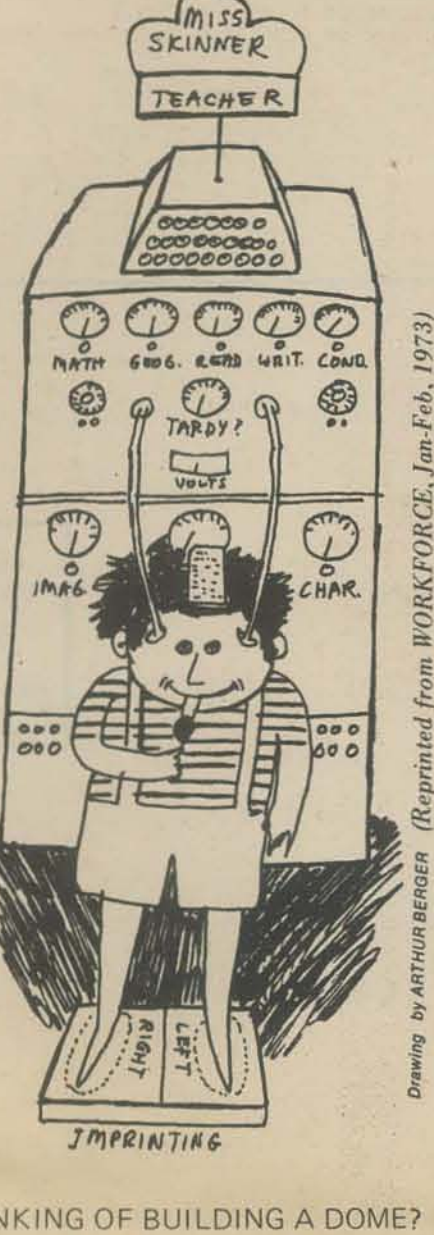

#### THINKING OF BUILDING A DOME?

After you've read DOMEBOOK II (\$4 from Shelter Publications, Box 279, Bolinas, CA. 94924), you can have a computer do or check your calculations. Send the frequency and actual radius of your proposed icosaalternate breakdown (not triacon) dome to Resourse One, 1380 Howard, San Francisco, CA 94103, and they will send you "lengths of struts

Dihedral angle between panels

Be sure to enclose \$1 and a stamped self-addresses envelope.

\*the axial angles

the central angles

\*the dihedral angles

\*the spherical angles

strut entral<br>**T** angle **L**<br>Tradius 3 frequency a face of the icosa.  $x = axial angle$ 

## **Name That Hit Tune! But Computer Can't**

HOLLYWOOD, Calif. - Computers can create music, but they cannot determine what makes a hit record, according to Allen D. Allen.

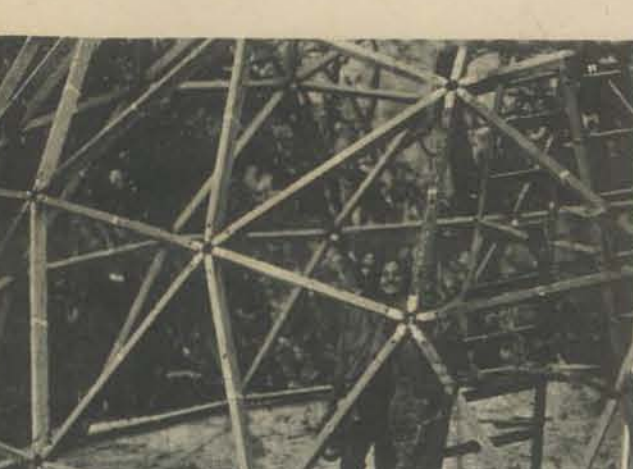

Joe and Robin the day they finished the frame for their dome. They built a two story house, the second story being a 30' diameter 4-frequency dome with a 3/8 sleeping loft inside. From Jerry Brown's DOMEFILM, a 16mm color film documentary on dome building.

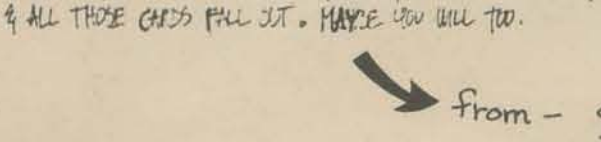

THERE ARE SOURCHL PROJUCTS BASED ON THIS PRINCIPLE, ENT THEY ARE FAIRLY EXPENSIVE. IEM CARDS

WORK JUST AS WELL A ARE REACTLY AVAILABLE & EASILY PULLINED AT YOUR LOCAL COMPUTATION CENTER.<br>HOPE YOU CAN THINK OF THER USES FOR THIS SYSTEM SULH AS GAMES, OR STORILLS INTERMATION

Simon - de school primer no. 7<br>Esphyros Materials Exchange<br>1201 Stanyan St.<br>San Francisco CA 94117

VI. POTTS

2222222222222

**B-141-Q** 

## **MEDIA MIX**

An interesting newsletter entitled Media Mix: Ideas and Resources for Educational Change recently shuffled its way to the surface of the mess on my desk. It carries interesting reviews on films, filmstrips, publications and other items. Media Mix is published monthly, October to May at 145 Brentwood Dr., Polatine, Ill., 60067 by Jeffery Schrank. One year subscription is \$5, two year \$9. Here is a sample item:

> Lifestyle 2000: Inquiry into the Future .... Schools are only beginning to recognize that a study of the future is a valid part of the curriculum. In response to this recognition a few companies are producing media material about the future. One of the best to come along so far is the Denoyer-Geppert filmstrip Lifestyle 2000. The sound filmstrip is in four parts, each about 80-frames in 10 minutes. Each consists of an interview

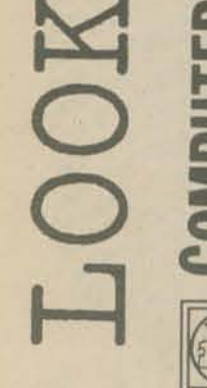

ING

Allen, a composer and a research scientist, worked extensively with computers trying to find technical parallels among hit songs.

"Initially I tried to find a correlation between melodies I like," Allen said.

"I took all the tunes - the chord structures, tendency toward intervals, surprise, tempo, time signatures and all the other elements. There was absolutely no correlation between the songs I like. So 1 thought that maybe I'm weird.

"Then we did a study with an IBM 1130 computer. This was to find what hit records had in common. We used all the same factors (as for tunes) plus tone colors, instrumentations, lyrics, bottom or high end, etc. We could find absolutely no mathematical formula for a pleasing melody or a big-selling disk."

Wounded Knee Massacre

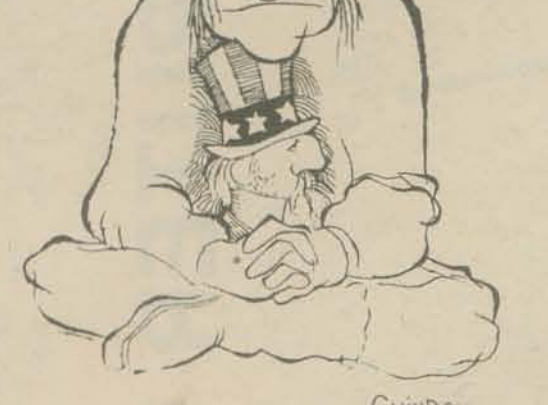

**GUINDON** 

"Any people anywhere, being inclined and having the power, have the right to rise up, and shake off the existing government, and form a new one that suits them better. This is a most valuable, a most sacred right-a right, which we hope and believe, is to liberate the world."

-Abraham Lincoln

with a futurist--Hugh Downs, Paolo Soleri, Herman Kahn and Ray Bradbury. The four segments, however, are economically placed on two rolls of film. The Hugh Downs segment provides a gentle and general introduction to the study of the future paving the way for the mind-blowing ideas of Paolo Soleri, Soleri works mostly with young people in Arizona building his city of the future--a gigantic single building that serves as a total environment. Herman Kahn talks of knowledge and the ability to control the future and Ray Bradbury delivers a kind of pep talk encouraging optimism.

\$30.60 from Denoyer-Geppert, 5235 Ravenswood Ave., Chicago, IL 60640. Also ask for their rapidly growing catalog of filmstrips.

(RERUN)

 $1973$ 

send check or money order to: People's Computer Company

TO:

**P.O. Box 310** Menlo Park, Ca 94025

name\_ address\_

zip

what kind of computer do you use?

Subscriptions start with 1st issue of school year

\$4 for 5 issues (\$5 Canada & overseas)

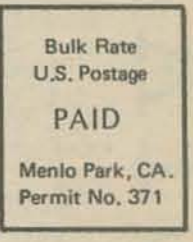

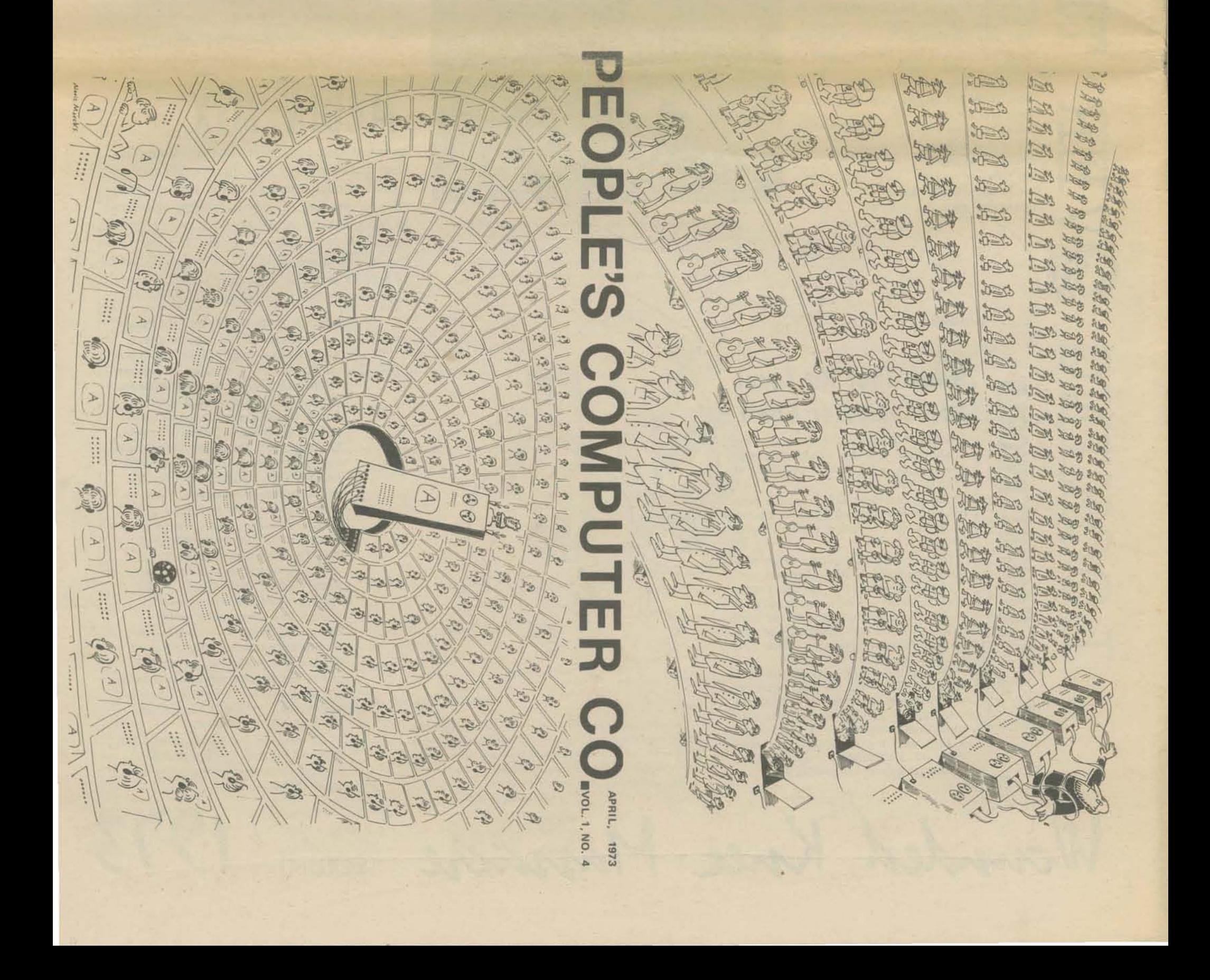